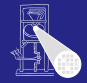

### [OptComp](#page-445-0)

A. Koch

[CFGs](#page-60-0)

<span id="page-0-0"></span> $QQ$ 

Optimierende Compiler 6. Einführung in Code-Optimierung

### Andreas Koch

FG Eingebettete Systeme und ihre Anwendungen Informatik, TU Darmstadt

Sommersemester 2007

メロメメ 御 メメ ミメメ 差 メー 差

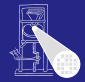

### [OptComp](#page-0-0)

A. Koch

[Orga](#page-1-0)

[CFGs](#page-60-0)

<span id="page-1-0"></span> $2980$ 

イロト 不優 トイミト イミトー 語り

# Organisatorisches

# **Organisatorisches**

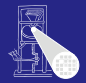

[OptComp](#page-0-0) A. Koch

## Ab jetzt vorgehen nach Cooper & Torczon

Daraus ab jetzt auch die meisten Zeichnungen

**K ロ > K 個 > K ミ > K ミ >** 

Geplant: Behandele Kapitel 8-10  $\bullet$ 

### • Unterstützt durch Papers

[Orga](#page-1-0)

# **Organisatorisches**

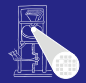

[OptComp](#page-0-0) A. Koch **[Orga](#page-1-0)** 

- Ab jetzt vorgehen nach Cooper & Torczon Daraus ab jetzt auch die meisten Zeichnungen
- Geplant: Behandele Kapitel 8-10  $\bullet$
- Unterstützt durch Papers

**K ロ > K 個 > K ミ > K ミ >** 

Ab jetzt vorgehen nach Cooper & Torczon

Geplant: Behandele Kapitel 8-10

• Unterstützt durch Papers

Daraus ab jetzt auch die meisten Zeichnungen

**K ロ > K 個 > K ミ > K ミ >** 

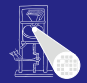

[OptComp](#page-0-0) A. Koch **[Orga](#page-1-0)** 

つへへ

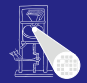

[OptComp](#page-0-0) A. Koch **[Orga](#page-1-0)** 

- Ab jetzt vorgehen nach Cooper & Torczon
	- Daraus ab jetzt auch die meisten Zeichnungen

 $\left\{ \begin{array}{ccc} 1 & 0 & 0 \\ 0 & 1 & 0 \end{array} \right.$ 

- Geplant: Behandele Kapitel 8-10
- Unterstützt durch Papers

Werden als PDF auf Web-Seite gelegt

つへへ

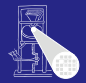

**[OptComp](#page-0-0)** A. Koch **[Orga](#page-1-0)** 

Ab jetzt vorgehen nach Cooper & Torczon

Daraus ab jetzt auch die meisten Zeichnungen

 $\left\{ \begin{array}{ccc} 1 & 0 & 0 \\ 0 & 1 & 0 \end{array} \right.$ 

- Geplant: Behandele Kapitel 8-10
- Unterstützt durch Papers
	- Werden als PDF auf Web-Seite gelegt

<span id="page-6-0"></span>つへへ

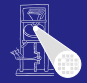

### [OptComp](#page-0-0)

[Intro](#page-7-0)

[CFGs](#page-60-0)

<span id="page-7-0"></span> $2980$ 

# **Einleitung**

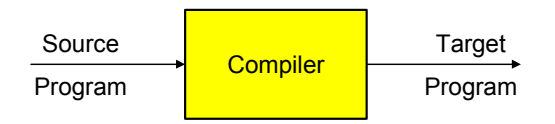

Optimierer versucht:

- Overhead von hoher Abstraktionsebene der Eingabesprache zu reduzieren
- Eingabeprogramm effizient auf Zielmaschine abzubilden
	-
	-
- Sonderfälle auszunutzen

→Ziel: Effizienz eines erfahrenen A[sse](#page-7-0)[m](#page-0-0)[b](#page-7-0)[l](#page-8-0)[e](#page-14-0)[r-](#page-15-0)[P](#page-6-0)[r](#page-6-0)[o](#page-25-0)[g](#page-26-0)r[a](#page-7-0)mm[iers](#page-445-0)

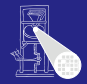

<span id="page-8-0"></span>[OptComp](#page-0-0)

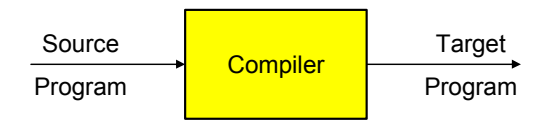

Optimierer versucht:

- Overhead von hoher Abstraktionsebene der Eingabesprache zu reduzieren
- Eingabeprogramm effizient auf Zielmaschine abzubilden
	- Vertusche Schwächen der Hardware-Architektur
	- Stärken der Hardware-Architektur auszunutzen
- Sonderfälle auszunutzen

→Ziel: Effizienz eines erfahrenen A[sse](#page-8-0)[m](#page-0-0)[b](#page-7-0)[l](#page-8-0)[e](#page-14-0)[r-](#page-15-0)[P](#page-6-0)[r](#page-6-0)[o](#page-25-0)[g](#page-26-0)r[a](#page-7-0)mm[iers](#page-445-0)

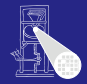

<span id="page-9-0"></span>[OptComp](#page-0-0)

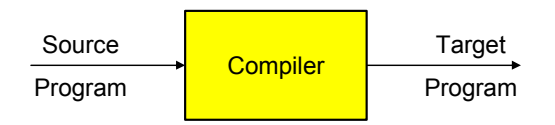

Optimierer versucht:

- Overhead von hoher Abstraktionsebene der Eingabesprache zu reduzieren
- Eingabeprogramm effizient auf Zielmaschine abzubilden
	- Vertusche Schwächen der Hardware-Architektur
	- Stärken der Hardware-Architektur auszunutzen
- Sonderfälle auszunutzen

→Ziel: Effizienz eines erfahrenen A[sse](#page-9-0)[m](#page-0-0)[b](#page-7-0)[l](#page-8-0)[e](#page-14-0)[r-](#page-15-0)[P](#page-6-0)[r](#page-6-0)[o](#page-25-0)[g](#page-26-0)r[a](#page-7-0)mm[iers](#page-445-0)

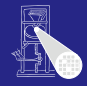

<span id="page-10-0"></span>[OptComp](#page-0-0)

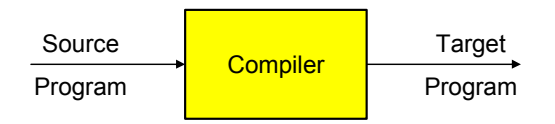

Optimierer versucht:

- Overhead von hoher Abstraktionsebene der Eingabesprache zu reduzieren
- Eingabeprogramm effizient auf Zielmaschine abzubilden
	- Vertusche Schwächen der Hardware-Architektur
	- Stärken der Hardware-Architektur auszunutzen
- Sonderfälle auszunutzen

→Ziel: Effizienz eines erfahrenen A[sse](#page-10-0)[m](#page-0-0)[b](#page-7-0)[l](#page-8-0)[e](#page-14-0)[r-](#page-15-0)[P](#page-6-0)[r](#page-6-0)[o](#page-25-0)[g](#page-26-0)r[a](#page-7-0)mm[iers](#page-445-0)

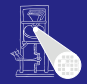

<span id="page-11-0"></span>[OptComp](#page-0-0)

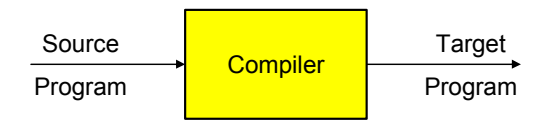

Optimierer versucht:

- Overhead von hoher Abstraktionsebene der Eingabesprache zu reduzieren
- Eingabeprogramm effizient auf Zielmaschine abzubilden
	- Vertusche Schwächen der Hardware-Architektur
	- Stärken der Hardware-Architektur auszunutzen
- Sonderfälle auszunutzen

→Ziel: Effizienz eines erfahrenen A[sse](#page-11-0)[m](#page-0-0)[b](#page-7-0)[l](#page-8-0)[e](#page-14-0)[r-](#page-15-0)[P](#page-6-0)[r](#page-6-0)[o](#page-25-0)[g](#page-26-0)r[a](#page-7-0)mm[iers](#page-445-0)

<span id="page-12-0"></span>[OptComp](#page-0-0) A. Koch

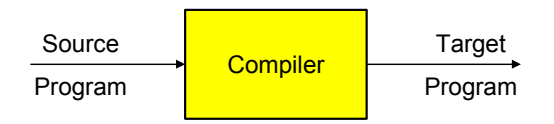

Optimierer versucht:

- Overhead von hoher Abstraktionsebene der Eingabesprache zu reduzieren
- Eingabeprogramm effizient auf Zielmaschine abzubilden
	- Vertusche Schwächen der Hardware-Architektur
	- Stärken der Hardware-Architektur auszunutzen
- Sonderfälle auszunutzen

→Ziel: Effizienz eines erfahrenen A[sse](#page-12-0)[m](#page-0-0)[b](#page-7-0)[l](#page-8-0)[e](#page-14-0)[r-](#page-15-0)[P](#page-6-0)[r](#page-6-0)[o](#page-25-0)[g](#page-26-0)r[a](#page-7-0)mm[iers](#page-445-0)

<span id="page-13-0"></span>[OptComp](#page-0-0) A. Koch

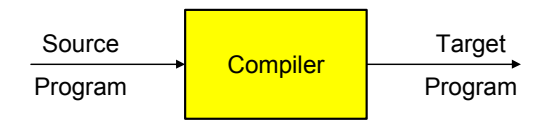

Optimierer versucht:

- Overhead von hoher Abstraktionsebene der Eingabesprache zu reduzieren
- Eingabeprogramm effizient auf Zielmaschine abzubilden
	- Vertusche Schwächen der Hardware-Architektur
	- Stärken der Hardware-Architektur auszunutzen
- Sonderfälle auszunutzen

**→Ziel: Effizienz eines erfahrenen A[sse](#page-13-0)[m](#page-0-0)[b](#page-7-0)[l](#page-8-0)[e](#page-14-0)[r-](#page-15-0)[P](#page-6-0)[r](#page-6-0)[o](#page-25-0)[g](#page-26-0)r[a](#page-7-0)mm[iers](#page-445-0)** 

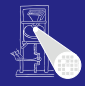

<span id="page-14-0"></span>**[OptComp](#page-0-0)** A. Koch

- **Schnellster Code**
- **Kleinster Code**
- **Geringste Anzahl an Speicherzugriffen**
- Geringste Anzahl von ausgelagerten Speicherseiten  $\bullet$  $\bullet$  . . .

➥Optimierung formt Code entsprechend um

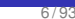

<span id="page-15-0"></span> $QQ$ 

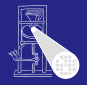

**[OptComp](#page-0-0)** 

A. Koch

- **Schnellster Code**
- **Kleinster Code**
- **Geringste Anzahl an Speicherzugriffen**
- Geringste Anzahl von ausgelagerten Speicherseiten  $\bullet$  $\bullet$  . . .

➥Optimierung formt Code entsprechend um

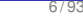

 $QQ$ 

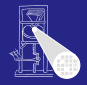

**[OptComp](#page-0-0)** 

A. Koch

- **Schnellster Code**
- **Kleinster Code**
- Geringste Anzahl an Speicherzugriffen
- Geringste Anzahl von ausgelagerten Speicherseiten  $\bullet$  $\bullet$  . . .

➥Optimierung formt Code entsprechend um

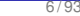

 $\Omega$ 

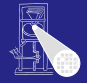

**[OptComp](#page-0-0)** 

A. Koch

- **Schnellster Code**
- **Kleinster Code**

 $\bullet$ 

- Geringste Anzahl an Speicherzugriffen
- Geringste Anzahl von ausgelagerten Speicherseiten  $\bullet$

 $\left\{ \begin{array}{ccc} 1 & 0 & 0 \\ 0 & 1 & 0 \end{array} \right.$ 

➥Optimierung formt Code entsprechend um

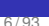

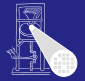

**[OptComp](#page-0-0)** A. Koch

[Intro](#page-7-0)

- **Schnellster Code**
- **Kleinster Code**

 $\bullet$  . . .

- Geringste Anzahl an Speicherzugriffen
- Geringste Anzahl von ausgelagerten Speicherseiten  $\bullet$

 $\left\{ \begin{array}{ccc} 1 & 0 & 0 \\ 0 & 1 & 0 \end{array} \right.$ 

➥Optimierung formt Code entsprechend um

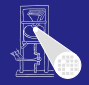

**[OptComp](#page-0-0)** 

A. Koch

[Intro](#page-7-0)

- **Schnellster Code**
- **Kleinster Code**

 $\bullet$  . . .

- Geringste Anzahl an Speicherzugriffen
- Geringste Anzahl von ausgelagerten Speicherseiten  $\bullet$

 $\left\{ \begin{array}{ccc} 1 & 0 & 0 \\ 0 & 1 & 0 \end{array} \right.$ 

➥Optimierung formt Code entsprechend um

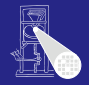

**[OptComp](#page-0-0)** 

A. Koch

[Intro](#page-7-0)

- **Schnellster Code**
- **Kleinster Code**
- Geringste Anzahl an Speicherzugriffen
- Geringste Anzahl von ausgelagerten Speicherseiten

 $\left\{ \begin{array}{ccc} 1 & 0 & 0 \\ 0 & 1 & 0 \end{array} \right.$ 

 $\bullet$  . . .

➥Optimierung formt Code entsprechend um

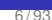

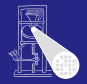

**[OptComp](#page-0-0)** 

A. Koch

[Intro](#page-7-0)

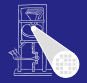

### **[OptComp](#page-0-0)**

A. Koch

[Intro](#page-7-0)

### Sicherheit Die Bedeutung des Programmes (hier: extern beobachtetes Verhalten) darf nicht verändert werden.

Profitabilität Die Optimierung muß in Bezug auf das angestrebte Ziel eine ausreichende Verbesserung bringen.

> Risiko Welche negativen Effekte kann die Optimierung nach sich ziehen?

Anwendbarkeit Gibt es ausreichend viele Stellen, an denen die Optimierung angebracht werden kann?

 $\left\{ \begin{array}{ccc} 1 & 0 & 0 \\ 0 & 1 & 0 \end{array} \right.$ 

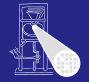

**[OptComp](#page-0-0)** 

A. Koch

[Intro](#page-7-0)

Sicherheit Die Bedeutung des Programmes (hier: extern beobachtetes Verhalten) darf nicht verändert werden.

Profitabilität Die Optimierung muß in Bezug auf das angestrebte Ziel eine ausreichende Verbesserung bringen.

> Risiko Welche negativen Effekte kann die Optimierung nach sich ziehen?

Anwendbarkeit Gibt es ausreichend viele Stellen, an denen die Optimierung angebracht werden kann?

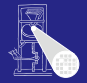

**[OptComp](#page-0-0)** 

A. Koch

[Intro](#page-7-0)

Sicherheit Die Bedeutung des Programmes (hier: extern beobachtetes Verhalten) darf nicht verändert werden.

Profitabilität Die Optimierung muß in Bezug auf das angestrebte Ziel eine ausreichende Verbesserung bringen.

> Risiko Welche negativen Effekte kann die Optimierung nach sich ziehen?

Anwendbarkeit Gibt es ausreichend viele Stellen, an denen die Optimierung angebracht werden kann?

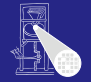

<span id="page-25-0"></span>**[OptComp](#page-0-0)** A. Koch

Sicherheit Die Bedeutung des Programmes (hier: extern beobachtetes Verhalten) darf nicht verändert werden.

Profitabilität Die Optimierung muß in Bezug auf das angestrebte Ziel eine ausreichende Verbesserung bringen.

> Risiko Welche negativen Effekte kann die Optimierung nach sich ziehen?

Anwendbarkeit Gibt es ausreichend viele Stellen, an denen die Optimierung angebracht werden kann?

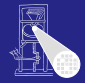

### [OptComp](#page-0-0)

A. Koch

### [Redundanz](#page-26-0)

[CFGs](#page-60-0)

<span id="page-26-0"></span> $299$ 

メロメメ 御きメモ メモ まんころ

# Redundante Ausdrücke

# Redundante Ausdrücke

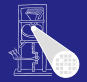

[OptComp](#page-0-0)

### Ursprünglicher Code

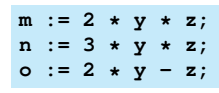

### Umgeschriebener Code

**t0 := 2 \* y; m := t0 \* z; n := 3 \* y \* z; o := t0 - z;**

 $\left\{ \begin{array}{ccc} 1 & 0 & 0 \\ 0 & 1 & 0 \end{array} \right.$ 

Ein Ausdruck **x op y** ist an an einer Position L redundant, wenn er in jedem Fall vor L berechnet wurde, und zwischen der Berechnung und L die Operanden **x** und **y** nicht verändert wurden.

A. Koch [Redundanz](#page-26-0)

 $QQ$ 

# Redundante Ausdrücke

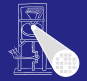

[OptComp](#page-0-0) A. Koch

### Ursprünglicher Code

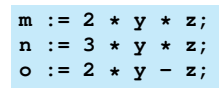

### Umgeschriebener Code

**t0 := 2 \* y; m := t0 \* z; n := 3 \* y \* z; o := t0 - z;**

Ein Ausdruck **x op y** ist an an einer Position L redundant, wenn er in jedem Fall vor L berechnet wurde, und zwischen der Berechnung und L die Operanden **x** und **y** nicht verändert wurden.

[Redundanz](#page-26-0)

 $QQ$ 

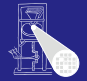

**[OptComp](#page-0-0)** A. Koch

Ursprünglicher Code

$$
\begin{array}{l} m \ :: \ 2 \ * \ y \ * \ z; \\ n \ :: \ 3 \ * \ y \ * \ z; \\ o \ :: \ 2 \ * \ y \ - \ z; \end{array}
$$

### Umgeschriebener Code

$$
t0 := 2 * y; \nm := t0 * z; \nn := 3 * y * z; \no := t0 - z;
$$

### Redundanter Ausdruck

Ein Ausdruck **x op y** ist an an einer Position L redundant, wenn er in jedem Fall vor L berechnet wurde, und zwischen der Berechnung und L die Operanden **x** und **y** nicht verändert wurden.

# [Redundanz](#page-26-0)

# Beschränkung auf Basisblock

### Basisblock (BB)

### Längste Folge von Anweisungen ohne Kontrollfluß.

Beispiel:

```
a := b + 42;
if (a > 23) then
c := a - 46;
 d := b * 15;
else
 c := a + 46;
 d := 0
 q := false;
endif
```
### Basisblöcke:

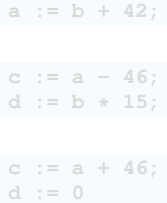

**q := false;**

K ロ X K @ X K 할 X K 할 X ( 할

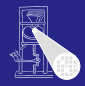

# [OptComp](#page-0-0) A. Koch [Redundanz](#page-26-0) [CFGs](#page-60-0)

 $2990$ 

# Beschränkung auf Basisblock

### Basisblock (BB)

Längste Folge von Anweisungen ohne Kontrollfluß.

Beispiel:

```
a := b + 42;
if (a > 23) then
 c := a - 46;
 d := b * 15;
else
 c := a + 46;
 d := 0
 q := false;
endif
```
**a := b + 42; c := a - 46; d := b \* 15; c := a + 46; d := 0 q := false;**

K ロ X K @ X K 할 X K 할 X ( 할

Basisblöcke:

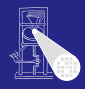

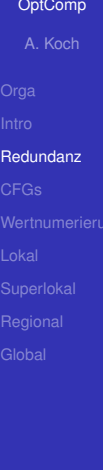

 $QQ$ 

# Beschränkung auf Basisblock

### Basisblock (BB)

Längste Folge von Anweisungen ohne Kontrollfluß.

Beispiel:

```
a := b + 42;
if (a > 23) then
 c := a - 46;
  d := b * 15;
else
 c := a + 46;
 d := 0
 q := false;
endif
```
# Basisblöcke:

**a := b + 42; c := a - 46; d := b \* 15;**

<span id="page-32-0"></span>
$$
c := a + 46;
$$
  
\n
$$
d := 0
$$
  
\n
$$
q := false;
$$

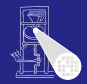

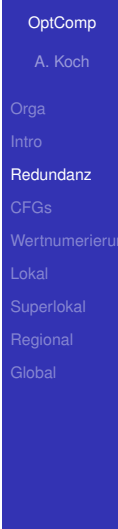

Erkennen gleicher Teilbäume, dann Erweiterung auf DAG

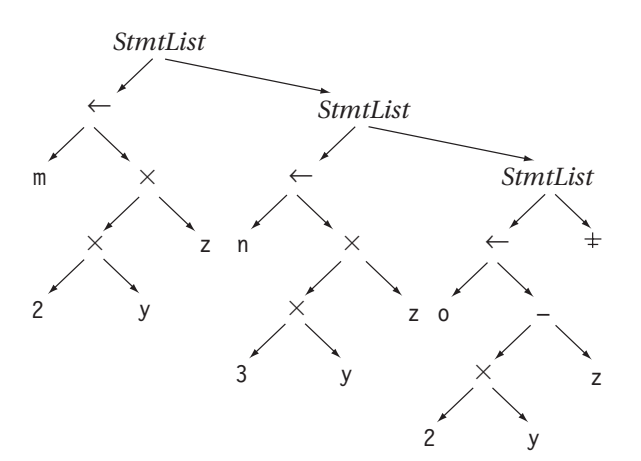

 $\rightarrow$  $\rightarrow$  $\rightarrow$  $\rightarrow$  $\rightarrow$ **Redundanzelimination in ASG-Ko[ns](#page-32-0)t[ru](#page-34-0)[k](#page-32-0)to[r](#page-36-0)[e](#page-25-0)[n](#page-445-0)[ei](#page-60-0)n[b](#page-26-0)[a](#page-59-0)[ue](#page-0-0)n**  $QQ$ 

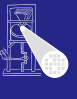

[OptComp](#page-0-0) A. Koch

[Redundanz](#page-26-0) [CFGs](#page-60-0)

<span id="page-33-0"></span>11 / 93

Erkennen gleicher Teilbäume, dann Erweiterung auf DAG

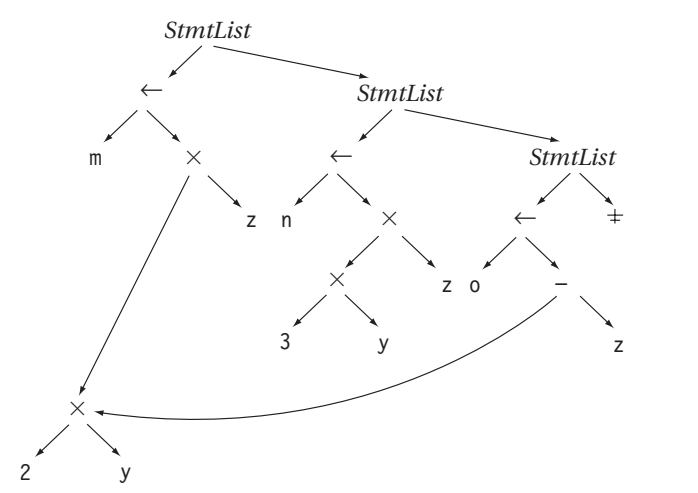

 $\blacktriangleright$  $\blacktriangleright$  $\blacktriangleright$  $\blacktriangleright$  $\blacktriangleright$  $\blacktriangleright$  $\blacktriangleright$ Redundanzelimination in ASG-Ko[ns](#page-33-0)t[ru](#page-35-0)kt[o](#page-35-0)re[n](#page-445-0)[ei](#page-60-0)n[b](#page-26-0)[a](#page-59-0)[ue](#page-0-0)n  $\mathbb{R}^3$ 

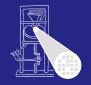

[OptComp](#page-0-0) A. Koch

<span id="page-34-0"></span>[Redundanz](#page-26-0) [CFGs](#page-60-0)

Erkennen gleicher Teilbäume, dann Erweiterung auf DAG

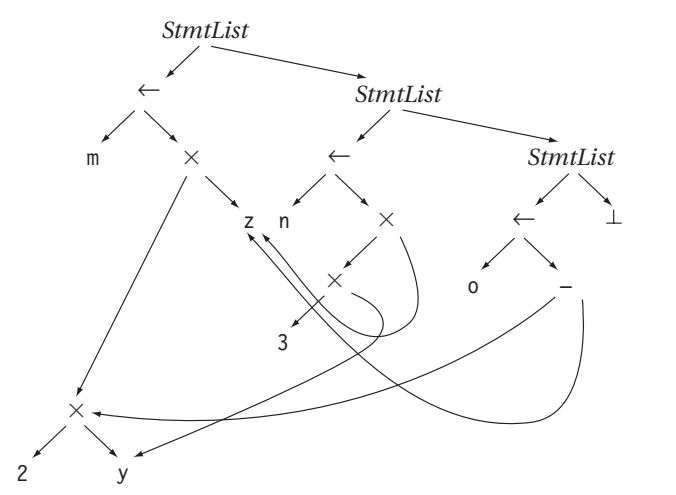

 $\rightarrow$  $\rightarrow$  $\rightarrow$  $\rightarrow$  $\rightarrow$ Redundanzelimination in ASG-Ko[ns](#page-34-0)t[ru](#page-36-0)[k](#page-32-0)to[r](#page-36-0)[e](#page-25-0)[n](#page-445-0)[ei](#page-60-0)n[b](#page-26-0)[a](#page-59-0)[ue](#page-0-0)n  $\frac{1}{2}$ <sup>338</sup>

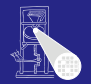

[OptComp](#page-0-0) A. Koch

<span id="page-35-0"></span>[Redundanz](#page-26-0) [CFGs](#page-60-0)
#### • Hashing über ganze Unterbäume

- $\bullet$  Gleicher Hash  $\rightarrow$  vergleiche Struktur genau
- Wenn gleich: Setze bei redundantem Auftreten Zeiger auf Definition um

Problem:

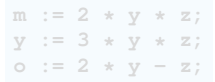

**K ロ > K 個 > K ミ > K ミ >** 

Einfaches Hashing bei **o :=** . . .

- 
- 

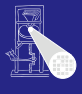

#### **[OptComp](#page-0-0)**

A. Koch

[Redundanz](#page-26-0)

つへへ

- Hashing über ganze Unterbäume
- Gleicher Hash → vergleiche Struktur genau
- Wenn gleich: Setze bei redundantem Auftreten Zeiger auf Definition um

Problem:

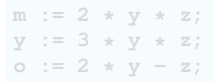

 $\left\{ \begin{array}{ccc} 1 & 0 & 0 \\ 0 & 1 & 0 \end{array} \right.$ 

Einfaches Hashing bei **o :=** . . .

- 
- 

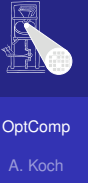

[Redundanz](#page-26-0)

つへへ

- Hashing über ganze Unterbäume
- $\bullet$  Gleicher Hash  $\rightarrow$  vergleiche Struktur genau
- Wenn gleich: Setze bei redundantem Auftreten Zeiger auf Definition um

Problem:

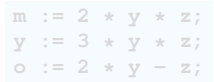

 $\left\{ \begin{array}{ccc} 1 & 0 & 0 \\ 0 & 1 & 0 \end{array} \right.$ 

Einfaches Hashing bei **o :=** . . .

- 
- 

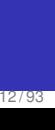

つへへ

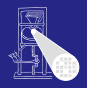

**[OptComp](#page-0-0)** A. Koch

- Hashing über ganze Unterbäume
- $\bullet$  Gleicher Hash  $\rightarrow$  vergleiche Struktur genau
- Wenn gleich: Setze bei redundantem Auftreten Zeiger auf Definition um

Problem:

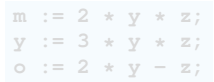

 $\left\{ \begin{array}{ccc} 1 & 0 & 0 \\ 0 & 1 & 0 \end{array} \right.$ 

Einfaches Hashing bei **o :=** . . .

- 
- 

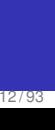

つへへ

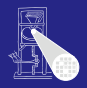

**[OptComp](#page-0-0)** A. Koch

- Hashing über ganze Unterbäume
- $\bullet$  Gleicher Hash  $\rightarrow$  vergleiche Struktur genau
- Wenn gleich: Setze bei redundantem Auftreten Zeiger auf Definition um

Problem:

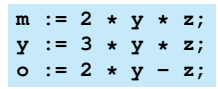

Einfaches Hashing bei **o :=** . . .

- 
- 

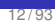

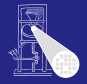

**[OptComp](#page-0-0)** 

A. Koch

[Redundanz](#page-26-0)

- Hashing über ganze Unterbäume
- $\bullet$  Gleicher Hash  $\rightarrow$  vergleiche Struktur genau
- Wenn gleich: Setze bei redundantem Auftreten Zeiger auf Definition um

Problem:

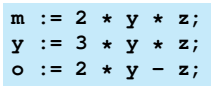

 $\left\{ \begin{array}{ccc} 1 & 0 & 0 \\ 0 & 1 & 0 \end{array} \right.$ 

Einfaches Hashing bei **o :=** . . .

findet Definition von **2\*y** (bei **m:=** . . . )

sieht aber nicht Zuweisung bei **y:=...**

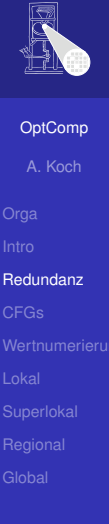

- Hashing über ganze Unterbäume
- $\bullet$  Gleicher Hash  $\rightarrow$  vergleiche Struktur genau
- Wenn gleich: Setze bei redundantem Auftreten Zeiger auf Definition um

Problem:

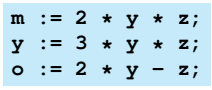

 $\left\{ \begin{array}{ccc} 1 & 0 & 0 \\ 0 & 1 & 0 \end{array} \right.$ 

Einfaches Hashing bei **o :=** . . .

- findet Definition von **2\*y** (bei **m:=** . . . )
- sieht aber nicht Zuweisung bei **y:=...**

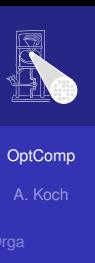

[Redundanz](#page-26-0)

- Verwalte unterschiedliche Versionen von Variablen
- Erhöhe Versionsnummer bei jeder Zuweisung
- Hash nun über Variablennamen und Versionsnummer

$$
m0 := 2 * y0 * z0;\ny1 := 3 * y0 * z0;\n00 := 2 * y1 - z0;
$$

つへへ

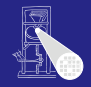

#### [OptComp](#page-0-0)

A. Koch

- Verwalte unterschiedliche Versionen von Variablen
- Erhöhe Versionsnummer bei jeder Zuweisung
- Hash nun über Variablennamen und Versionsnummer

$$
m0 := 2 * y0 * z0;
$$
  
\n
$$
y1 := 3 * y0 * z0;
$$
  
\n
$$
o0 := 2 * y1 - z0;
$$

 $\left\{ \begin{array}{ccc} 1 & 0 & 0 \\ 0 & 1 & 0 \end{array} \right.$ 

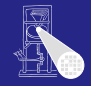

#### **[OptComp](#page-0-0)**

A. Koch

- Verwalte unterschiedliche Versionen von Variablen
- Erhöhe Versionsnummer bei jeder Zuweisung
- Hash nun über Variablennamen und Versionsnummer

 $m0 := 2 * v0 * z0;$ **y1 := 3 \* y0 \* z0; o0 := 2 \* y1 - z0;**

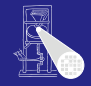

**[OptComp](#page-0-0)** 

A. Koch

[Redundanz](#page-26-0)

つへへ

- Verwalte unterschiedliche Versionen von Variablen
- Erhöhe Versionsnummer bei jeder Zuweisung
- Hash nun über Variablennamen und Versionsnummer

 $m0 := 2 * v0 * z0;$ **y1 := 3 \* y0 \* z0; o0 := 2 \* y1 - z0;**

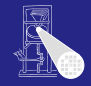

**[OptComp](#page-0-0)** 

A. Koch

[Redundanz](#page-26-0)

つへへ

- Verwalte unterschiedliche Versionen von Variablen
- Erhöhe Versionsnummer bei jeder Zuweisung
- Hash nun über Variablennamen und Versionsnummer

 $m0 := 2 \times v0 \times z0;$ **y1 := 3 \* y0 \* z0; o0 := 2 \* y1 - z0;**

**■** Trägt bei m0 nun als bekannt den Ausdruck 2\*y0 ein

Unterbindet Wiederverwendung als **2\*y1**

 $\Omega$ 

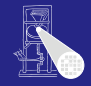

**[OptComp](#page-0-0)** 

# A. Koch [Redundanz](#page-26-0)

- Verwalte unterschiedliche Versionen von Variablen
- Erhöhe Versionsnummer bei jeder Zuweisung
- Hash nun über Variablennamen und Versionsnummer

 $m0 := 2 \times v0 \times z0;$ **y1 := 3 \* y0 \* z0; o0 := 2 \* y1 - z0;**

**■** Trägt bei m0 nun als bekannt den Ausdruck 2\*y0 ein

Unterbindet Wiederverwendung als **2\*y1**

<span id="page-48-0"></span> $\Omega$ 

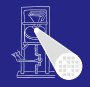

**[OptComp](#page-0-0)** A. Koch [Redundanz](#page-26-0)

#### <span id="page-49-0"></span>14/93

#### Kleiner Exkurs

# Durchnumerieren von Variablenversionen

• Sehr nützlicher Trick!

#### Wann wird potentiell neue Variablenversion erzeugt?

- 
- -
- -
- -

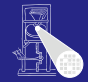

[OptComp](#page-0-0) A. Koch

#### <span id="page-50-0"></span>14/93

#### Kleiner Exkurs

# Durchnumerieren von Variablenversionen

• Sehr nützlicher Trick!

#### Wann wird potentiell neue Variablenversion erzeugt?

- 
- -
- -
- -

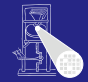

[OptComp](#page-0-0) A. Koch

- Durchnumerieren von Variablenversionen
	- Sehr nützlicher Trick!

Wann wird potentiell neue Variablenversion erzeugt?

- Bei jeder Zuweisung (einfacher Fall!)
	- Vorsicht bei Prozeduren (globale, nicht-lokale Variablen, **var**-Parameter)
- Was bei Zeigeroperationen?
	-
- **Einzige immer sichere Methode** 
	-
- Effizienter: Beweisen, dass Zeiger nur auf bestimmte Variablen zeigen kann
	- Nicht trivial (*pointer disambig[uat](#page-50-0)i[on](#page-52-0)*[\)](#page-48-0)[.](#page-49-0)

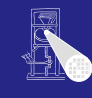

[OptComp](#page-0-0)

# <span id="page-51-0"></span>A. Koch [Redundanz](#page-26-0)

Durchnumerieren von Variablenversionen

• Sehr nützlicher Trick!

Wann wird potentiell neue Variablenversion erzeugt?

- Bei jeder Zuweisung (einfacher Fall!)
	- Vorsicht bei Prozeduren (globale, nicht-lokale Variablen, **var**-Parameter)
- Was bei Zeigeroperationen?
	-
- **Einzige immer sichere Methode** 
	-
- Effizienter: Beweisen, dass Zeiger nur auf bestimmte Variablen zeigen kann

Nicht trivial (*pointer disambig[uat](#page-51-0)i[on](#page-53-0)*[\)](#page-48-0)[.](#page-49-0)

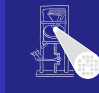

#### [OptComp](#page-0-0)

A. Koch

<span id="page-52-0"></span>

- Durchnumerieren von Variablenversionen
	- Sehr nützlicher Trick!

Wann wird potentiell neue Variablenversion erzeugt?

- **•** Bei jeder Zuweisung (einfacher Fall!)
	- Vorsicht bei Prozeduren (globale, nicht-lokale Variablen, **var**-Parameter)
- Was bei Zeigeroperationen?
	- Woanders im Programm: **p = &y; ...; \*p = 42;** • Jeder Zeiger könnte eine Variable verändern
- **Einzige immer sichere Methode** 
	-
- Effizienter: Beweisen, dass Zeiger nur auf bestimmte Variablen zeigen kann

Nicht trivial (*pointer disambig[uat](#page-52-0)i[on](#page-54-0)*[\)](#page-48-0)[.](#page-49-0)

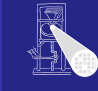

[OptComp](#page-0-0) A. Koch

# [Redundanz](#page-26-0)

<span id="page-53-0"></span>

<span id="page-54-0"></span> $\Omega$ 

#### Kleiner Exkurs

Durchnumerieren von Variablenversionen

• Sehr nützlicher Trick!

Wann wird potentiell neue Variablenversion erzeugt?

- **•** Bei jeder Zuweisung (einfacher Fall!)
	- Vorsicht bei Prozeduren (globale, nicht-lokale Variablen, **var**-Parameter)
- Was bei Zeigeroperationen?
	- Woanders im Programm: **p = &y; ...; \*p = 42;**
	- Jeder Zeiger könnte eine Variable verändern
- **Einzige immer sichere Methode** 
	-
- Effizienter: Beweisen, dass Zeiger nur auf bestimmte Variablen zeigen kann

Nicht trivial (*pointer disambig[uat](#page-53-0)i[on](#page-55-0)*[\)](#page-48-0)[.](#page-49-0)

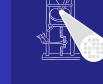

[OptComp](#page-0-0) A. Koch

Durchnumerieren von Variablenversionen

• Sehr nützlicher Trick!

Wann wird potentiell neue Variablenversion erzeugt?

- **•** Bei jeder Zuweisung (einfacher Fall!)
	- Vorsicht bei Prozeduren (globale, nicht-lokale Variablen, **var**-Parameter)
- Was bei Zeigeroperationen?
	- Woanders im Programm: **p = &y; ...; \*p = 42;**
	- Jeder Zeiger könnte eine Variable verändern
- **Einzige immer sichere Methode**

Effizienter: Beweisen, dass Zeiger nur auf bestimmte Variablen zeigen kann

Nicht trivial (*pointer disambig[uat](#page-54-0)i[on](#page-56-0)*[\)](#page-48-0)[.](#page-49-0)

#### [OptComp](#page-0-0)

A. Koch

[Redundanz](#page-26-0)

<span id="page-55-0"></span>

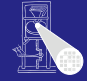

Durchnumerieren von Variablenversionen

• Sehr nützlicher Trick!

Wann wird potentiell neue Variablenversion erzeugt?

- Bei jeder Zuweisung (einfacher Fall!)
	- Vorsicht bei Prozeduren (globale, nicht-lokale Variablen, **var**-Parameter)
- Was bei Zeigeroperationen?
	- Woanders im Programm: **p = &y; ...; \*p = 42;**
	- Jeder Zeiger könnte eine Variable verändern
- **•** Einzige immer sichere Methode
	- Bei Schreiben via Zeiger Versionen aller Variablen erhöhen
- Effizienter: Beweisen, dass Zeiger nur auf bestimmte Variablen zeigen kann

Nicht trivial (*pointer disambig[uat](#page-55-0)i[on](#page-57-0)*[\)](#page-48-0)[.](#page-49-0)

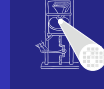

#### [OptComp](#page-0-0)

A. Koch

[Redundanz](#page-26-0)

<span id="page-56-0"></span>

Durchnumerieren von Variablenversionen

• Sehr nützlicher Trick!

Wann wird potentiell neue Variablenversion erzeugt?

- Bei jeder Zuweisung (einfacher Fall!)
	- Vorsicht bei Prozeduren (globale, nicht-lokale Variablen, **var**-Parameter)
- Was bei Zeigeroperationen?
	- Woanders im Programm: **p = &y; ...; \*p = 42;**
	- Jeder Zeiger könnte eine Variable verändern
- **•** Einzige immer sichere Methode
	- **Bei Schreiben via Zeiger Versionen aller Variablen** erhöhen
- Effizienter: Beweisen, dass Zeiger nur auf bestimmte Variablen zeigen kann

Nicht trivial (*pointer disambig[uat](#page-56-0)i[on](#page-58-0)*[\)](#page-48-0)[.](#page-49-0)

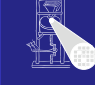

#### [OptComp](#page-0-0)

A. Koch

[Redundanz](#page-26-0)

<span id="page-57-0"></span>

Durchnumerieren von Variablenversionen

• Sehr nützlicher Trick!

Wann wird potentiell neue Variablenversion erzeugt?

- Bei jeder Zuweisung (einfacher Fall!)
	- Vorsicht bei Prozeduren (globale, nicht-lokale Variablen, **var**-Parameter)
- Was bei Zeigeroperationen?
	- Woanders im Programm: **p = &y; ...; \*p = 42;**
	- Jeder Zeiger könnte eine Variable verändern
- **•** Einzige immer sichere Methode
	- **Bei Schreiben via Zeiger Versionen aller Variablen** erhöhen
- **Effizienter: Beweisen, dass Zeiger nur auf bestimmte** Variablen zeigen kann

Nicht trivial (*pointer disambig[uat](#page-57-0)i[on](#page-59-0)*[\)](#page-48-0)[.](#page-49-0)

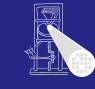

[OptComp](#page-0-0)

A. Koch

[Redundanz](#page-26-0)

<span id="page-58-0"></span> $QQ$ 

Durchnumerieren von Variablenversionen

• Sehr nützlicher Trick!

Wann wird potentiell neue Variablenversion erzeugt?

- **•** Bei jeder Zuweisung (einfacher Fall!)
	- Vorsicht bei Prozeduren (globale, nicht-lokale Variablen, **var**-Parameter)
- Was bei Zeigeroperationen?
	- Woanders im Programm: **p = &y; ...; \*p = 42;**
	- Jeder Zeiger könnte eine Variable verändern
- **•** Einzige immer sichere Methode
	- **Bei Schreiben via Zeiger Versionen aller Variablen** erhöhen
- **Effizienter: Beweisen, dass Zeiger nur auf bestimmte** Variablen zeigen kann
	- Nicht trivial (*pointer disambig[uat](#page-58-0)i[on](#page-60-0)*[\)](#page-48-0)[.](#page-49-0)

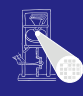

[OptComp](#page-0-0)

A. Koch

[Redundanz](#page-26-0)

<span id="page-59-0"></span> $QQ$ 

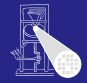

#### [OptComp](#page-0-0)

A. Koch

[CFGs](#page-60-0)

<span id="page-60-0"></span> $299$ 

## Kontrollflußgraphen

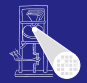

#### • Kontrollfluß bisher vernachlässigt!

- Arbeiten auf Basisblöcken
- Nicht ausreichend als allgemeine Zwischendarstellung
- **Erweiterung auf Graph von Basisblöcken** 
	-
	-
- Sehr gut für viele Optimierungen brauchbar
- Haufig verwendete Zwischendarstellung im Optimierer ¨

 $\left\{ \begin{array}{ccc} 1 & 0 & 0 \\ 0 & 1 & 0 \end{array} \right.$ 

#### **[OptComp](#page-0-0)**

A. Koch

[CFGs](#page-60-0)

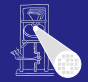

- Kontrollfluß bisher vernachlässigt!
	- Arbeiten auf Basisblöcken
	- Nicht ausreichend als allgemeine Zwischendarstellung
	- **Erweiterung auf Graph von Basisblöcken** 
		-
		-
	- Sehr gut für viele Optimierungen brauchbar
	- Haufig verwendete Zwischendarstellung im Optimierer ¨

 $\left\{ \begin{array}{ccc} 1 & 0 & 0 \\ 0 & 1 & 0 \end{array} \right. \times \left\{ \begin{array}{ccc} \frac{1}{2} & 0 & 0 \\ 0 & 0 & 0 \end{array} \right. \times \left\{ \begin{array}{ccc} \frac{1}{2} & 0 & 0 \\ 0 & 0 & 0 \end{array} \right.$ 

**[OptComp](#page-0-0)** 

A. Koch

[CFGs](#page-60-0)

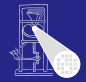

- Kontrollfluß bisher vernachlässigt!
- Arbeiten auf Basisblöcken
- Nicht ausreichend als allgemeine Zwischendarstellung
- **Erweiterung auf Graph von Basisblöcken** 
	-
	-
- Sehr gut für viele Optimierungen brauchbar
- Haufig verwendete Zwischendarstellung im Optimierer ¨

 $\left\{ \begin{array}{ccc} 1 & 0 & 0 \\ 0 & 1 & 0 \end{array} \right. \times \left\{ \begin{array}{ccc} \frac{1}{2} & 0 & 0 \\ 0 & 0 & 0 \end{array} \right. \times \left\{ \begin{array}{ccc} \frac{1}{2} & 0 & 0 \\ 0 & 0 & 0 \end{array} \right.$ 

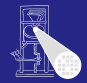

- Kontrollfluß bisher vernachlässigt!
- Arbeiten auf Basisblöcken
- Nicht ausreichend als allgemeine Zwischendarstellung
- Erweiterung auf Graph von Basisblöcken
	- Am Ende jedes Basisblockes (bedingter) Sprung zum nachsten Block ¨
	- Kanten symbolisieren Kontrollfluß
- Sehr gut für viele Optimierungen brauchbar
- Häufig verwendete Zwischendarstellung im Optimierer

 $\left\{ \begin{array}{ccc} 1 & 0 & 0 \\ 0 & 1 & 0 \end{array} \right.$ 

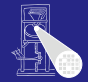

- Kontrollfluß bisher vernachlässigt!
- Arbeiten auf Basisblöcken
- Nicht ausreichend als allgemeine Zwischendarstellung
- Erweiterung auf Graph von Basisblöcken
	- Am Ende jedes Basisblockes (bedingter) Sprung zum nachsten Block ¨
	- Kanten symbolisieren Kontrollfluß  $\bullet$
- Sehr gut für viele Optimierungen brauchbar
- Häufig verwendete Zwischendarstellung im Optimierer

**K ロ > K 個 > K ミ > K ミ >** 

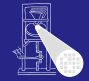

- Kontrollfluß bisher vernachlässigt!
- Arbeiten auf Basisblöcken
- Nicht ausreichend als allgemeine Zwischendarstellung
- Erweiterung auf Graph von Basisblöcken
	- Am Ende jedes Basisblockes (bedingter) Sprung zum nachsten Block ¨
	- Kanten symbolisieren Kontrollfluß
- Sehr gut für viele Optimierungen brauchbar
- Häufig verwendete Zwischendarstellung im Optimierer

 $\left\{ \begin{array}{ccc} 1 & 0 & 0 \\ 0 & 1 & 0 \end{array} \right.$ 

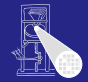

- Kontrollfluß bisher vernachlässigt!
- Arbeiten auf Basisblöcken
- Nicht ausreichend als allgemeine Zwischendarstellung
- Erweiterung auf Graph von Basisblöcken
	- Am Ende jedes Basisblockes (bedingter) Sprung zum nachsten Block ¨
	- Kanten symbolisieren Kontrollfluß
- Sehr gut für viele Optimierungen brauchbar
- Haufig verwendete Zwischendarstellung im Optimierer ¨

 $\left\{ \begin{array}{ccc} 1 & 0 & 0 \\ 0 & 1 & 0 \end{array} \right.$ 

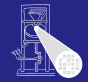

- Kontrollfluß bisher vernachlässigt!
- Arbeiten auf Basisblöcken
- Nicht ausreichend als allgemeine Zwischendarstellung
- Erweiterung auf Graph von Basisblöcken
	- Am Ende jedes Basisblockes (bedingter) Sprung zum nachsten Block ¨
	- Kanten symbolisieren Kontrollfluß
- Sehr gut für viele Optimierungen brauchbar
- Häufig verwendete Zwischendarstellung im Optimierer

## Kontrollflußgraph 1

#### Engl. *control flow graph* (CFG)

- 
- 
- 

- -
	-

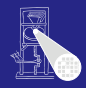

[OptComp](#page-0-0)

A. Koch

[CFGs](#page-60-0)

 $QQ$ 

## Kontrollflußgraph 1

#### Engl. *control flow graph* (CFG)

- Knoten sind Basisblöcke
- Kanten sind Sprünge zwischen den Blöcken
- Sprünge treten also nur am Ende eines Blocks auf!  $\bullet$

 $\left\{ \begin{array}{ccc} 1 & 0 & 0 \\ 0 & 1 & 0 \end{array} \right. \times \left\{ \begin{array}{ccc} \frac{1}{2} & 0 & 0 \\ 0 & 0 & 0 \end{array} \right. \times \left\{ \begin{array}{ccc} \frac{1}{2} & 0 & 0 \\ 0 & 0 & 0 \end{array} \right.$ 

- Sprungziel ist immer ein Blockanfang
	- -
	- -
		-

つへへ

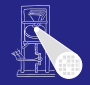

[OptComp](#page-0-0) A. Koch

# [CFGs](#page-60-0)

## Kontrollflußgraph 1

#### Engl. *control flow graph* (CFG)

- Knoten sind Basisblöcke
- Kanten sind Sprünge zwischen den Blöcken
- Sprünge treten also nur am Ende eines Blocks auf!

 $\left\{ \begin{array}{ccc} 1 & 0 & 0 \\ 0 & 1 & 0 \end{array} \right.$ 

- **Sprungziel ist immer ein Blockanfang** 
	- -
	- -
		-

 $\Omega$ 

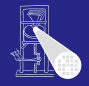

**[OptComp](#page-0-0)** A. Koch

# [CFGs](#page-60-0)
- Knoten sind Basisblöcke
- Kanten sind Sprünge zwischen den Blöcken
- Sprünge treten also nur am Ende eines Blocks auf!  $\bullet$

- Sprungziel ist immer ein Blockanfang
	-
	- -
		-

 $\Omega$ 

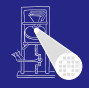

**[OptComp](#page-0-0)** A. Koch

#### [CFGs](#page-60-0)

- Knoten sind Basisblöcke
- Kanten sind Sprünge zwischen den Blöcken
- Sprünge treten also nur am Ende eines Blocks auf!

- Sprungziel ist immer ein Blockanfang
	- In Triangle: if/then/else, while/do
		-
	- Allgemeiner Fall deutlich komplizierter
		-
		-

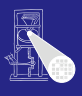

**[OptComp](#page-0-0)** A. Koch [CFGs](#page-60-0)

- Knoten sind Basisblöcke
- Kanten sind Sprünge zwischen den Blöcken
- Sprünge treten also nur am Ende eines Blocks auf!

- Sprungziel ist immer ein Blockanfang
	- In Triangle: if/then/else, while/do
		- **Strukturierte Programmierung**
	- Allgemeiner Fall deutlich komplizierter
		-
		-

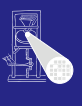

**[OptComp](#page-0-0)** A. Koch [CFGs](#page-60-0)

- Knoten sind Basisblöcke
- Kanten sind Sprünge zwischen den Blöcken
- Sprünge treten also nur am Ende eines Blocks auf!

- Sprungziel ist immer ein Blockanfang
	- In Triangle: if/then/else, while/do
		- Strukturierte Programmierung
	- Allgemeiner Fall deutlich komplizierter
		-
		-

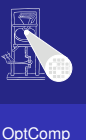

A. Koch

[CFGs](#page-60-0)

- Knoten sind Basisblöcke
- Kanten sind Sprünge zwischen den Blöcken
- Sprünge treten also nur am Ende eines Blocks auf!

- Sprungziel ist immer ein Blockanfang
	- In Triangle: if/then/else, while/do
		- Strukturierte Programmierung
	- Allgemeiner Fall deutlich komplizierter
		- $\bullet$  goto
		- setjmp()/longjmp()

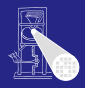

**[OptComp](#page-0-0)** A. Koch [CFGs](#page-60-0)

- Knoten sind Basisblöcke
- Kanten sind Sprünge zwischen den Blöcken
- Sprünge treten also nur am Ende eines Blocks auf!

- Sprungziel ist immer ein Blockanfang
	- In Triangle: if/then/else, while/do
		- Strukturierte Programmierung
	- Allgemeiner Fall deutlich komplizierter
		- goto
		- setjmp()/longjmp()

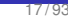

 $\Omega$ 

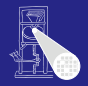

**[OptComp](#page-0-0)** 

A. Koch [CFGs](#page-60-0)

- Knoten sind Basisblöcke
- Kanten sind Sprünge zwischen den Blöcken
- Sprünge treten also nur am Ende eines Blocks auf!

- Sprungziel ist immer ein Blockanfang
	- In Triangle: if/then/else, while/do
		- **•** Strukturierte Programmierung
	- Allgemeiner Fall deutlich komplizierter
		- goto
		- setjmp()/longjmp()

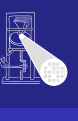

**[OptComp](#page-0-0)** A. Koch [CFGs](#page-60-0)

### Beispiel Kontrollflußgraph 1

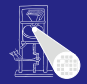

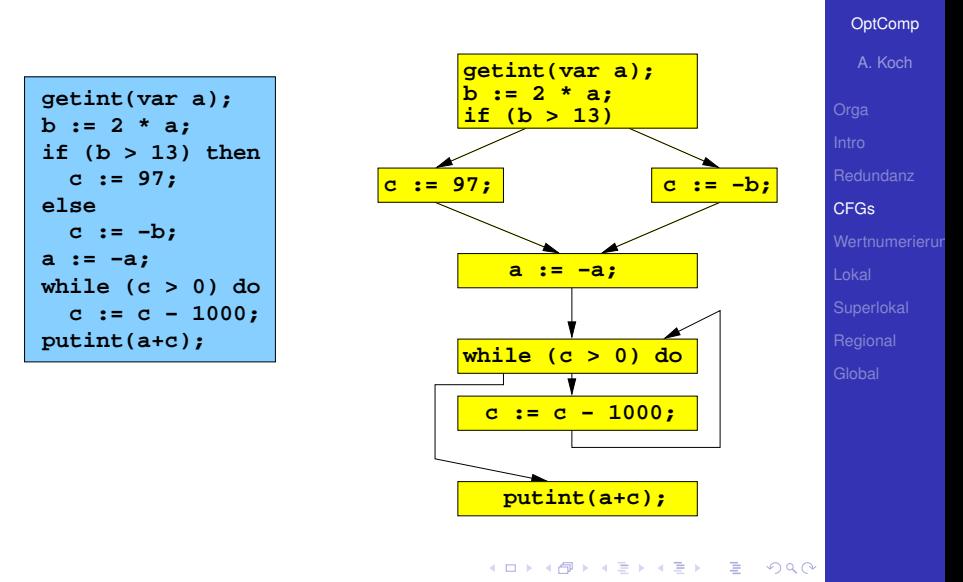

### Beispiel Kontrollflußgraph 2

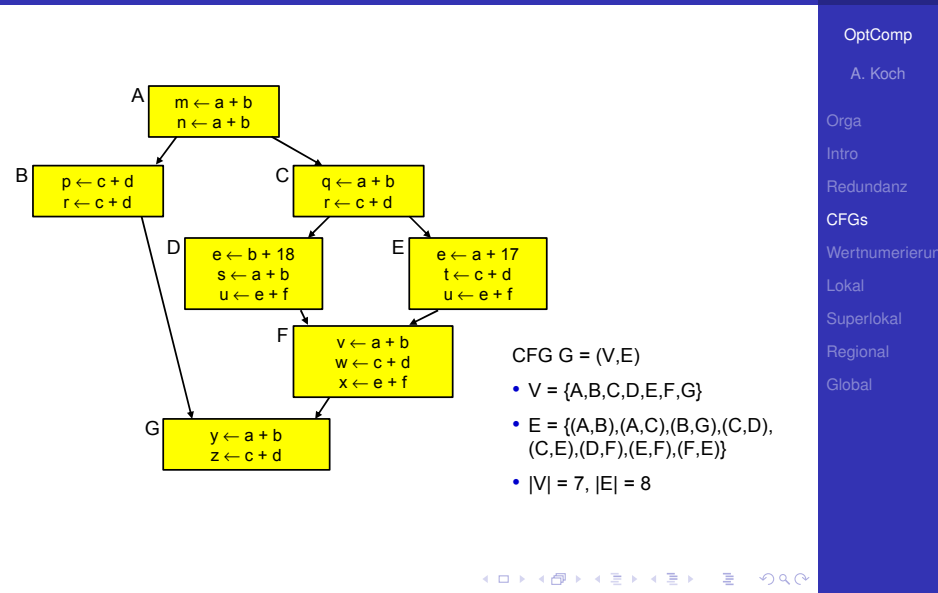

#### Eben beschrieben: Einfachste Variante

- Idee: Idee der Variablenversionen direkt im CFG widerspiegeln
- Konzept: Jede Variable wird im CFG genau einmal zugewiesen

Static Single Assignment-Form

Ab hier Sprung in 7. Block, später Rückkehr hierher!

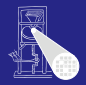

[OptComp](#page-0-0)

A. Koch [CFGs](#page-60-0)

つへへ

- Eben beschrieben: Einfachste Variante
- Idee: Idee der Variablenversionen direkt im CFG widerspiegeln
- Konzept: Jede Variable wird im CFG genau einmal zugewiesen

Static Single Assignment-Form

Ab hier Sprung in 7. Block, später Rückkehr hierher!

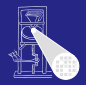

**[OptComp](#page-0-0)** 

A. Koch [CFGs](#page-60-0)

つへへ

- Eben beschrieben: Einfachste Variante
- Idee: Idee der Variablenversionen direkt im CFG widerspiegeln
- Konzept: Jede Variable wird im CFG genau einmal zugewiesen

Static Single Assignment-Form

Ab hier Sprung in 7. Block, später Rückkehr hierher!

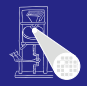

**[OptComp](#page-0-0)** 

A. Koch [CFGs](#page-60-0)

- Eben beschrieben: Einfachste Variante
- **.** Idee: Idee der Variablenversionen direkt im CFG widerspiegeln
- Konzept: Jede Variable wird im CFG genau einmal zugewiesen

**• Static Single Assignment-Form** 

Ab hier Sprung in 7. Block, später Rückkehr hierher!

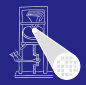

**[OptComp](#page-0-0)** 

A. Koch [CFGs](#page-60-0)

- Eben beschrieben: Einfachste Variante
- **.** Idee: Idee der Variablenversionen direkt im CFG widerspiegeln
- Konzept: Jede Variable wird im CFG genau einmal zugewiesen

**• Static Single Assignment-Form** 

Ab hier Sprung in 7. Block, später Rückkehr hierher!

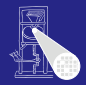

**[OptComp](#page-0-0)** 

A. Koch [CFGs](#page-60-0)

- Eben beschrieben: Einfachste Variante
- **.** Idee: Idee der Variablenversionen direkt im CFG widerspiegeln
- Konzept: Jede Variable wird im CFG genau einmal zugewiesen

**• Static Single Assignment-Form** 

Ab hier Sprung in 7. Block, später Rückkehr hierher!

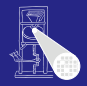

**[OptComp](#page-0-0)** A. Koch

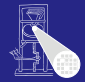

A. Koch

[CFGs](#page-60-0)

[Wertnumerierun](#page-87-0)

# CFG-basierte Redundanzeliminierung mit Wertnumerierung

イロト 不優 トイミト 不差 トー

<span id="page-87-0"></span> $\Rightarrow$ 

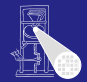

## **• Verwaltet nun Folgen von Anweisungen**

• Häufige IR, z.B. in SUIF

#### **• Leichter umzustellen**

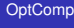

A. Koch

[CFGs](#page-60-0)

[Wertnumerierun](#page-87-0)g

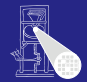

### **• Verwaltet nun Folgen von Anweisungen** • Häufige IR, z.B. in SUIF

**• Leichter umzustellen** 

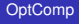

A. Koch

[CFGs](#page-60-0)

[Wertnumerierun](#page-87-0)g

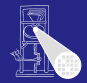

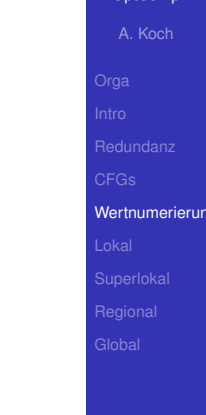

- **Verwaltet nun Folgen von Anweisungen** • Häufige IR, z.B. in SUIF
- **•** Leichter umzustellen

**K ロ > K 個 > K ミ > K ミ >** 

 $\Rightarrow$ 

 $2Q$ 

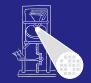

### Nun keine Analyse des AST mehr!

#### Idee

- 
- -
	-
	-

 $\left\{ \begin{array}{ccc} 1 & 0 & 0 \\ 0 & 1 & 0 \end{array} \right. \times \left\{ \begin{array}{ccc} \frac{1}{2} & 0 & 0 \\ 0 & 0 & 0 \end{array} \right. \times \left\{ \begin{array}{ccc} \frac{1}{2} & 0 & 0 \\ 0 & 0 & 0 \end{array} \right.$ 

[OptComp](#page-0-0)

A. Koch

[CFGs](#page-60-0)

[Wertnumerierun](#page-87-0)

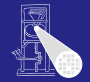

A. Koch

[Wertnumerierun](#page-87-0)g

 $\Omega$ 

Nun keine Analyse des AST mehr!

#### Idee

- Verwalte nun nicht Variablennamen in Ausdrücken
- . . . sondern direkt ihre Werte  $\qquad \qquad \Box$ 
	-

**K ロ ト K 何 ト K ヨ ト K ヨ ト** 

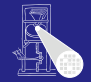

A. Koch

[Wertnumerierun](#page-87-0)

Nun keine Analyse des AST mehr!

Idee

- Verwalte nun nicht Variablennamen in Ausdrücken
- . . . sondern direkt ihre Werte
	- Jeder zur Laufzeit berechnete Wert wird durchnumeriert
	- Der Wert zweier Ausdrücke  $e_1$  und  $e_2$  bekommt dieselbe Nummer

• ... wenn  $e_1$  und  $e_2$  beweisbar immer denselben Wert liefern

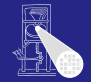

A. Koch

[Wertnumerierun](#page-87-0)

Nun keine Analyse des AST mehr!

Idee

- Verwalte nun nicht Variablennamen in Ausdrücken
- . . . sondern direkt ihre Werte
	- Jeder zur Laufzeit berechnete Wert wird durchnumeriert
	- Der Wert zweier Ausdrücke  $e_1$  und  $e_2$  bekommt dieselbe Nummer

• ... wenn  $e_1$  und  $e_2$  beweisbar immer denselben Wert liefern

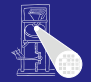

**[OptComp](#page-0-0)** A. Koch

Nun keine Analyse des AST mehr!

Idee

- Verwalte nun nicht Variablennamen in Ausdrücken
- . . . sondern direkt ihre Werte
	- Jeder zur Laufzeit berechnete Wert wird durchnumeriert
	- Der Wert zweier Ausdrücke  $e_1$  und  $e_2$  bekommt dieselbe Nummer

• ... wenn  $e_1$  und  $e_2$  beweisbar immer denselben Wert liefern

[Wertnumerierun](#page-87-0)

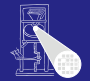

A. Koch

[Wertnumerierun](#page-87-0)

Nun keine Analyse des AST mehr!

Idee

- Verwalte nun nicht Variablennamen in Ausdrücken
- . . . sondern direkt ihre Werte
	- Jeder zur Laufzeit berechnete Wert wird durchnumeriert
	- Der Wert zweier Ausdrücke  $e_1$  und  $e_2$  bekommt dieselbe Nummer

• ... wenn  $e_1$  und  $e_2$  beweisbar immer denselben Wert liefern

### **e**<sub>1</sub> und  $e_2$  redundant, wenn

• sie ihre Operanden mit gleichen Operatoren verknüpfen und die Operanden die gleichen Wertnummern haben  $\bullet$ 

#### Implementierung mit Hash-Table

- -

- 
- 

Wichtig: Ausdrücke gleichen Hash-Wertes müssen zur Laufzeit gleichen Wert liefern.

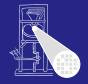

#### [OptComp](#page-0-0)

A. Koch

[Wertnumerierun](#page-87-0)g

### **e**<sub>1</sub> und  $e_2$  redundant, wenn

- sie ihre Operanden mit gleichen Operatoren verknüpfen
- und die Operanden die gleichen Wertnummern haben  $\bullet$

#### Implementierung mit Hash-Table

- -

- 
- 

Wichtig: Ausdrücke gleichen Hash-Wertes müssen zur Laufzeit gleichen Wert liefern.

 $QQ$ 

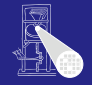

#### [OptComp](#page-0-0)

A. Koch

[Wertnumerierun](#page-87-0)

### **e**<sub>1</sub> und  $e_2$  redundant, wenn

- sie ihre Operanden mit gleichen Operatoren verknüpfen
- und die Operanden die gleichen Wertnummern haben

#### Implementierung mit Hash-Table

- -

 $\left\{ \begin{array}{ccc} 1 & 0 & 0 \\ 0 & 1 & 0 \end{array} \right.$ 

- 
- 

Wichtig: Ausdrücke gleichen Hash-Wertes müssen zur Laufzeit gleichen Wert liefern.

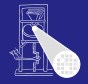

#### [OptComp](#page-0-0)

A. Koch

[Wertnumerierun](#page-87-0)

### **e**<sub>1</sub> und  $e_2$  redundant, wenn

- sie ihre Operanden mit gleichen Operatoren verknüpfen
- und die Operanden die gleichen Wertnummern haben

#### Implementierung mit Hash-Table

- -

 $\left\{ \begin{array}{ccc} 1 & 0 & 0 \\ 0 & 1 & 0 \end{array} \right.$ 

- 
- 

Wichtig: Ausdrücke gleichen Hash-Wertes müssen zur Laufzeit gleichen Wert liefern.

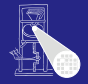

#### [OptComp](#page-0-0)

A. Koch

[Wertnumerierun](#page-87-0)

### **e**<sub>1</sub> und  $e_2$  redundant, wenn

• sie ihre Operanden mit gleichen Operatoren verknüpfen • und die Operanden die gleichen Wertnummern haben

### Implementierung mit Hash-Table

- -
- 
- 

Wichtig: Ausdrücke gleichen Hash-Wertes müssen zur Laufzeit gleichen Wert liefern.

 $\left\{ \begin{array}{ccc} 1 & 0 & 0 \\ 0 & 1 & 0 \end{array} \right.$ 

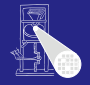

#### [OptComp](#page-0-0)

A. Koch

[Wertnumerierun](#page-87-0)

### $\bullet$   $e_1$  und  $e_2$  redundant, wenn

- sie ihre Operanden mit gleichen Operatoren verknüpfen
- und die Operanden die gleichen Wertnummern haben

#### Implementierung mit Hash-Table

- Hashe Variablen und Konstanten mit Textdarstellung (**.spelling**)
	- Alternativ in Triangle: Adresse der Deklaration im AST
- Hashe ganze Ausdrücke bestehend aus Operatoren und Wertnummern
- Neue Werte (neue Hash-Keys) bekommen neue Wertnummer zugewiesen

Wichtig: Ausdrücke gleichen Hash-Wertes müssen zur Laufzeit gleichen Wert liefern. 4 ロ ト 4 個 ト 4 ミ ト 4 ミ ト

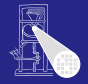

#### [OptComp](#page-0-0)

A. Koch

[Wertnumerierun](#page-87-0)

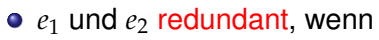

- sie ihre Operanden mit gleichen Operatoren verknüpfen
- und die Operanden die gleichen Wertnummern haben

Implementierung mit Hash-Table

- Hashe Variablen und Konstanten mit Textdarstellung (**.spelling**)
	- Alternativ in Triangle: Adresse der Deklaration im AST

- Hashe ganze Ausdrücke bestehend aus Operatoren und Wertnummern
- Neue Werte (neue Hash-Keys) bekommen neue Wertnummer zugewiesen

Wichtig: Ausdrücke gleichen Hash-Wertes müssen zur Laufzeit gleichen Wert liefern.

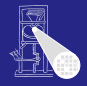

[OptComp](#page-0-0)

A. Koch

[Wertnumerierun](#page-87-0)

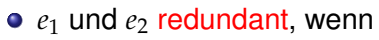

- sie ihre Operanden mit gleichen Operatoren verknüpfen
- und die Operanden die gleichen Wertnummern haben

Implementierung mit Hash-Table

- Hashe Variablen und Konstanten mit Textdarstellung (**.spelling**)
	- Alternativ in Triangle: Adresse der Deklaration im AST

- Hashe ganze Ausdrücke bestehend aus Operatoren und Wertnummern
- Neue Werte (neue Hash-Keys) bekommen neue Wertnummer zugewiesen

Wichtig: Ausdrücke gleichen Hash-Wertes müssen zur Laufzeit gleichen Wert liefern.

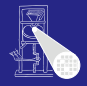

[OptComp](#page-0-0)

A. Koch

[Wertnumerierun](#page-87-0)

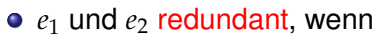

- sie ihre Operanden mit gleichen Operatoren verknüpfen
- und die Operanden die gleichen Wertnummern haben

Implementierung mit Hash-Table

- Hashe Variablen und Konstanten mit Textdarstellung (**.spelling**)
	- Alternativ in Triangle: Adresse der Deklaration im AST
- Hashe ganze Ausdrücke bestehend aus Operatoren und Wertnummern
- Neue Werte (neue Hash-Keys) bekommen neue Wertnummer zugewiesen

Wichtig: Ausdrücke gleichen Hash-Wertes müssen zur Laufzeit gleichen Wert liefern. 

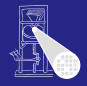

[OptComp](#page-0-0)

A. Koch

[Wertnumerierun](#page-87-0)

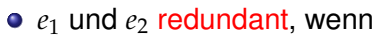

- sie ihre Operanden mit gleichen Operatoren verknüpfen
- und die Operanden die gleichen Wertnummern haben

Implementierung mit Hash-Table

- Hashe Variablen und Konstanten mit Textdarstellung (**.spelling**)
	- Alternativ in Triangle: Adresse der Deklaration im AST
- Hashe ganze Ausdrücke bestehend aus Operatoren und Wertnummern
- Neue Werte (neue Hash-Keys) bekommen neue Wertnummer zugewiesen

Wichtig: Ausdrücke gleichen Hash-Wertes müssen zur Laufzeit gleichen Wert liefern. 

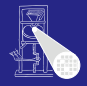

[OptComp](#page-0-0)

A. Koch

[Wertnumerierun](#page-87-0)

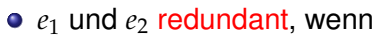

- sie ihre Operanden mit gleichen Operatoren verknüpfen
- und die Operanden die gleichen Wertnummern haben

Implementierung mit Hash-Table

- Hashe Variablen und Konstanten mit Textdarstellung (**.spelling**)
	- Alternativ in Triangle: Adresse der Deklaration im AST

- Hashe ganze Ausdrücke bestehend aus Operatoren und Wertnummern
- Neue Werte (neue Hash-Keys) bekommen neue Wertnummer zugewiesen

Wichtig: Ausdrücke gleichen Hash-Wertes müssen zur Laufzeit gleichen Wert liefern.

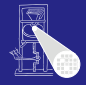

[OptComp](#page-0-0)

A. Koch

[Wertnumerierun](#page-87-0)
### Wie Kollisionen handhaben?

### **• Bei einfachen Ausdrücken x op y leicht vermeidbar**

- 4b für Operator
- je 14b für Wertnummern der Teilausdrücke
- insgesamt ein 32b Wort
- Eindeutig bis max. 16384 Teilausdrücken

### • Bei komplizierteren Ausdrücken

- **a op1 b op2 c op3 ...**
	-
	-
	- -

 $\left\{ \begin{array}{ccc} 1 & 0 & 0 \\ 0 & 1 & 0 \end{array} \right.$ 

• Hier Beschränkung auf einfache Ausdrücke

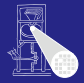

### [OptComp](#page-0-0)

A. Koch

[Wertnumerierun](#page-87-0)

### Wie Kollisionen handhaben?

- **Bei einfachen Ausdrücken x op y leicht vermeidbar** 
	- 4b für Operator
	- je 14b für Wertnummern der Teilausdrücke
	- insgesamt ein 32b Wort
	- Eindeutig bis max. 16384 Teilausdrücken
- Bei komplizierteren Ausdrücken
	- **a op1 b op2 c op3 ...**
		-
		-
		- -

 $\left\{ \begin{array}{ccc} 1 & 0 & 0 \\ 0 & 1 & 0 \end{array} \right.$ 

• Hier Beschränkung auf einfache Ausdrücke

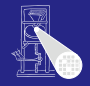

### [OptComp](#page-0-0)

A. Koch

[Wertnumerierun](#page-87-0)

### Wie Kollisionen handhaben?

- **Bei einfachen Ausdrücken x op y leicht vermeidbar** 
	- 4b für Operator
	- je 14b für Wertnummern der Teilausdrücke
	- insgesamt ein 32b Wort
	- Eindeutig bis max. 16384 Teilausdrücken
- Bei komplizierteren Ausdrücken
	- **a op1 b op2 c op3 ...**
		-
		-
		- -
- Hier Beschränkung auf einfache Ausdrücke

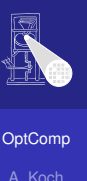

### Wie Kollisionen handhaben?

- **Bei einfachen Ausdrücken x op y leicht vermeidbar** 
	- 4b für Operator
	- je 14b für Wertnummern der Teilausdrücke
	- insgesamt ein 32b Wort
	- Eindeutig bis max. 16384 Teilausdrücken
- Bei komplizierteren Ausdrücken
	- **a op1 b op2 c op3 ...**
		-
		-
		- -

 $\left\{ \begin{array}{ccc} 1 & 0 & 0 \\ 0 & 1 & 0 \end{array} \right.$ 

• Hier Beschränkung auf einfache Ausdrücke

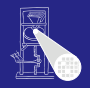

[OptComp](#page-0-0)

A. Koch

[Wertnumerierun](#page-87-0)

### Wie Kollisionen handhaben?

- **Bei einfachen Ausdrücken x op y leicht vermeidbar** 
	- 4b für Operator
	- je 14b für Wertnummern der Teilausdrücke
	- insgesamt ein 32b Wort
	- Eindeutig bis max. 16384 Teilausdrücken
- Bei komplizierteren Ausdrücken
	- **a op1 b op2 c op3 ...**
		-
		-
		- -

 $\left\{ \begin{array}{ccc} 1 & 0 & 0 \\ 0 & 1 & 0 \end{array} \right.$ 

• Hier Beschränkung auf einfache Ausdrücke

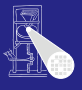

[OptComp](#page-0-0)

A. Koch

### Wie Kollisionen handhaben?

- **Bei einfachen Ausdrücken x op y leicht vermeidbar** 
	- 4b für Operator
	- je 14b für Wertnummern der Teilausdrücke
	- insgesamt ein 32b Wort
	- Eindeutig bis max. 16384 Teilausdrücken

# • Bei komplizierteren Ausdrücken

- **a op1 b op2 c op3 ...**
	- Kollisionen nicht mehr einfach vermeidbar
	- Zweistufiges Vorgehen: Hash+Vergleich
	- Alternative: Aufteilen in einfache Ausdrücke

• Hier Beschränkung auf einfache Ausdrücke

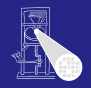

[OptComp](#page-0-0)

A. Koch

[Wertnumerierun](#page-87-0)

 $\Omega$ 

### Wie Kollisionen handhaben?

- **Bei einfachen Ausdrücken x op y leicht vermeidbar** 
	- 4b für Operator
	- ie 14b für Wertnummern der Teilausdrücke
	- insgesamt ein 32b Wort
	- Eindeutig bis max. 16384 Teilausdrücken
- Bei komplizierteren Ausdrücken
	- **a op1 b op2 c op3 ...**
		- Kollisionen nicht mehr einfach vermeidbar
		- Zweistufiges Vorgehen: Hash+Vergleich
		- Alternative: Aufteilen in einfache Ausdrücke
			-

• Hier Beschränkung auf einfache Ausdrücke

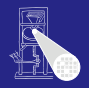

[OptComp](#page-0-0)

A. Koch

[Wertnumerierun](#page-87-0)

### Wie Kollisionen handhaben?

- **Bei einfachen Ausdrücken x op y leicht vermeidbar** 
	- 4b für Operator
	- je 14b für Wertnummern der Teilausdrücke
	- insgesamt ein 32b Wort
	- Eindeutig bis max. 16384 Teilausdrücken
- Bei komplizierteren Ausdrücken
	- **a op1 b op2 c op3 ...**
		- Kollisionen nicht mehr einfach vermeidbar
		- Zweistufiges Vorgehen: Hash+Vergleich
		- Alternative: Aufteilen in einfache Ausdrücke  $\bullet$ 
			-

• Hier Beschränkung auf einfache Ausdrücke

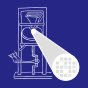

[OptComp](#page-0-0)

A. Koch

[Wertnumerierun](#page-87-0)

### Wie Kollisionen handhaben?

- Bei einfachen Ausdrücken x op y leicht vermeidbar
	- 4b für Operator
	- je 14b für Wertnummern der Teilausdrücke
	- insgesamt ein 32b Wort
	- Eindeutig bis max. 16384 Teilausdrücken
- Bei komplizierteren Ausdrücken
	- **a op1 b op2 c op3 ...**
		- Kollisionen nicht mehr einfach vermeidbar
		- Zweistufiges Vorgehen: Hash+Vergleich
		- Alternative: Aufteilen in einfache Ausdrücke
			- Auch in Triangle (Baum aus Teilausdrücken)

 $\left\{ \begin{array}{ccc} 1 & 0 & 0 \\ 0 & 1 & 0 \end{array} \right.$ 

• Hier Beschränkung auf einfache Ausdrücke

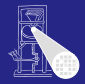

[OptComp](#page-0-0)

A. Koch

[Wertnumerierun](#page-87-0)g

### Wie Kollisionen handhaben?

- Bei einfachen Ausdrücken x op y leicht vermeidbar
	- 4b für Operator
	- je 14b für Wertnummern der Teilausdrücke
	- insgesamt ein 32b Wort
	- Eindeutig bis max. 16384 Teilausdrücken
- Bei komplizierteren Ausdrücken
	- **a op1 b op2 c op3 ...**
		- Kollisionen nicht mehr einfach vermeidbar
		- Zweistufiges Vorgehen: Hash+Vergleich
		- Alternative: Aufteilen in einfache Ausdrücke
			- Auch in Triangle (Baum aus Teilausdrücken)

 $\left\{ \begin{array}{ccc} 1 & 0 & 0 \\ 0 & 1 & 0 \end{array} \right.$ 

• Hier Beschränkung auf einfache Ausdrücke

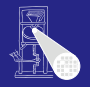

[OptComp](#page-0-0)

A. Koch

[Wertnumerierun](#page-87-0)

### Wie Kollisionen handhaben?

- **Bei einfachen Ausdrücken x op y leicht vermeidbar** 
	- 4b für Operator
	- je 14b für Wertnummern der Teilausdrücke
	- insgesamt ein 32b Wort
	- Eindeutig bis max. 16384 Teilausdrücken
- Bei komplizierteren Ausdrücken
	- **a op1 b op2 c op3 ...**
		- Kollisionen nicht mehr einfach vermeidbar
		- Zweistufiges Vorgehen: Hash+Vergleich
		- Alternative: Aufteilen in einfache Ausdrücke
			- Auch in Triangle (Baum aus Teilausdrücken)

 $\left\{ \begin{array}{ccc} 1 & 0 & 0 \\ 0 & 1 & 0 \end{array} \right.$ 

• Hier Beschränkung auf einfache Ausdrücke

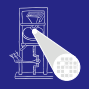

[OptComp](#page-0-0)

A. Koch

[Wertnumerierun](#page-87-0)

# Beispiel Value Numbering

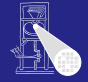

[OptComp](#page-0-0) A. Koch

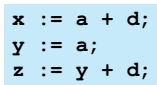

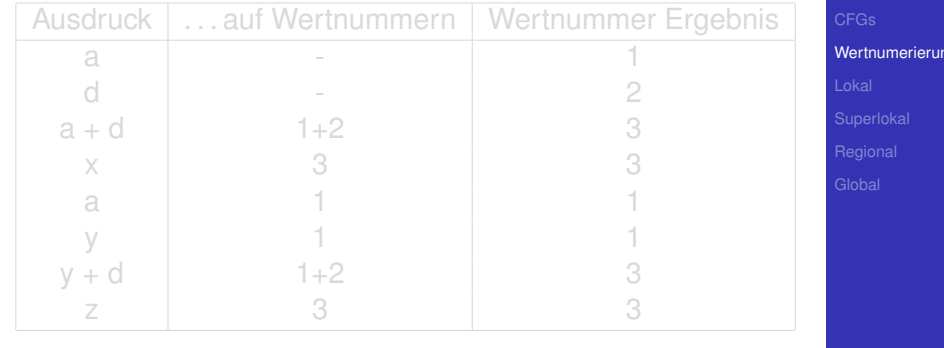

# Beispiel Value Numbering

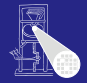

[OptComp](#page-0-0)

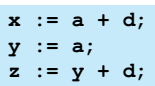

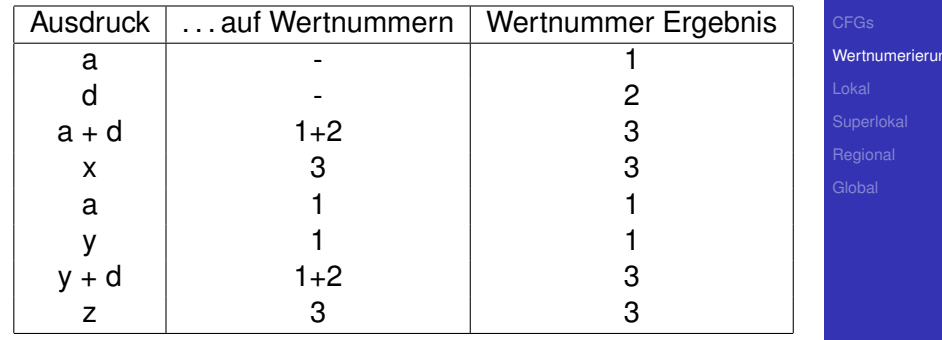

メロトメ 伊 トメ ミトメ ミト

 $2980$ 

重

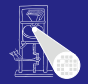

### [OptComp](#page-0-0)

A. Koch

[Wertnumerierun](#page-87-0)

つへへ

### Fur jeden Ausdruck ¨ *e* der Form *r<sup>e</sup>* ← *x<sup>e</sup> op<sup>e</sup> y<sup>e</sup>* im Block

- <sup>1</sup> Bestimme Wertnummern von *x<sup>e</sup>* , *y<sup>e</sup>*
- <sup>2</sup> Bestimme Hash-Wert fur¨ *x<sup>e</sup>* , *y<sup>e</sup>* , *op<sup>e</sup>*
- Hash-Wert bekannt?
	-
	-

 $\left\{ \begin{array}{ccc} 1 & 0 & 0 \\ 0 & 1 & 0 \end{array} \right.$ 

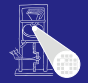

[OptComp](#page-0-0)

A. Koch

[Wertnumerierun](#page-87-0)g

つへへ

Fur jeden Ausdruck ¨ *e* der Form *r<sup>e</sup>* ← *x<sup>e</sup> op<sup>e</sup> y<sup>e</sup>* im Block

- <sup>1</sup> Bestimme Wertnummern von *x<sup>e</sup>* , *y<sup>e</sup>*
- <sup>2</sup> Bestimme Hash-Wert fur¨ *x<sup>e</sup>* , *y<sup>e</sup>* , *op<sup>e</sup>*
- Hash-Wert bekannt?
	-
	-

 $\left\{ \begin{array}{ccc} 1 & 0 & 0 \\ 0 & 1 & 0 \end{array} \right.$ 

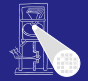

[OptComp](#page-0-0)

A. Koch

[Wertnumerierun](#page-87-0)

つへへ

Fur jeden Ausdruck ¨ *e* der Form *r<sup>e</sup>* ← *x<sup>e</sup> op<sup>e</sup> y<sup>e</sup>* im Block

- <sup>1</sup> Bestimme Wertnummern von *x<sup>e</sup>* , *y<sup>e</sup>*
- <sup>2</sup> Bestimme Hash-Wert fur¨ *x<sup>e</sup>* , *y<sup>e</sup>* , *op<sup>e</sup>*
- **3** Hash-Wert bekannt?
	- Ja: ersetze *e* durch Kopie von bekanntem Ausdruck, trage dessen Wertnummer für  $r_e$  ein.
	- Nein: Trage Hash-Wert neu in Tabelle ein, vergebe neue Wertnummer und trage diese für  $r_e$  ein.

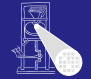

# Fur jeden Ausdruck ¨ *e* der Form *r<sup>e</sup>* ← *x<sup>e</sup> op<sup>e</sup> y<sup>e</sup>* im Block

- <sup>1</sup> Bestimme Wertnummern von *x<sup>e</sup>* , *y<sup>e</sup>*
- <sup>2</sup> Bestimme Hash-Wert fur¨ *x<sup>e</sup>* , *y<sup>e</sup>* , *op<sup>e</sup>*
- **3** Hash-Wert bekannt?
	- Ja: ersetze *e* durch Kopie von bekanntem Ausdruck, trage dessen Wertnummer für  $r_e$  ein.
	- Nein: Trage Hash-Wert neu in Tabelle ein, vergebe neue Wertnummer und trage diese für  $r_e$  ein.

[OptComp](#page-0-0)

A. Koch

[Wertnumerierun](#page-87-0)

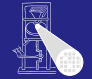

### Fur jeden Ausdruck ¨ *e* der Form *r<sup>e</sup>* ← *x<sup>e</sup> op<sup>e</sup> y<sup>e</sup>* im Block

- <sup>1</sup> Bestimme Wertnummern von *x<sup>e</sup>* , *y<sup>e</sup>*
- <sup>2</sup> Bestimme Hash-Wert fur¨ *x<sup>e</sup>* , *y<sup>e</sup>* , *op<sup>e</sup>*
- **3** Hash-Wert bekannt?
	- Ja: ersetze *e* durch Kopie von bekanntem Ausdruck, trage dessen Wertnummer für  $r_e$  ein.
	- Nein: Trage Hash-Wert neu in Tabelle ein, vergebe neue Wertnummer und trage diese für  $r_e$  ein.

**[OptComp](#page-0-0)** 

A. Koch

[Wertnumerierun](#page-87-0)

### **• Kommutative Operatoren**

- Schlage mit beiden Operandenreihenfolgen nach
- Auch Constant Folding während VN möglich
- **Berücksichtige algebraische Eigenschaften beim** Hashen
	-

 $\left\{ \begin{array}{ccc} 1 & 0 & 0 \\ 0 & 1 & 0 \end{array} \right. \times \left\{ \begin{array}{ccc} \frac{1}{2} & 0 & 0 \\ 0 & 0 & 0 \end{array} \right. \times \left\{ \begin{array}{ccc} \frac{1}{2} & 0 & 0 \\ 0 & 0 & 0 \end{array} \right.$ 

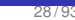

 $\Omega$ 

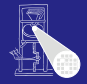

[OptComp](#page-0-0)

# A. Koch

### **• Kommutative Operatoren**

- Schlage mit beiden Operandenreihenfolgen nach
- Auch Constant Folding während VN möglich
- **Berücksichtige algebraische Eigenschaften beim** Hashen
	-

 $\left\{ \begin{array}{ccc} 1 & 0 & 0 \\ 0 & 1 & 0 \end{array} \right. \times \left\{ \begin{array}{ccc} \frac{1}{2} & 0 & 0 \\ 0 & 0 & 0 \end{array} \right. \times \left\{ \begin{array}{ccc} \frac{1}{2} & 0 & 0 \\ 0 & 0 & 0 \end{array} \right.$ 

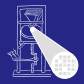

### [OptComp](#page-0-0)

A. Koch

[Wertnumerierun](#page-87-0)

 $\Omega$ 

### **• Kommutative Operatoren**

• Schlage mit beiden Operandenreihenfolgen nach

## • Auch Constant Folding während VN möglich

• Flag in Tabelle für "konstanter Wert"

- **Berücksichtige algebraische Eigenschaften beim** Hashen
	-

 $\left\{ \begin{array}{ccc} 1 & 0 & 0 \\ 0 & 1 & 0 \end{array} \right. \times \left\{ \begin{array}{ccc} \frac{1}{2} & 0 & 0 \\ 0 & 0 & 0 \end{array} \right. \times \left\{ \begin{array}{ccc} \frac{1}{2} & 0 & 0 \\ 0 & 0 & 0 \end{array} \right.$ 

つへへ

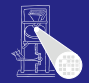

### [OptComp](#page-0-0) A. Koch

### **• Kommutative Operatoren**

- Schlage mit beiden Operandenreihenfolgen nach
- Auch Constant Folding während VN möglich
	- Flag in Tabelle für "konstanter Wert"
- **Berücksichtige algebraische Eigenschaften beim** Hashen
	-

 $\left\{ \begin{array}{ccc} 1 & 0 & 0 \\ 0 & 1 & 0 \end{array} \right. \times \left\{ \begin{array}{ccc} \frac{1}{2} & 0 & 0 \\ 0 & 0 & 0 \end{array} \right. \times \left\{ \begin{array}{ccc} \frac{1}{2} & 0 & 0 \\ 0 & 0 & 0 \end{array} \right.$ 

つへへ

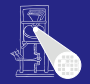

### [OptComp](#page-0-0)

A. Koch

- **Kommutative Operatoren** 
	- Schlage mit beiden Operandenreihenfolgen nach
- Auch Constant Folding während VN möglich
	- Flag in Tabelle für "konstanter Wert"
- Berücksichtige algebraische Eigenschaften beim Hashen
	- Viele Sonderfälle, baue Entscheidungsbaum für **Operator**
	- Auf Wertnummern, *nicht* auf Variablen

### **Algebraische Eigenschaften**

x←y, x+0, x-0, x∗1, x÷1, x-x, x∗0, x÷x, x∨0, x ∧ 0xFF…FF,<br>max(x,MAXINT), min(x,MININT),  $max(x,x)$ , min(y,y), and so on ...

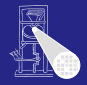

[OptComp](#page-0-0) A. Koch

- **Kommutative Operatoren** 
	- Schlage mit beiden Operandenreihenfolgen nach
- Auch Constant Folding während VN möglich
	- Flag in Tabelle für "konstanter Wert"
- Berücksichtige algebraische Eigenschaften beim Hashen
	- Viele Sonderfälle, baue Entscheidungsbaum für **Operator**
	- Auf Wertnummern, *nicht* auf Variablen

### **Algebraische Eigenschaften**

x←y, x+0, x-0, x∗1, x÷1, x-x, x∗0, x÷x, x∨0, x ∧ 0xFF…FF,<br>max(x,MAXINT), min(x,MININT),  $max(x, x)$ , min(y,y), and so on ...

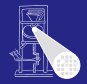

[OptComp](#page-0-0)

A. Koch

- **Kommutative Operatoren** 
	- Schlage mit beiden Operandenreihenfolgen nach
- Auch Constant Folding während VN möglich
	- Flag in Tabelle für "konstanter Wert"
- Berücksichtige algebraische Eigenschaften beim Hashen
	- Viele Sonderfälle, baue Entscheidungsbaum für **Operator**
	- Auf Wertnummern, *nicht* auf Variablen

**Algebraische Eigenschaften**

x←y, x+0, x-0, x∗1, x÷1, x-x, x∗0, x÷x, x∨0, x ∧ 0xFF…FF,<br>max(x,MAXINT), min(x,MININT),  $max(x, x)$ , min(y,y), and so on ...

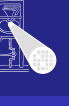

[OptComp](#page-0-0)

A. Koch

### • Schreiben über Zeiger löscht alle Wertnummern

- Schreiben auf Arrayelement mit variablem Index
	-
- **Schreiben auf ganze Record-Variable** 
	-
- **•** Prozeduraufruf
	-
	-

 $\left\{ \begin{array}{ccc} 1 & 0 & 0 \\ 0 & 1 & 0 \end{array} \right. \times \left\{ \begin{array}{ccc} \frac{1}{2} & 0 & 0 \\ 0 & 0 & 0 \end{array} \right. \times \left\{ \begin{array}{ccc} \frac{1}{2} & 0 & 0 \\ 0 & 0 & 0 \end{array} \right.$ 

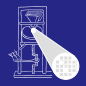

### [OptComp](#page-0-0)

A. Koch

[Wertnumerierun](#page-87-0)g

- Schreiben über Zeiger löscht alle Wertnummern
- Schreiben auf Arrayelement mit variablem Index
	- Löscht Wertnummern aller Elemente dieses Arrays
- Schreiben auf ganze Record-Variable
	-
- **•** Prozeduraufruf
	-
	-

 $\left\{ \begin{array}{ccc} 1 & 0 & 0 \\ 0 & 1 & 0 \end{array} \right. \times \left\{ \begin{array}{ccc} \frac{1}{2} & 0 & 0 \\ 0 & 0 & 0 \end{array} \right. \times \left\{ \begin{array}{ccc} \frac{1}{2} & 0 & 0 \\ 0 & 0 & 0 \end{array} \right.$ 

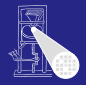

[OptComp](#page-0-0)

A. Koch

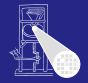

### **[OptComp](#page-0-0)**

A. Koch

[Wertnumerierun](#page-87-0)

- Schreiben über Zeiger löscht alle Wertnummern
- Schreiben auf Arrayelement mit variablem Index
	- Löscht Wertnummern aller Elemente dieses Arrays
- **Schreiben auf ganze Record-Variable** 
	-
- **•** Prozeduraufruf
	-
	-

 $\left\{ \begin{array}{ccc} 1 & 0 & 0 \\ 0 & 1 & 0 \end{array} \right. \times \left\{ \begin{array}{ccc} \frac{1}{2} & 0 & 0 \\ 0 & 0 & 0 \end{array} \right. \times \left\{ \begin{array}{ccc} \frac{1}{2} & 0 & 0 \\ 0 & 0 & 0 \end{array} \right.$ 

- Schreiben über Zeiger löscht alle Wertnummern
- Schreiben auf Arrayelement mit variablem Index
	- Löscht Wertnummern aller Elemente dieses Arrays
- Schreiben auf ganze Record-Variable
	- Löscht Wertnummern aller Komponenten dieser Record-Variable
- **•** Prozeduraufruf
	-
	-

 $\left\{ \begin{array}{ccc} 1 & 0 & 0 \\ 0 & 1 & 0 \end{array} \right. \times \left\{ \begin{array}{ccc} \frac{1}{2} & 0 & 0 \\ 0 & 0 & 0 \end{array} \right. \times \left\{ \begin{array}{ccc} \frac{1}{2} & 0 & 0 \\ 0 & 0 & 0 \end{array} \right.$ 

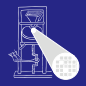

**[OptComp](#page-0-0)** 

A. Koch

- Schreiben über Zeiger löscht alle Wertnummern
- Schreiben auf Arrayelement mit variablem Index
	- Löscht Wertnummern aller Elemente dieses Arrays
- Schreiben auf ganze Record-Variable
	- Löscht Wertnummern aller Komponenten dieser Record-Variable
- **•** Prozeduraufruf
	-
	-

 $\left\{ \begin{array}{ccc} 1 & 0 & 0 \\ 0 & 1 & 0 \end{array} \right. \times \left\{ \begin{array}{ccc} \frac{1}{2} & 0 & 0 \\ 0 & 0 & 0 \end{array} \right. \times \left\{ \begin{array}{ccc} \frac{1}{2} & 0 & 0 \\ 0 & 0 & 0 \end{array} \right.$ 

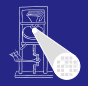

**[OptComp](#page-0-0)** 

A. Koch

- Schreiben über Zeiger löscht alle Wertnummern
- Schreiben auf Arrayelement mit variablem Index
	- Löscht Wertnummern aller Elemente dieses Arrays
- Schreiben auf ganze Record-Variable
	- Löscht Wertnummern aller Komponenten dieser Record-Variable
- **•** Prozeduraufruf
	- $\bullet$  **Löscht Wertnummern von var-Parametern**
	- Löscht Wertnummern von globalen und nicht-lokalen Variablen

 $\left\{ \begin{array}{ccc} 1 & 0 & 0 \\ 0 & 1 & 0 \end{array} \right.$ 

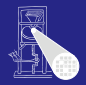

[OptComp](#page-0-0)

A. Koch

- Schreiben über Zeiger löscht alle Wertnummern
- Schreiben auf Arrayelement mit variablem Index
	- Löscht Wertnummern aller Elemente dieses Arrays
- Schreiben auf ganze Record-Variable
	- Löscht Wertnummern aller Komponenten dieser Record-Variable
- **•** Prozeduraufruf
	- **Löscht Wertnummern von var-Parametern**
	- Löscht Wertnummern von globalen und nicht-lokalen Variablen

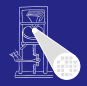

### [OptComp](#page-0-0)

A. Koch

- Schreiben über Zeiger löscht alle Wertnummern
- Schreiben auf Arrayelement mit variablem Index
	- Löscht Wertnummern aller Elemente dieses Arrays
- Schreiben auf ganze Record-Variable
	- Löscht Wertnummern aller Komponenten dieser Record-Variable
- **•** Prozeduraufruf
	- $\bullet$  Löscht Wertnummern von var-Parametern
	- Löscht Wertnummern von globalen und nicht-lokalen Variablen

 $\left\{ \begin{array}{ccc} 1 & 0 & 0 \\ 0 & 1 & 0 \end{array} \right.$ 

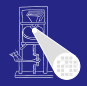

**[OptComp](#page-0-0)** 

A. Koch

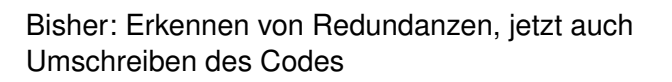

Eingabe-Code Value Numbering Umschreiben

舌

 $2990$ 

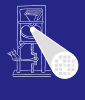

[OptComp](#page-0-0)

A. Koch [Wertnumerierun](#page-87-0)

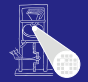

[OptComp](#page-0-0) A. Koch [CFGs](#page-60-0) [Wertnumerierun](#page-87-0)g

Bisher: Erkennen von Redundanzen, jetzt auch Umschreiben des Codes

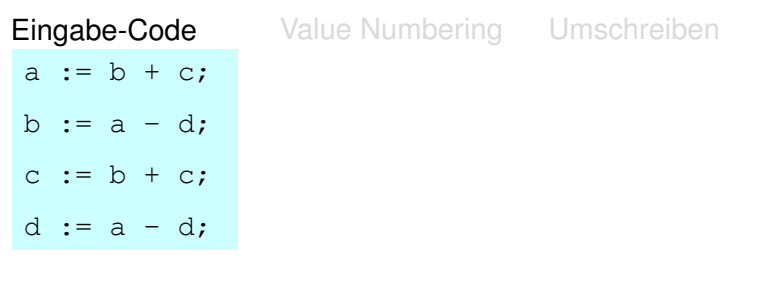

イロト イ団 トイモト イモト

 $\equiv$ 

 $2990$ 

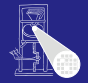

[OptComp](#page-0-0) A. Koch

# Bisher: Erkennen von Redundanzen, jetzt auch Umschreiben des Codes

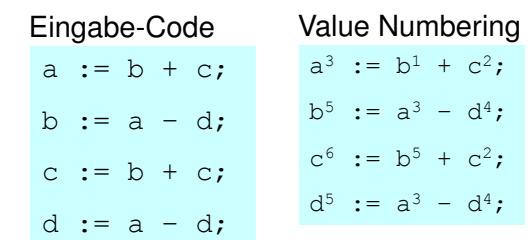

### Umschreiben

メロメメ 倒 トメ ミメメ ミメー

 $\Rightarrow$ 

 $2990$
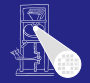

[OptComp](#page-0-0) A. Koch

#### Bisher: Erkennen von Redundanzen, jetzt auch Umschreiben des Codes

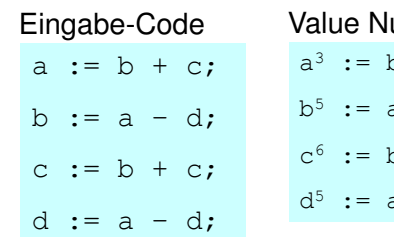

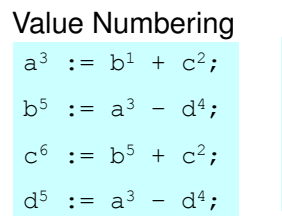

#### Umschreiben  $a := b + c$ :

$$
b := a - d;
$$
  

$$
c := b + c;
$$

 $d := b;$ 

メロメメ 御 メメ ミメメ 差 メー 差

[Orga](#page-1-0)

[Wertnumerierun](#page-87-0)g

<span id="page-144-0"></span> $2Q$ 

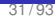

#### Bisher: Zugriff auf Werte über Namen (von Variablen)

- 
- 
- -
	-

#### Probleme

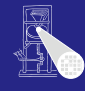

[OptComp](#page-0-0)

A. Koch

[CFGs](#page-60-0)

[Wertnumerierun](#page-87-0)g

<span id="page-145-0"></span> $290$ 

 $\Rightarrow$ 

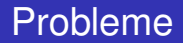

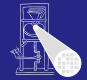

Bisher: Zugriff auf Werte über Namen (von Variablen)

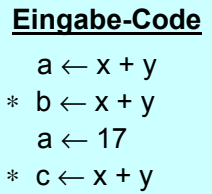

- 
- -
	-
	-

[OptComp](#page-0-0)

A. Koch

[CFGs](#page-60-0)

[Wertnumerierun](#page-87-0)g

<span id="page-146-0"></span> $\Rightarrow$ 

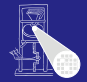

Bisher: Zugriff auf Werte über Namen (von Variablen)

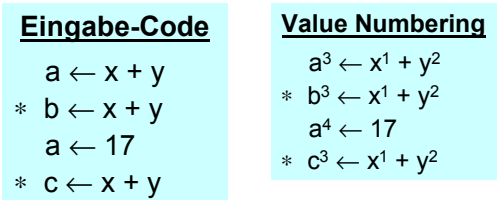

- 
- 

- 
- 

[OptComp](#page-0-0)

A. Koch

[CFGs](#page-60-0)

[Wertnumerierun](#page-87-0)

<span id="page-147-0"></span> $\Rightarrow$ 

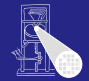

[OptComp](#page-0-0) A. Koch [Wertnumerierun](#page-87-0)g Bisher: Zugriff auf Werte über Namen (von Variablen) **Eingabe-Code**  $a \leftarrow x + y$ ∗ b ← x + y  $a \leftarrow 17$ ∗ c ← x + y **Value Numbering**  $a^3 \leftarrow x^1 + y^2$  $* b<sup>3</sup> ← x<sup>1</sup> + y<sup>2</sup>$ a $^4$   $\leftarrow$  17  $*$   $c^3$  ←  $x^1$  +  $y^2$ **Umgeschrieben**  $a^3 \leftarrow x^1 + y^2$ ∗ b <sup>3</sup> ← a 3  $\mathsf{a}^{\mathsf{4}} \leftarrow \mathsf{17}$  $* c<sup>3</sup> ← a<sup>3</sup>$  (oops!)

- 
- 

- 
- 

<span id="page-148-0"></span> $2Q$ 

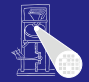

<span id="page-149-0"></span>[OptComp](#page-0-0) A. Koch

Bisher: Zugriff auf Werte über Namen (von Variablen)

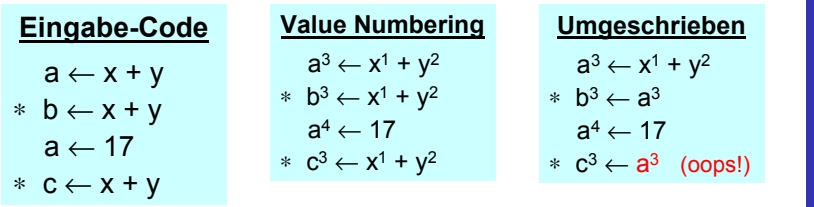

#### Zugriff auf Wert 3 über Variablennamen a  $\bullet$

- Nicht mehr möglich!  $\bullet$
- Möglichkeiten  $\bullet$ 
	-
	-
	-

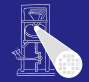

[OptComp](#page-0-0) A. Koch

**[Redundanz](#page-26-0)** [CFGs](#page-60-0) [Wertnumerierun](#page-87-0)

Bisher: Zugriff auf Werte über Namen (von Variablen)

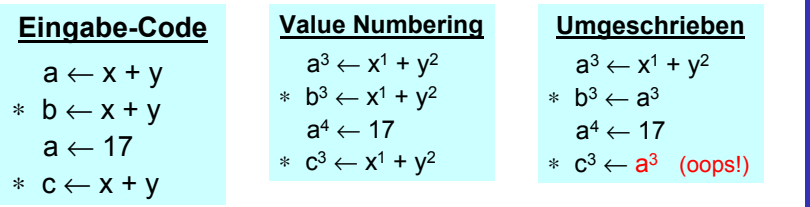

- **Zugriff auf Wert 3 über Variablennamen a**
- Nicht mehr möglich!
- Möglichkeiten  $\bullet$ 
	-
	-
	-

<span id="page-150-0"></span>31 / 93

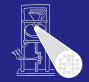

[OptComp](#page-0-0) A. Koch

[Orga](#page-1-0)

Bisher: Zugriff auf Werte über Namen (von Variablen)

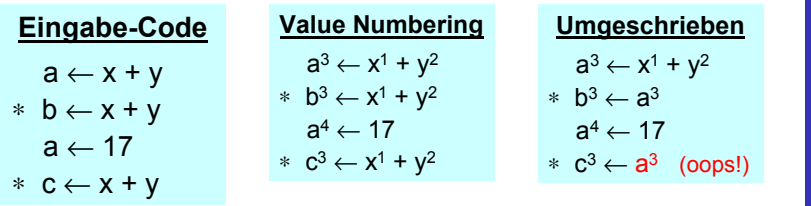

- **Zugriff auf Wert 3 über Variablennamen a**
- Nicht mehr möglich!
- Möglichkeiten  $\bullet$ 
	- Führe Buch über den Wert haltende Variablen (hier b)
	- Mache Sicherheitskopien von Variablen (**a** <sup>3</sup> nach **t** 3 )  $\bullet$
	- $\begin{array}{c} \bullet \\ \bullet \end{array}$ 
		-

<span id="page-151-0"></span>**[Redundanz](#page-26-0)** [Wertnumerierun](#page-87-0)

**• Zugriff auf Wert 3 über Variablennamen a** 

- Nicht mehr möglich!
- Möglichkeiten  $\bullet$ 
	- Führe Buch über den Wert haltende Variablen (hier **b**)
	- Mache Sicherheitskopien von Variablen (**a** <sup>3</sup> nach **t** 3 )  $\bullet$
	- Vergebe eindeutige Namen für Zuweisungen  $\begin{array}{c} \bullet \\ \bullet \end{array}$ 
		-

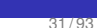

<span id="page-152-0"></span> $QQ$ 

Bisher: Zugriff auf Werte über Namen (von Variablen)

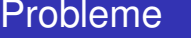

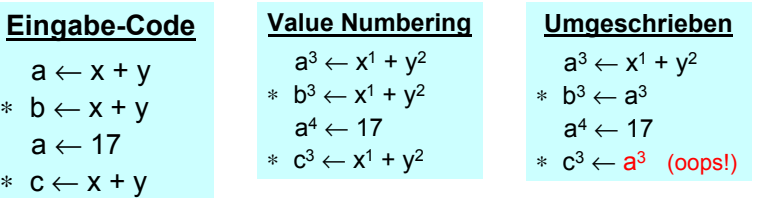

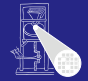

[OptComp](#page-0-0) A. Koch

31 / 93

Bisher: Zugriff auf Werte über Namen (von Variablen)

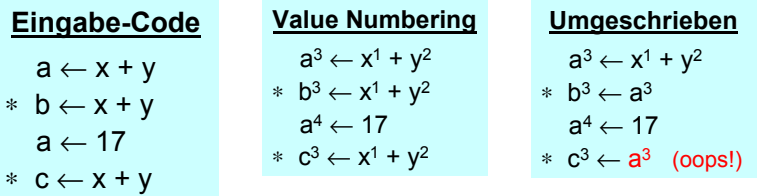

- **Zugriff auf Wert 3 über Variablennamen a**
- Nicht mehr möglich!
- Möglichkeiten  $\bullet$ 
	- Führe Buch über den Wert haltende Variablen (hier b)
	- Mache Sicherheitskopien von Variablen (**a** <sup>3</sup> nach **t** 3 )
	- $\begin{array}{c} \bullet \\ \bullet \end{array}$

Probleme

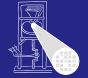

[OptComp](#page-0-0) A. Koch

[Wertnumerierun](#page-87-0)

<span id="page-153-0"></span> $\Omega$ 

<span id="page-154-0"></span>31 / 93

#### ∗ b ← x + y  $* b<sup>3</sup> ← x<sup>1</sup> + y<sup>2</sup>$ a $^4$   $\leftarrow$  17

 $a \leftarrow 17$ ∗ c ← x + y  $*$   $c^3$  ←  $x^1$  +  $y^2$ 

**• Zugriff auf Wert 3 über Variablennamen a** 

- Nicht mehr möglich!
- Möglichkeiten
	- Führe Buch über den Wert haltende Variablen (hier **b**)
	- Mache Sicherheitskopien von Variablen (**a** <sup>3</sup> nach **t** 3 )
	- Vergebe eindeutige Namen für Zuweisungen

● Kein Überschreiben mehr mögl[ic](#page-155-0)[h](#page-144-0)

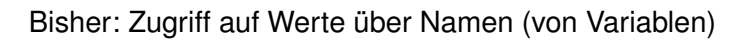

**Value Numbering**  $a^3 \leftarrow x^1 + y^2$ 

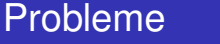

**Eingabe-Code**  $a \leftarrow x + y$ 

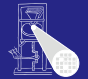

**Umgeschrieben**  $a^3 \leftarrow x^1 + y^2$ ∗ b <sup>3</sup> ← a 3  $\mathsf{a}^{\mathsf{4}} \leftarrow \mathsf{17}$  $* c<sup>3</sup> ← a<sup>3</sup>$  (oops!) [OptComp](#page-0-0)

A. Koch

[Wertnumerierun](#page-87-0)g

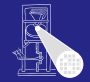

**[OptComp](#page-0-0)** A. Koch

Bisher: Zugriff auf Werte über Namen (von Variablen)

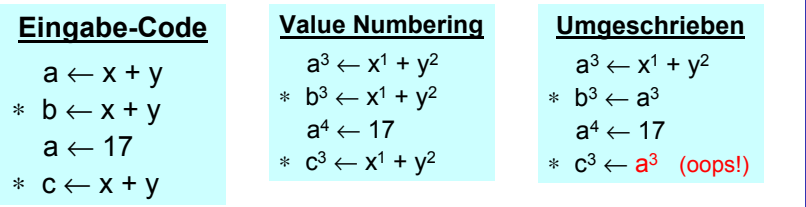

- **Zugriff auf Wert 3 über Variablennamen a**
- Nicht mehr möglich!
- Möglichkeiten  $\bullet$ 
	- Führe Buch über den Wert haltende Variablen (hier **b**)
	- Mache Sicherheitskopien von Variablen (**a** <sup>3</sup> nach **t** 3 )
	- Vergebe eindeutige Namen für Zuweisungen
		- Kein Überschreiben mehr mögl[ic](#page-156-0)[h](#page-144-0)

<span id="page-155-0"></span>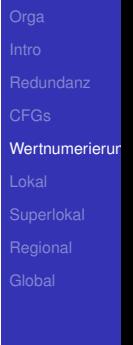

#### Durchnumerieren der LHS-Variablen  $(\rightarrow$  Variablenversionen)

- 
- -

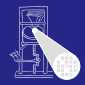

#### [OptComp](#page-0-0)

A. Koch

[Wertnumerierun](#page-87-0)

<span id="page-156-0"></span>

#### Durchnumerieren der LHS-Variablen (→ Variablenversionen)

#### Eingabe-Code  $a_0 \leftarrow x_0 + y_0$  $*$  b<sub>0</sub> ← x<sub>0</sub> + y<sub>0</sub>  $a_1 \leftarrow 17$  $*$  C<sub>0</sub> ←  $X_0$  +  $Y_0$

- 
- 
- -

 $\left\{ \begin{array}{ccc} 1 & 0 & 0 \\ 0 & 1 & 0 \end{array} \right.$ 

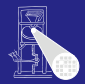

[OptComp](#page-0-0) A. Koch

# [Wertnumerierun](#page-87-0)

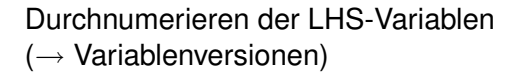

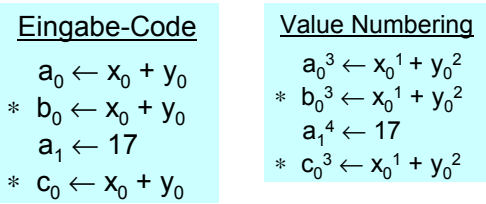

- 
- 

 $\left\{ \begin{array}{ccc} 1 & 0 & 0 \\ 0 & 1 & 0 \end{array} \right. \times \left\{ \begin{array}{ccc} \frac{1}{2} & 0 & 0 \\ 0 & 0 & 0 \end{array} \right. \times \left\{ \begin{array}{ccc} \frac{1}{2} & 0 & 0 \\ 0 & 0 & 0 \end{array} \right.$ 

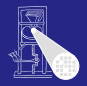

[OptComp](#page-0-0)

A. Koch

[Wertnumerierun](#page-87-0)

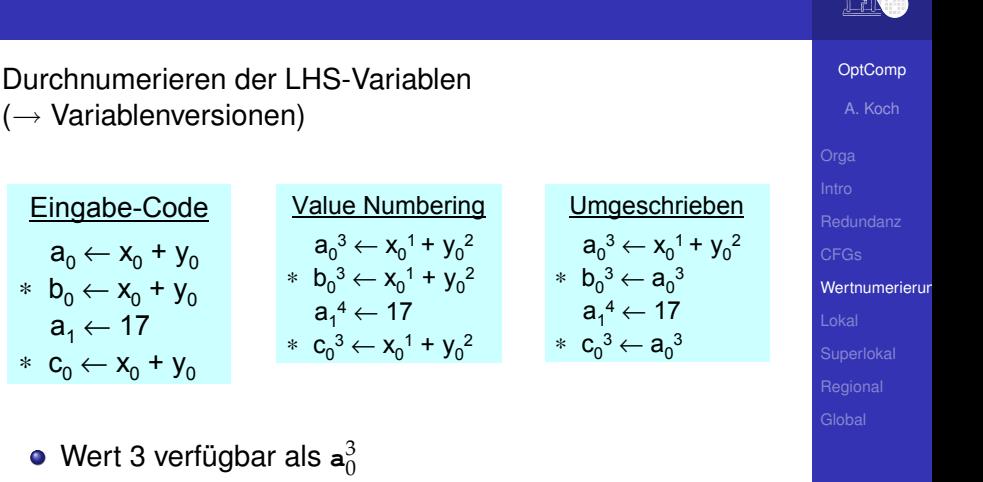

 $\mathbf{1} \oplus \mathbf{1} \oplus \mathbf{$ 

- **Hier etwas mehr Verwaltungsaufwand**
- . . . echte Probleme kommen noch!

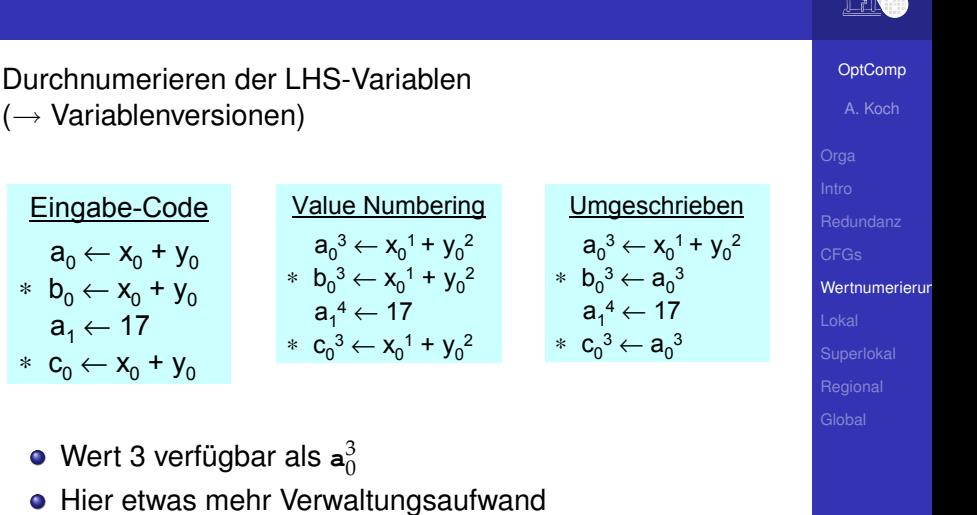

 $\mathbf{1} \oplus \mathbf{1} \oplus \mathbf{$ 

. . . echte Probleme kommen noch!

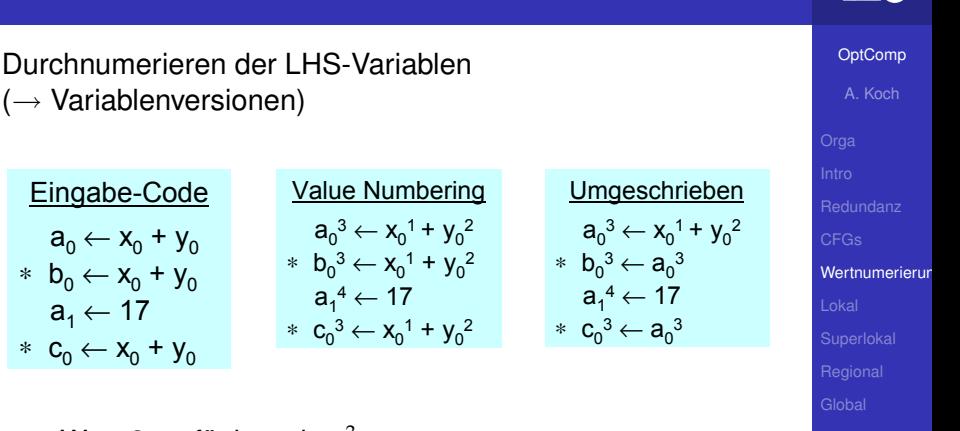

K ロ ▶ K @ ▶ K ミ » K ミ » - 할 · 10 Q Q Q

- Wert 3 verfügbar als  $a_0^3$
- Hier etwas mehr Verwaltungsaufwand
- . . . echte Probleme kommen noch!

 $\bullet$  Uberschreiten von Basisblockgrenzen ( $\rightarrow$  SSA-Form)

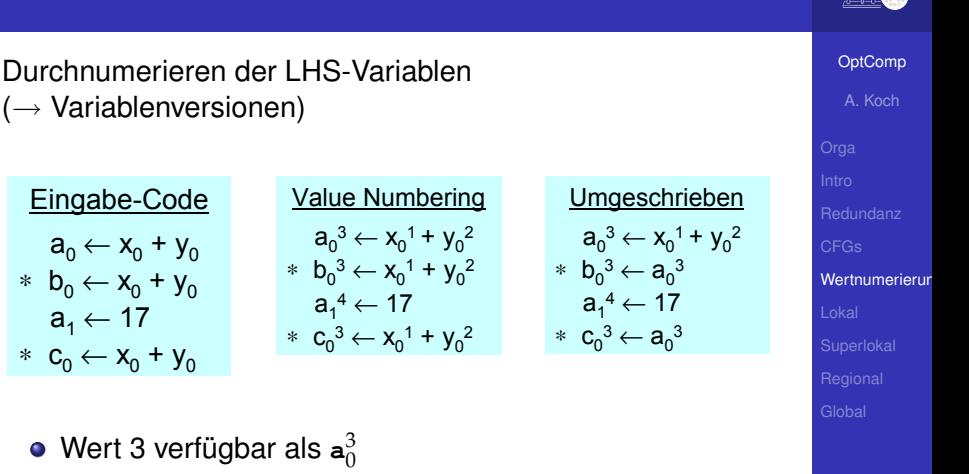

K ロ ▶ K @ ▶ K ミ » K ミ » - 할 · 10 Q Q Q

- Hier etwas mehr Verwaltungsaufwand
- . . . echte Probleme kommen noch!
	- Überschreiten von Basisblockgrenzen ( $\rightarrow$  SSA-Form)

#### Hash-Tabelle beginnt leer

- Ausdrücke werden bei Durchgehen des Blocks eingetragen
- Falls (op, VN(*x*), VN(*y*)) in Tabelle vorkommt
	-
	-

イロト 不優 トイモト 不正下

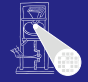

[OptComp](#page-0-0)

A. Koch [Wertnumerierun](#page-87-0)g

 $\Omega$ 

- Hash-Tabelle beginnt leer
- Ausdrücke werden bei Durchgehen des Blocks eingetragen
- Falls (op, VN(*x*), VN(*y*)) in Tabelle vorkommt
	-
	-

イロト 不優 トイモト 不正下

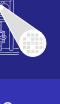

[OptComp](#page-0-0)

A. Koch

[Wertnumerierun](#page-87-0)g

 $\Omega$ 

- Hash-Tabelle beginnt leer
- Ausdrücke werden bei Durchgehen des Blocks eingetragen
- Falls (op, VN(*x*), VN(*y*)) in Tabelle vorkommt
	- **.** Ist Ausdruck mindestens einmal bereits in Block vorgekommen
	- *x* und *y* sind nicht neubelegt worden
		-
	- ➥Falls (op, VN(*x*), VN(*y*)) eine Wertnummer hat, kann er gefahrlos benutzt werden

#### Algorithmus

 $\left\{ \begin{array}{ccc} 1 & 0 & 0 \\ 0 & 1 & 0 \end{array} \right. \times \left\{ \begin{array}{ccc} \frac{1}{2} & 0 & 0 \\ 0 & 0 & 0 \end{array} \right. \times \left\{ \begin{array}{ccc} \frac{1}{2} & 0 & 0 \\ 0 & 0 & 0 \end{array} \right.$ 

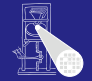

[OptComp](#page-0-0) A. Koch

[Wertnumerierun](#page-87-0)

- Hash-Tabelle beginnt leer
- Ausdrücke werden bei Durchgehen des Blocks eingetragen
- Falls (op, VN(*x*), VN(*y*)) in Tabelle vorkommt
	- **•** Ist Ausdruck mindestens einmal bereits in Block vorgekommen
	- *x* und *y* sind nicht neubelegt worden ➥Falls (op, VN(*x*), VN(*y*)) eine Wertnummer hat, kann er gefahrlos benutzt werden

#### Algorithmus

 $\left\{ \begin{array}{ccc} 1 & 0 & 0 \\ 0 & 1 & 0 \end{array} \right. \times \left\{ \begin{array}{ccc} \frac{1}{2} & 0 & 0 \\ 0 & 0 & 0 \end{array} \right. \times \left\{ \begin{array}{ccc} \frac{1}{2} & 0 & 0 \\ 0 & 0 & 0 \end{array} \right.$ 

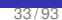

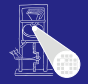

[OptComp](#page-0-0)

A. Koch

[Wertnumerierun](#page-87-0)

- Hash-Tabelle beginnt leer
- Ausdrücke werden bei Durchgehen des Blocks eingetragen
- Falls (op, VN(*x*), VN(*y*)) in Tabelle vorkommt
	- **•** Ist Ausdruck mindestens einmal bereits in Block vorgekommen
	- *x* und *y* sind nicht neubelegt worden

Algorithmus verwendet Wertnummern statt Variablen! ➥Falls (op, VN(*x*), VN(*y*)) eine Wertnummer hat, kann er gefahrlos benutzt werden

#### Algorithmus

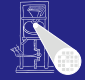

[OptComp](#page-0-0)

A. Koch

[Wertnumerierun](#page-87-0)

- Hash-Tabelle beginnt leer
- Ausdrücke werden bei Durchgehen des Blocks eingetragen
- Falls (op, VN(*x*), VN(*y*)) in Tabelle vorkommt
	- **•** Ist Ausdruck mindestens einmal bereits in Block vorgekommen
	- *x* und *y* sind nicht neubelegt worden
		- Algorithmus verwendet Wertnummern statt Variablen!

➥Falls (op, VN(*x*), VN(*y*)) eine Wertnummer hat, kann er gefahrlos benutzt werden

#### Algorithmus

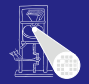

[OptComp](#page-0-0) A. Koch

[Wertnumerierun](#page-87-0)

- Hash-Tabelle beginnt leer
- Ausdrücke werden bei Durchgehen des Blocks eingetragen
- Falls (op, VN(*x*), VN(*y*)) in Tabelle vorkommt
	- **•** Ist Ausdruck mindestens einmal bereits in Block vorgekommen
	- *x* und *y* sind nicht neubelegt worden
		- Algorithmus verwendet Wertnummern statt Variablen!

➥Falls (op, VN(*x*), VN(*y*)) eine Wertnummer hat, kann er gefahrlos benutzt werden

#### Algorithmus

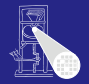

[OptComp](#page-0-0) A. Koch

[Wertnumerierun](#page-87-0)

- Hash-Tabelle beginnt leer
- Ausdrücke werden bei Durchgehen des Blocks eingetragen
- Falls (op, VN(*x*), VN(*y*)) in Tabelle vorkommt
	- **•** Ist Ausdruck mindestens einmal bereits in Block vorgekommen
	- *x* und *y* sind nicht neubelegt worden
		- Algorithmus verwendet Wertnummern statt Variablen!
	- ➥Falls (op, VN(*x*), VN(*y*)) eine Wertnummer hat, kann er gefahrlos benutzt werden

#### Algorithmus

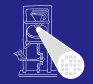

[OptComp](#page-0-0) A. Koch

[Wertnumerierun](#page-87-0)

- Hash-Tabelle beginnt leer
- Ausdrücke werden bei Durchgehen des Blocks eingetragen
- Falls (op, VN(*x*), VN(*y*)) in Tabelle vorkommt
	- **•** Ist Ausdruck mindestens einmal bereits in Block vorgekommen
	- *x* und *y* sind nicht neubelegt worden
		- Algorithmus verwendet Wertnummern statt Variablen!
	- ➥Falls (op, VN(*x*), VN(*y*)) eine Wertnummer hat, kann er gefahrlos benutzt werden

#### **Algorithmus**

beweist inkrementell, dass (op, VN(*x*), VN(*y*)) redundant

modifiziert Code, aber invalidiert nicht Tabelle

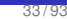

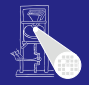

[OptComp](#page-0-0)

A. Koch

[Wertnumerierun](#page-87-0)

 $2Q$ 

- Hash-Tabelle beginnt leer
- Ausdrücke werden bei Durchgehen des Blocks eingetragen
- Falls (op, VN(*x*), VN(*y*)) in Tabelle vorkommt
	- **•** Ist Ausdruck mindestens einmal bereits in Block vorgekommen
	- *x* und *y* sind nicht neubelegt worden
		- Algorithmus verwendet Wertnummern statt Variablen!
	- ➥Falls (op, VN(*x*), VN(*y*)) eine Wertnummer hat, kann er gefahrlos benutzt werden

#### **Algorithmus**

beweist inkrementell, dass (op, VN(*x*), VN(*y*)) redundant

E

 $2Q$ 

modifiziert Code, aber invalidiert nicht Tabelle

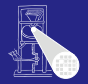

[OptComp](#page-0-0) A. Koch

#### 34 / 93

## Ist VN profitabel?

#### Wenn Wiederbenutzung billiger ist als Neuberechnung

- Übliche Annahme
- Bei Registermaschinen potentiell problematisch (*register spill*)

#### ● Zusätzliches Constant Folding ist *immer* profitabel

- 
- 
- 

#### Algebraische Eigenschaften

- 
- 

 $\left\{ \begin{array}{ccc} 1 & 0 & 0 \\ 0 & 1 & 0 \end{array} \right.$ 

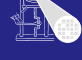

[OptComp](#page-0-0) A. Koch

#### Wenn Wiederbenutzung billiger ist als Neuberechnung

- Übliche Annahme
- Bei Registermaschinen potentiell problematisch (*register spill*)

#### ● Zusätzliches Constant Folding ist *immer* profitabel

- 
- 
- 

#### Algebraische Eigenschaften

- 
- 

#### [OptComp](#page-0-0)

A. Koch

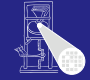

Wenn Wiederbenutzung billiger ist als Neuberechnung

- Übliche Annahme
- Bei Registermaschinen potentiell problematisch (*register spill*)
- Zusätzliches Constant Folding ist *immer* profitabel
	-
	-
	-
- Algebraische Eigenschaften
	-
	-

 $\left\{ \begin{array}{ccc} 1 & 0 & 0 \\ 0 & 1 & 0 \end{array} \right.$ 

[OptComp](#page-0-0)

A. Koch

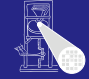

- Wenn Wiederbenutzung billiger ist als Neuberechnung
	- Übliche Annahme
	- Bei Registermaschinen potentiell problematisch (*register spill*)

#### • Zusätzliches Constant Folding ist *immer* profitabel

- Neuberechnung braucht immer 1+ zusätzliche Register Load Immediate braucht genau 1 zusätzliches Register Immediate Instruktion braucht 0 zusätzliche Register
	- **ADD R0, #8**
- Algebraische Eigenschaften
	-
	-

#### [OptComp](#page-0-0)

A. Koch

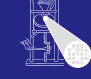

- Wenn Wiederbenutzung billiger ist als Neuberechnung
	- Übliche Annahme
	- Bei Registermaschinen potentiell problematisch (*register spill*)
- Zusätzliches Constant Folding ist *immer* profitabel
	- Neuberechnung braucht immer 1+ zusätzliche Register
	- Load Immediate braucht genau 1 zusätzliches Register Immediate Instruktion braucht 0 zusätzliche Register **ADD R0, #8**
- Algebraische Eigenschaften
	-
	-

#### [OptComp](#page-0-0)

A. Koch

- Wenn Wiederbenutzung billiger ist als Neuberechnung
	- Übliche Annahme
	- Bei Registermaschinen potentiell problematisch (*register spill*)
- Zusätzliches Constant Folding ist *immer* profitabel
	- Neuberechnung braucht immer 1+ zusätzliche Register
	- Load Immediate braucht genau 1 zusätzliches Register
	- Immediate Instruktion braucht 0 zusätzliche Register **ADD R0, #8**
- Algebraische Eigenschaften
	-
	-

#### [OptComp](#page-0-0)

A. Koch

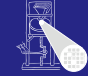

- Wenn Wiederbenutzung billiger ist als Neuberechnung
	- Übliche Annahme
	- Bei Registermaschinen potentiell problematisch (*register spill*)
- Zusätzliches Constant Folding ist *immer* profitabel
	- Neuberechnung braucht immer 1+ zusätzliche Register
	- Load Immediate braucht genau 1 zusätzliches Register
	- Immediate Instruktion braucht 0 zusätzliche Register **ADD R0, #8**
- Algebraische Eigenschaften
	-
	-

[OptComp](#page-0-0)

A. Koch

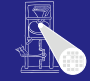
- Wenn Wiederbenutzung billiger ist als Neuberechnung
	- Übliche Annahme
	- Bei Registermaschinen potentiell problematisch (*register spill*)
- Zusätzliches Constant Folding ist *immer* profitabel
	- Neuberechnung braucht immer 1+ zusätzliche Register
	- Load Immediate braucht genau 1 zusätzliches Register
	- Immediate Instruktion braucht 0 zusätzliche Register **ADD R0, #8**
- **Algebraische Eigenschaften** 
	- Entfernte Operationen sind immer nützlich  $(x + 0)$
	- Vereinfachung hängt von Zielmaschine ab  $(2*x, x+x)$

• Kann aber leicht berücksichtigt werden

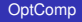

A. Koch

[Wertnumerierun](#page-87-0)

- Wenn Wiederbenutzung billiger ist als Neuberechnung
	- Übliche Annahme
	- Bei Registermaschinen potentiell problematisch (*register spill*)
- Zusätzliches Constant Folding ist *immer* profitabel
	- Neuberechnung braucht immer 1+ zusätzliche Register
	- Load Immediate braucht genau 1 zusätzliches Register
	- Immediate Instruktion braucht 0 zusätzliche Register **ADD R0, #8**
- **Algebraische Eigenschaften** 
	- Entfernte Operationen sind immer nützlich  $(x + 0)$
	- Vereinfachung hängt von Zielmaschine ab  $(2*x, x+x)$

• Kann aber leicht berücksichtigt werden

[OptComp](#page-0-0)

A. Koch

[Wertnumerierun](#page-87-0)

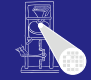

- Wenn Wiederbenutzung billiger ist als Neuberechnung
	- Übliche Annahme
	- Bei Registermaschinen potentiell problematisch (*register spill*)
- Zusätzliches Constant Folding ist *immer* profitabel
	- Neuberechnung braucht immer 1+ zusätzliche Register
	- Load Immediate braucht genau 1 zusätzliches Register
	- Immediate Instruktion braucht 0 zusätzliche Register **ADD R0, #8**
- **Algebraische Eigenschaften** 
	- Entfernte Operationen sind immer nützlich  $(x + 0)$
	- Vereinfachung hängt von Zielmaschine ab  $(2^x x, x+x)$

• Kann aber leicht berücksichtigt werden

#### [OptComp](#page-0-0)

A. Koch

[Wertnumerierun](#page-87-0)

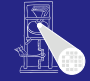

- Wenn Wiederbenutzung billiger ist als Neuberechnung
	- Übliche Annahme
	- Bei Registermaschinen potentiell problematisch (*register spill*)
- Zusätzliches Constant Folding ist *immer* profitabel
	- Neuberechnung braucht immer 1+ zusätzliche Register
	- Load Immediate braucht genau 1 zusätzliches Register
	- Immediate Instruktion braucht 0 zusätzliche Register **ADD R0, #8**
- **Algebraische Eigenschaften** 
	- Entfernte Operationen sind immer nützlich  $(x + 0)$
	- Vereinfachung hängt von Zielmaschine ab  $(2^x x, x+x)$

• Kann aber leicht berücksichtigt werden

#### [OptComp](#page-0-0)

A. Koch

[Wertnumerierun](#page-87-0)

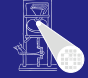

#### • Potentiell anwendbar auf alle Ausdrücke eines Blocks

- Wie passende Stellen finden?
- Linearer Durchlauf über Block  $\bullet$
- Konstruiert Modell des dynamischen Programmzustands
- Bei jeder Operation verschiedene Möglichkeiten prüfen

## Zusammenfassung

- 
- 

 $\left\{ \begin{array}{ccc} 1 & 0 & 0 \\ 0 & 1 & 0 \end{array} \right. \times \left\{ \begin{array}{ccc} \frac{1}{2} & 0 & 0 \\ 0 & 0 & 0 \end{array} \right. \times \left\{ \begin{array}{ccc} \frac{1}{2} & 0 & 0 \\ 0 & 0 & 0 \end{array} \right.$ 

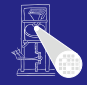

**[OptComp](#page-0-0)** 

A. Koch

[Wertnumerierun](#page-87-0)g

- Potentiell anwendbar auf alle Ausdrücke eines Blocks
- Wie passende Stellen finden?
- Linearer Durchlauf über Block  $\bullet$
- **Konstruiert Modell des dynamischen** Programmzustands
- Bei jeder Operation verschiedene Möglichkeiten prüfen

## Zusammenfassung

- 
- 

 $\left\{ \begin{array}{ccc} 1 & 0 & 0 \\ 0 & 1 & 0 \end{array} \right. \times \left\{ \begin{array}{ccc} \frac{1}{2} & 0 & 0 \\ 0 & 0 & 0 \end{array} \right. \times \left\{ \begin{array}{ccc} \frac{1}{2} & 0 & 0 \\ 0 & 0 & 0 \end{array} \right.$ 

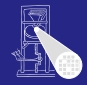

**[OptComp](#page-0-0)** 

A. Koch

[Wertnumerierun](#page-87-0)

- Potentiell anwendbar auf alle Ausdrücke eines Blocks
- Wie passende Stellen finden?
- Linearer Durchlauf über Block
- Konstruiert Modell des dynamischen Programmzustands
- Bei jeder Operation verschiedene Möglichkeiten prüfen

## Zusammenfassung

- 
- 

 $\left\{ \begin{array}{ccc} 1 & 0 & 0 \\ 0 & 1 & 0 \end{array} \right. \times \left\{ \begin{array}{ccc} \frac{1}{2} & 0 & 0 \\ 0 & 0 & 0 \end{array} \right. \times \left\{ \begin{array}{ccc} \frac{1}{2} & 0 & 0 \\ 0 & 0 & 0 \end{array} \right.$ 

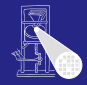

**[OptComp](#page-0-0)** 

A. Koch

[Wertnumerierun](#page-87-0)

- Potentiell anwendbar auf alle Ausdrücke eines Blocks
- Wie passende Stellen finden?
- Linearer Durchlauf über Block
- Konstruiert Modell des dynamischen Programmzustands
- Bei jeder Operation verschiedene Möglichkeiten prüfen

## Zusammenfassung

- 
- 

 $\left\{ \begin{array}{ccc} 1 & 0 & 0 \\ 0 & 1 & 0 \end{array} \right.$ 

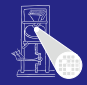

**[OptComp](#page-0-0)** 

A. Koch

[Wertnumerierun](#page-87-0)

 $\Omega$ 

- Potentiell anwendbar auf alle Ausdrücke eines Blocks
- Wie passende Stellen finden?
- Linearer Durchlauf über Block
- Konstruiert Modell des dynamischen Programmzustands
- Bei jeder Operation verschiedene Möglichkeiten prüfen

Zusammenfassung

- 
- 

 $\left\{ \begin{array}{ccc} 1 & 0 & 0 \\ 0 & 1 & 0 \end{array} \right.$ 

つへへ

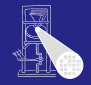

#### **[OptComp](#page-0-0)**

A. Koch

[Wertnumerierun](#page-87-0)

- Potentiell anwendbar auf alle Ausdrücke eines Blocks
- Wie passende Stellen finden?
- Linearer Durchlauf über Block
- Konstruiert Modell des dynamischen Programmzustands
- Bei jeder Operation verschiedene Möglichkeiten prüfen

Zusammenfassung

- 
- 

 $\left\{ \begin{array}{ccc} 1 & 0 & 0 \\ 0 & 1 & 0 \end{array} \right.$ 

つへへ

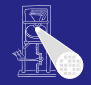

#### **[OptComp](#page-0-0)**

A. Koch

[Wertnumerierun](#page-87-0)

- Potentiell anwendbar auf alle Ausdrücke eines Blocks
- Wie passende Stellen finden?
- Linearer Durchlauf über Block
- Konstruiert Modell des dynamischen Programmzustands
- Bei jeder Operation verschiedene Möglichkeiten prüfen

## Zusammenfassung

- VN führt erschöpfende Suche durch
- Folge: Nur begrenzter Rechenaufwand je Operation akzeptabel

 $\left\{ \begin{array}{ccc} 1 & 0 & 0 \\ 0 & 1 & 0 \end{array} \right.$ 

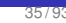

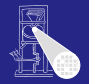

**[OptComp](#page-0-0)** 

A. Koch

[Wertnumerierun](#page-87-0)

 $\Omega$ 

- Potentiell anwendbar auf alle Ausdrücke eines Blocks
- Wie passende Stellen finden?
- Linearer Durchlauf über Block
- Konstruiert Modell des dynamischen Programmzustands
- Bei jeder Operation verschiedene Möglichkeiten prüfen

### Zusammenfassung

- VN führt erschöpfende Suche durch
- Folge: Nur begrenzter Rechenaufwand je Operation akzeptabel

 $\left\{ \begin{array}{ccc} 1 & 0 & 0 \\ 0 & 1 & 0 \end{array} \right.$ 

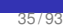

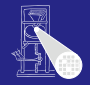

**[OptComp](#page-0-0)** A. Koch

[Wertnumerierun](#page-87-0)g

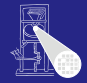

#### [OptComp](#page-0-0)

A. Koch

[CFGs](#page-60-0)

[Lokal](#page-192-0)

<span id="page-192-0"></span> $2980$ 

メロメメ 倒す メミメメミメン 差

# Lokale Methoden

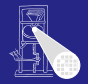

[OptComp](#page-0-0) A. Koch

#### • Arbeiten auf Basisblöcken (BB)

- **Für jeden Basisblock gilt** 
	-
	-

 $\left\{ \begin{array}{ccc} 1 & 0 & 0 \\ 0 & 1 & 0 \end{array} \right.$ 

- Können sehr genaue Analysen durchführen
- Beweisen dabei i.d.R. stärkere Aussagen als auf größeren Bereichen möglich

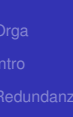

[Lokal](#page-192-0)

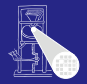

### • Arbeiten auf Basisblöcken (BB)

## **•** Für jeden Basisblock gilt

- Alle Anweisungen werden sequentiell abgearbeitet
- Falls eine Anweisung ausgeführt wird, werden alle Anweisungen ausgeführt.

イロト 不優 トイモト 不正下

- Können sehr genaue Analysen durchführen
- Beweisen dabei i.d.R. stärkere Aussagen als auf größeren Bereichen möglich

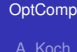

[Lokal](#page-192-0)

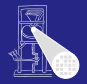

[OptComp](#page-0-0) A. Koch

• Arbeiten auf Basisblöcken (BB)

- **•** Für jeden Basisblock gilt
	- Alle Anweisungen werden sequentiell abgearbeitet
	- Falls eine Anweisung ausgeführt wird, werden alle Anweisungen ausgeführt.

 $\left\{ \begin{array}{ccc} 1 & 0 & 0 \\ 0 & 1 & 0 \end{array} \right.$ 

- Können sehr genaue Analysen durchführen
- Beweisen dabei i.d.R. stärkere Aussagen als auf größeren Bereichen möglich

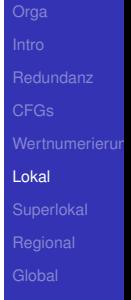

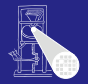

**[OptComp](#page-0-0)** A. Koch

• Arbeiten auf Basisblöcken (BB)

- **•** Für jeden Basisblock gilt
	- Alle Anweisungen werden sequentiell abgearbeitet
	- Falls eine Anweisung ausgeführt wird, werden alle Anweisungen ausgeführt.

 $\left\{ \begin{array}{ccc} 1 & 0 & 0 \\ 0 & 1 & 0 \end{array} \right.$ 

- Können sehr genaue Analysen durchführen
- Beweisen dabei i.d.R. stärkere Aussagen als auf größeren Bereichen möglich

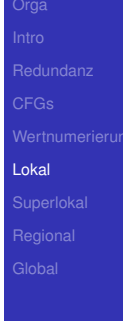

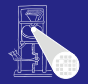

**[OptComp](#page-0-0)** A. Koch

• Arbeiten auf Basisblöcken (BB)

- **•** Für jeden Basisblock gilt
	- Alle Anweisungen werden sequentiell abgearbeitet
	- Falls eine Anweisung ausgeführt wird, werden alle Anweisungen ausgeführt.

 $\left\{ \begin{array}{ccc} 1 & 0 & 0 \\ 0 & 1 & 0 \end{array} \right.$ 

- Können sehr genaue Analysen durchführen
- Beweisen dabei i.d.R. stärkere Aussagen als auf größeren Bereichen möglich

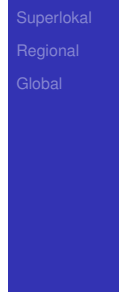

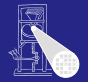

**[OptComp](#page-0-0)** 

A. Koch [Lokal](#page-192-0)

- Arbeiten auf Basisblöcken (BB)
- **•** Für jeden Basisblock gilt
	- Alle Anweisungen werden sequentiell abgearbeitet
	- Falls eine Anweisung ausgeführt wird, werden alle Anweisungen ausgeführt.

- Können sehr genaue Analysen durchführen
- Beweisen dabei i.d.R. stärkere Aussagen als auf größeren Bereichen möglich

### Local Value Numbering (LVN)

#### Jeweils ein Basisblock betrachtet

- **Gute lokale Resultate**
- Aber keine Arbeit über Blockgrenzen

Erweitern des Redundanzbegriffes

Ein Ausdruck **x op y** ist an einer Stelle L genau dann redundant, wenn er auf jedem Pfad vom Startknoten des CFGs zur Stelle L evaluiert worden ist und die Werte seiner Teilausdrücke **x** und y nicht verändert wurden.

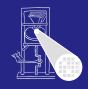

### Local Value Numbering (LVN)

- Jeweils ein Basisblock betrachtet
- Gute lokale Resultate
- Aber keine Arbeit über Blockgrenzen

Erweitern des Redundanzbegriffes

Ein Ausdruck **x op y** ist an einer Stelle L genau dann redundant, wenn er auf jedem Pfad vom Startknoten des CFGs zur Stelle L evaluiert worden ist und die Werte seiner Teilausdrücke **x** und y nicht verändert wurden.

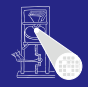

#### Local Value Numbering (LVN)

- Jeweils ein Basisblock betrachtet
- Gute lokale Resultate
- Aber keine Arbeit über Blockgrenzen

#### Erweitern des Redundanzbegriffes

Ein Ausdruck **x op y** ist an einer Stelle L genau dann redundant, wenn er auf jedem Pfad vom Startknoten des CFGs zur Stelle L evaluiert worden ist und die Werte seiner Teilausdrücke **x** und y nicht verändert wurden.

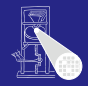

#### Local Value Numbering (LVN)

- Jeweils ein Basisblock betrachtet
- Gute lokale Resultate
- Aber keine Arbeit über Blockgrenzen

#### Erweitern des Redundanzbegriffes

Ein Ausdruck **x op y** ist an einer Stelle L genau dann redundant, wenn er auf jedem Pfad vom Startknoten des CFGs zur Stelle L evaluiert worden ist und die Werte seiner Teilausdrücke **x** und y nicht verändert wurden.

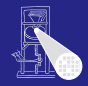

#### Local Value Numbering (LVN)

- Jeweils ein Basisblock betrachtet
- Gute lokale Resultate
- Aber keine Arbeit über Blockgrenzen

### Erweitern des Redundanzbegriffes

#### Redundanz über Blockgrenzen

Ein Ausdruck **x op y** ist an einer Stelle L genau dann redundant, wenn er auf jedem Pfad vom Startknoten des CFGs zur Stelle L evaluiert worden ist und die Werte seiner Teilausdrücke **x** und y nicht verändert wurden.

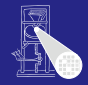

Beispiel LVN

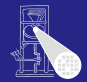

[OptComp](#page-0-0) A. Koch

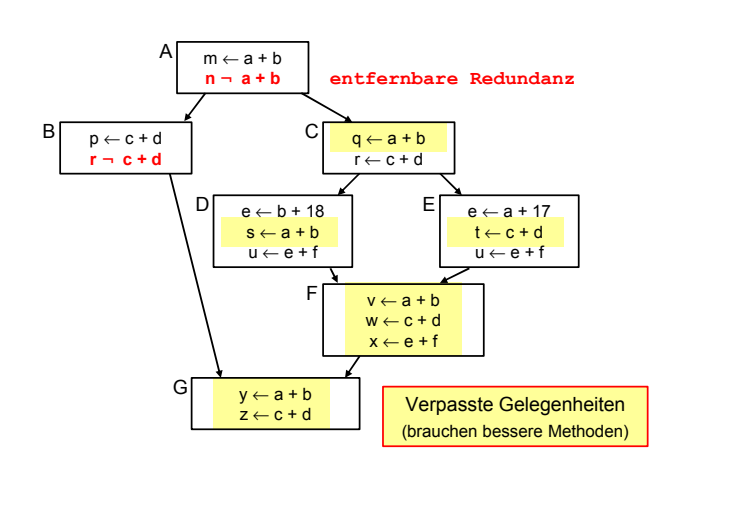

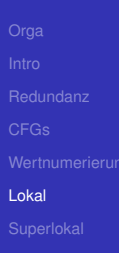

<span id="page-204-0"></span>

メロトメ 伊 トメ 君 トメ 君 トー 重  $299$ 

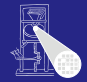

#### [OptComp](#page-0-0)

A. Koch

[CFGs](#page-60-0)

[Superlokal](#page-205-0)

<span id="page-205-0"></span> $2980$ 

# Superlokale Methoden

<span id="page-206-0"></span>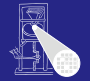

- EBB  $B = \{b_1, b_2, \ldots, b_n\}$ , mit BBs  $b_i$
- Nur *b*<sub>1</sub> darf im CFG mehrere oder keine Vorgänger haben
- $\bullet$  Alle anderen  $b_i$  haben genau einen Vorgänger
- EBB ist Baum aus BBs mit *b*<sub>1</sub> als Wurzel

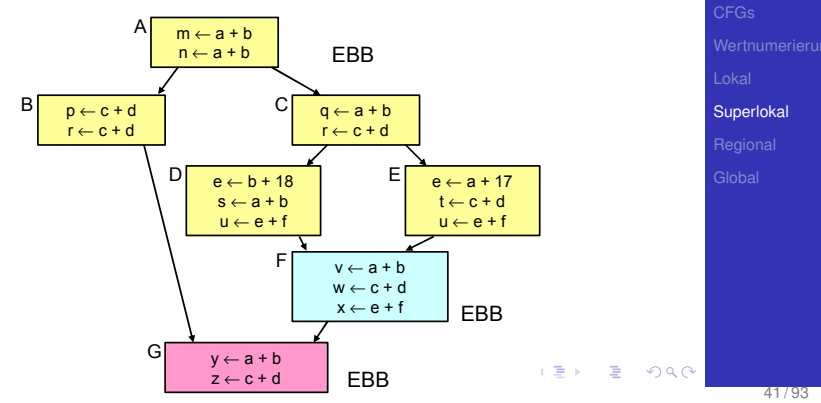

- EBB  $B = \{b_1, b_2, \ldots, b_n\}$ , mit BBs  $b_i$
- Nur  $b_1$  darf im CFG mehrere oder keine Vorgänger haben
- $\bullet$  Alle anderen  $b_i$  haben genau einen Vorgänger
- EBB ist Baum aus BBs mit *b*<sub>1</sub> als Wurzel

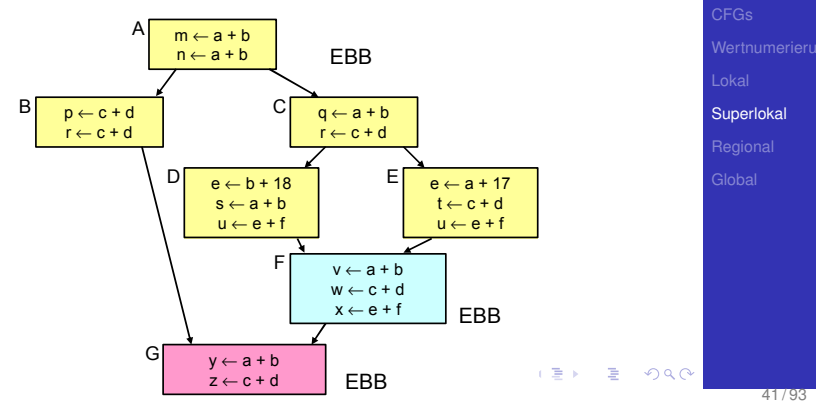

<span id="page-207-0"></span>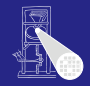

- EBB  $B = \{b_1, b_2, \ldots, b_n\}$ , mit BBs  $b_i$
- Nur  $b_1$  darf im CFG mehrere oder keine Vorgänger haben
- $\bullet$  Alle anderen  $b_i$  haben genau einen Vorgänger
- EBB ist Baum aus BBs mit *b*<sub>1</sub> als Wurzel

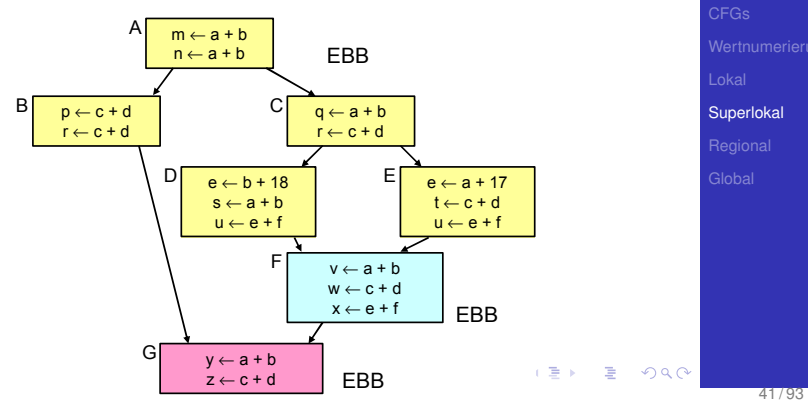

<span id="page-208-0"></span>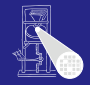

- EBB  $B = \{b_1, b_2, \ldots, b_n\}$ , mit BBs  $b_i$
- Nur  $b_1$  darf im CFG mehrere oder keine Vorgänger haben
- $\bullet$  Alle anderen  $b_i$  haben genau einen Vorgänger
- EBB ist Baum aus BBs mit *b*<sub>1</sub> als Wurzel

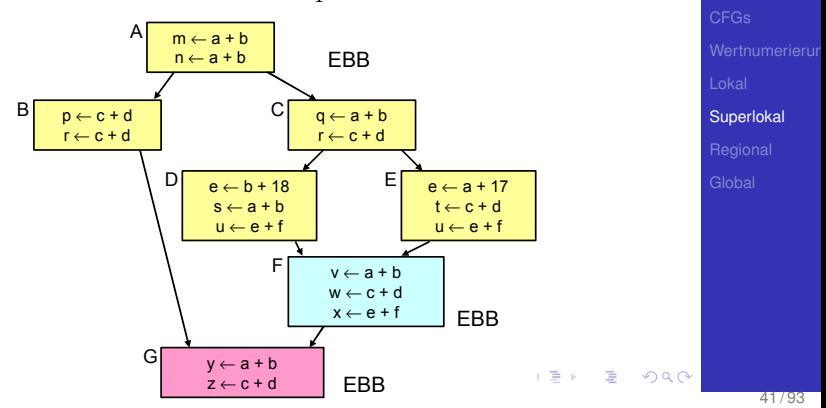

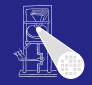

## Superlokale Methoden 2

**• Idee: Benutze Pfade beginnend bei**  $b_1$  **durch EBB wie** einen BB

 $\bullet$  Auf jedem Pfad: Genau ein Vorgänger, baue auf dessen Analysen auf

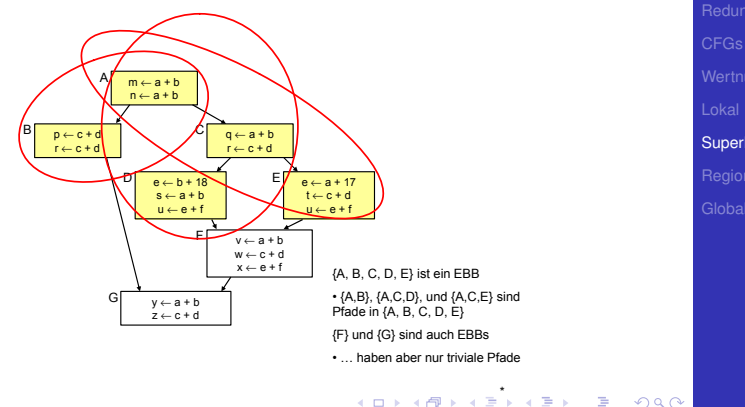

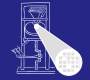

#### [OptComp](#page-0-0)

A. Koch

**[Superlokal](#page-205-0)** 

## Superlokale Methoden 2

- **Idee: Benutze Pfade beginnend bei**  $b_1$  **durch EBB wie** einen BB
- Auf jedem Pfad: Genau ein Vorgänger, baue auf dessen Analysen auf

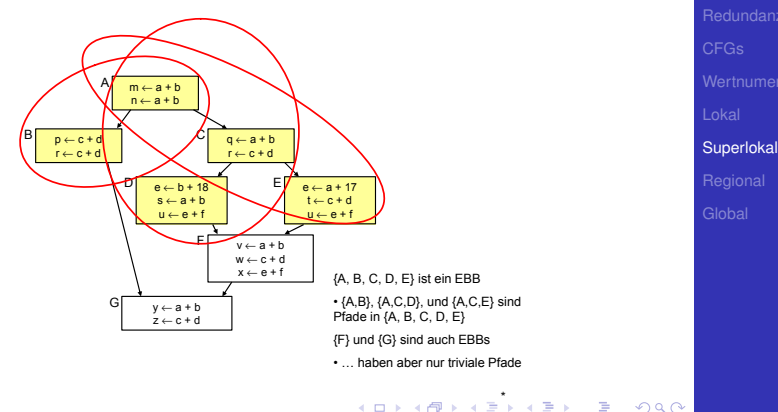

<span id="page-211-0"></span>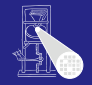

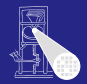

[OptComp](#page-0-0)

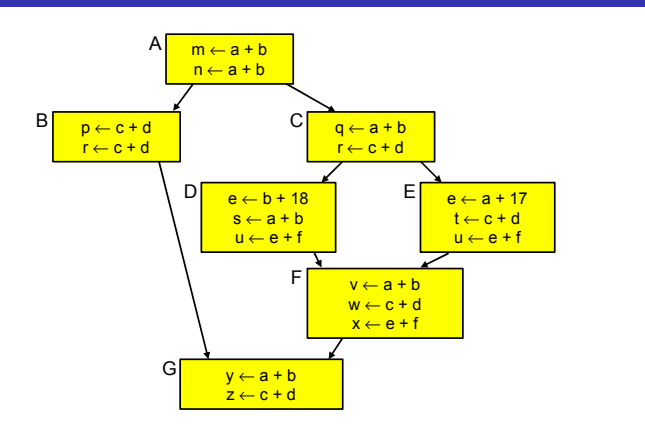

<span id="page-212-0"></span>A. Koch **[Superlokal](#page-205-0)** 

- **.** Idee: Wende lokale Methode auf jeden Pfad an
- Hier: Bearbeite (*A*, *B*),(*A*, *C*, *D*),(*A*, *C*, *E*)  $\bullet$
- Baue auf Ergebnisse des Vorgängers auf  $\qquad \qquad \bullet$
- Aber: Hilft noch nicht für F und [G](#page-211-0) ([w](#page-213-0)[o](#page-249-0)[h](#page-212-0)[e](#page-215-0)[r](#page-216-0) [k](#page-204-0)o[m](#page-205-0)m[t](#page-249-0)[ma](#page-0-0)[n?](#page-445-0)),

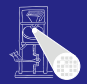

<span id="page-213-0"></span>[OptComp](#page-0-0)

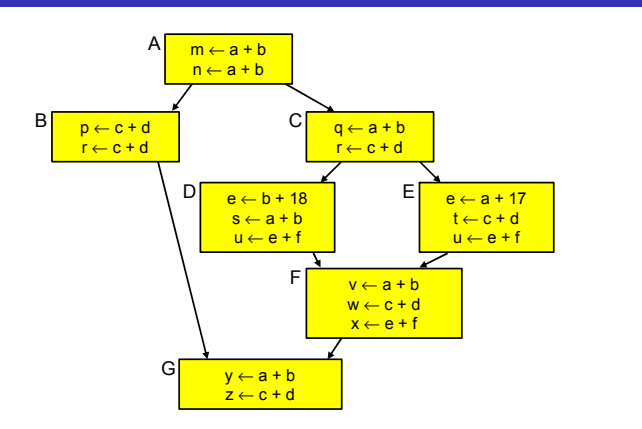

- **.** Idee: Wende lokale Methode auf jeden Pfad an
- $\bullet$  Hier: Bearbeite  $(A, B)$ ,  $(A, C, D)$ ,  $(A, C, E)$
- Baue auf Ergebnisse des Vorgängers auf  $\bullet$
- Aber: Hilft noch nicht für F und [G](#page-212-0) ([w](#page-214-0)[o](#page-249-0)[h](#page-212-0)[e](#page-215-0)[r](#page-216-0) [k](#page-204-0)o[m](#page-205-0)m[t](#page-249-0)[ma](#page-0-0)[n?](#page-445-0)),

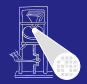

**[OptComp](#page-0-0)** 

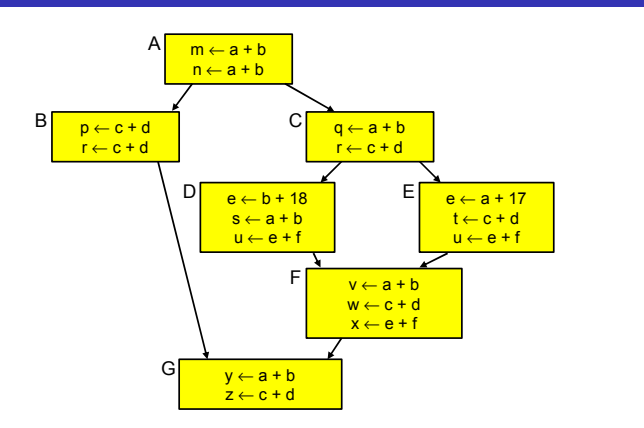

<span id="page-214-0"></span>A. Koch **[Superlokal](#page-205-0)** 

- **.** Idee: Wende lokale Methode auf jeden Pfad an
- $\bullet$  Hier: Bearbeite  $(A, B)$ ,  $(A, C, D)$ ,  $(A, C, E)$
- Baue auf Ergebnisse des Vorgängers auf
- Aber: Hilft noch nicht für F und [G](#page-213-0) ([w](#page-215-0)[o](#page-249-0)[h](#page-212-0)[e](#page-215-0)[r](#page-216-0) [k](#page-204-0)o[m](#page-205-0)m[t](#page-249-0)[ma](#page-0-0)[n?](#page-445-0)),

<span id="page-215-0"></span>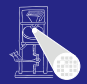

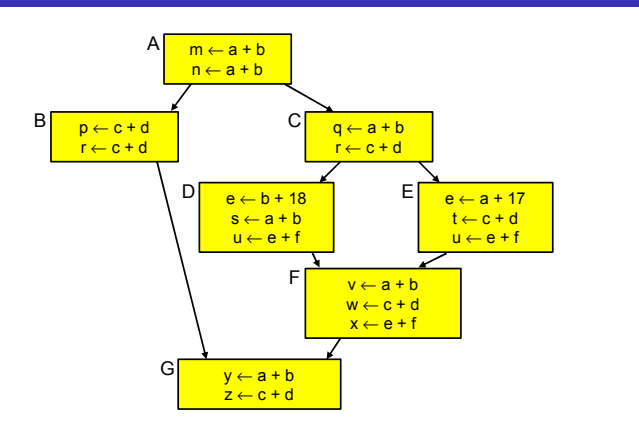

- **.** Idee: Wende lokale Methode auf jeden Pfad an
- $\bullet$  Hier: Bearbeite  $(A, B)$ ,  $(A, C, D)$ ,  $(A, C, E)$
- Baue auf Ergebnisse des Vorgängers auf
- $\bullet$  $\bullet$  $\bullet$  Aber: Hilft noch nicht für F und [G](#page-214-0) ([w](#page-216-0)[o](#page-249-0)[h](#page-212-0)e[r](#page-216-0) [k](#page-204-0)o[m](#page-205-0)mt[ma](#page-0-0)[n?](#page-445-0))
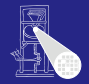

#### [OptComp](#page-0-0)

A. Koch

**[Superlokal](#page-205-0)** 

つへへ

#### Vermeide mehrfache Neuberechung gleicher Daten **e** Hier A und C

## • Braucht Fähigkeit, Einträge ungültig zu machen

- 
- **•** Eine Realisierung: Symbol-Tabelle mit Geltungsbereichen
	-
	-
	-

 $\left\{ \begin{array}{ccc} 1 & 0 & 0 \\ 0 & 1 & 0 \end{array} \right. \times \left\{ \begin{array}{ccc} \frac{1}{2} & 0 & 0 \\ 0 & 0 & 0 \end{array} \right. \times \left\{ \begin{array}{ccc} \frac{1}{2} & 0 & 0 \\ 0 & 0 & 0 \end{array} \right.$ 

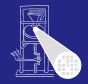

#### [OptComp](#page-0-0)

A. Koch

**[Superlokal](#page-205-0)** 

#### Vermeide mehrfache Neuberechung gleicher Daten **Hier A und C**

# • Braucht Fähigkeit, Einträge ungültig zu machen

- 
- **•** Eine Realisierung: Symbol-Tabelle mit Geltungsbereichen
	-
	-
	-

 $\left\{ \begin{array}{ccc} 1 & 0 & 0 \\ 0 & 1 & 0 \end{array} \right. \times \left\{ \begin{array}{ccc} \frac{1}{2} & 0 & 0 \\ 0 & 0 & 0 \end{array} \right. \times \left\{ \begin{array}{ccc} \frac{1}{2} & 0 & 0 \\ 0 & 0 & 0 \end{array} \right.$ 

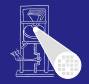

#### [OptComp](#page-0-0)

A. Koch

**[Superlokal](#page-205-0)** 

Vermeide mehrfache Neuberechung gleicher Daten **e** Hier A und C

## • Braucht Fähigkeit, Einträge ungültig zu machen

- Beispiel: Von (A,B) nach (A,C) müssen Daten von B entfernt werden
- **•** Eine Realisierung: Symbol-Tabelle mit Geltungsbereichen
	-
	-
	-

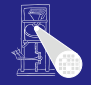

#### [OptComp](#page-0-0)

A. Koch

**[Superlokal](#page-205-0)** 

- Vermeide mehrfache Neuberechung gleicher Daten **e** Hier A und C
- Braucht Fähigkeit, Einträge ungültig zu machen
	- Beispiel: Von (A,B) nach (A,C) müssen Daten von B entfernt werden
- **•** Eine Realisierung: Symbol-Tabelle mit Geltungsbereichen
	-
	-
	-

- Vermeide mehrfache Neuberechung gleicher Daten **e** Hier A und C
- Braucht Fähigkeit, Einträge ungültig zu machen
	- Beispiel: Von (A,B) nach (A,C) müssen Daten von B entfernt werden
- **•** Eine Realisierung: Symbol-Tabelle mit Geltungsbereichen
	- Siehe Kontextanalyse
	- Öffne Geltungsbereich bei Anhängen von Block an Pfad
	- Schließe Geltungsbereich bei Entfernen von Block aus Pfad

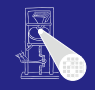

#### [OptComp](#page-0-0)

A. Koch

**[Superlokal](#page-205-0)** 

- Vermeide mehrfache Neuberechung gleicher Daten **e** Hier A und C
- Braucht Fähigkeit, Einträge ungültig zu machen
	- Beispiel: Von (A,B) nach (A,C) müssen Daten von B entfernt werden
- **•** Eine Realisierung: Symbol-Tabelle mit Geltungsbereichen
	- Siehe Kontextanalyse
	- Öffne Geltungsbereich bei Anhängen von Block an Pfad
	- Schließe Geltungsbereich bei Entfernen von Block aus Pfad

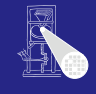

#### [OptComp](#page-0-0)

A. Koch

**[Superlokal](#page-205-0)** 

- Vermeide mehrfache Neuberechung gleicher Daten **e** Hier A und C
- Braucht Fähigkeit, Einträge ungültig zu machen
	- Beispiel: Von (A,B) nach (A,C) müssen Daten von B entfernt werden
- **•** Eine Realisierung: Symbol-Tabelle mit Geltungsbereichen
	- Siehe Kontextanalyse
	- Öffne Geltungsbereich bei Anhängen von Block an Pfad
	- Schließe Geltungsbereich bei Entfernen von Block aus  $\bullet$ Pfad

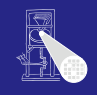

#### [OptComp](#page-0-0)

A. Koch

**[Superlokal](#page-205-0)** 

- Vermeide mehrfache Neuberechung gleicher Daten **e** Hier A und C
- Braucht Fähigkeit, Einträge ungültig zu machen
	- Beispiel: Von (A,B) nach (A,C) müssen Daten von B entfernt werden
- **•** Eine Realisierung: Symbol-Tabelle mit Geltungsbereichen
	- Siehe Kontextanalyse
	- Öffne Geltungsbereich bei Anhängen von Block an Pfad
	- Schließe Geltungsbereich bei Entfernen von Block aus Pfad

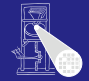

#### [OptComp](#page-0-0)

A. Koch

**[Superlokal](#page-205-0)** 

<span id="page-223-0"></span>

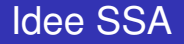

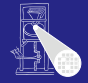

# **Eingabe-Code**  $a \leftarrow x + y$

∗ b ← x + y  $a \leftarrow 17$ ∗ c ← x + y

#### Problem: Zuordnung von Wertnummern zu Namen

- 
- 

- 
- イロト イタト イミト イミト 一毛

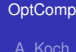

**[Superlokal](#page-205-0)** 

<span id="page-224-0"></span>

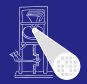

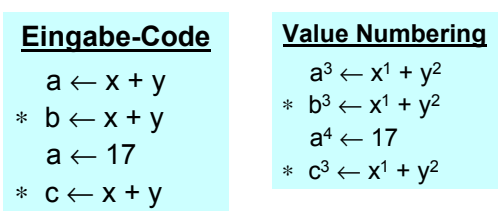

#### Problem: Zuordnung von Wertnummern zu Namen

- 
- 

- 
- 

#### [OptComp](#page-0-0)

A. Koch

**[Superlokal](#page-205-0)** 

<span id="page-225-0"></span>

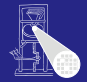

<span id="page-226-0"></span>**[Superlokal](#page-205-0)** 

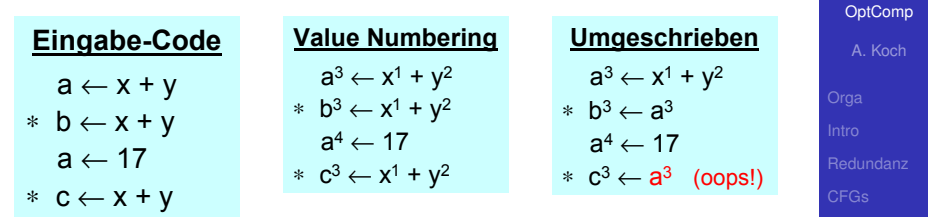

#### Problem: Zuordnung von Wertnummern zu Namen

- 
- 

- 
- Nun eindeutiger Name je Wertn[um](#page-225-0)[m](#page-227-0)[er](#page-224-0)

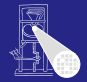

<span id="page-227-0"></span>**[Superlokal](#page-205-0)** 

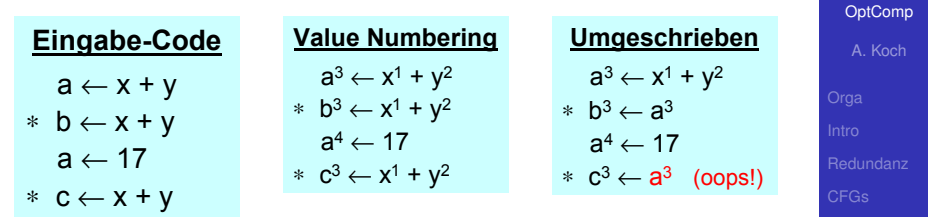

#### Problem: Zuordnung von Wertnummern zu Namen

- 
- 

- 
- Nun eindeutiger Name je Wertn[um](#page-226-0)[m](#page-228-0)[er](#page-224-0)

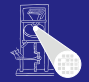

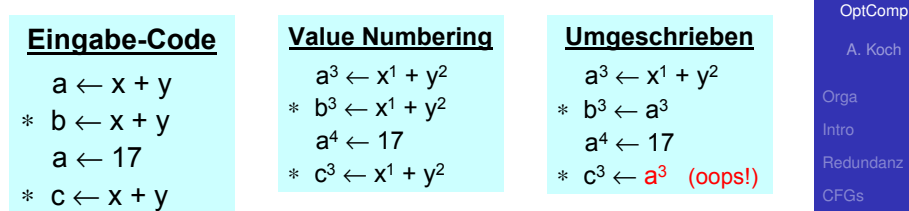

#### Problem: Zuordnung von Wertnummern zu Namen

- Um überschriebene Namen zu umgehen (siehe Beispiel!)
- Muß auch je Geltungsbereich aktualisiert werden
- -
	-

# <span id="page-228-0"></span>**[Superlokal](#page-205-0)**

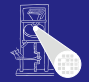

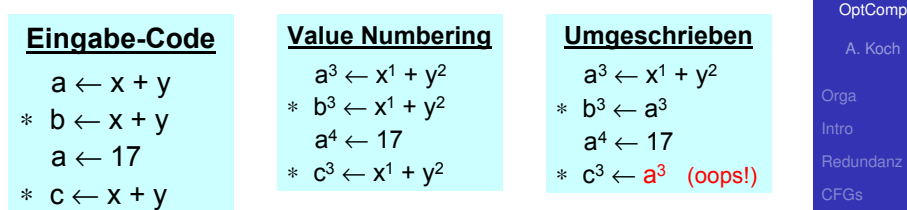

Problem: Zuordnung von Wertnummern zu Namen

- Um überschriebene Namen zu umgehen (siehe Beispiel!)
- Muß auch je Geltungsbereich aktualisiert werden
- -
	-

<span id="page-229-0"></span>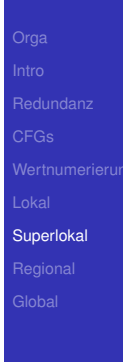

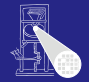

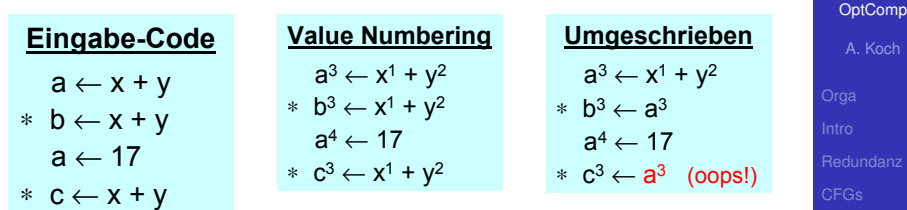

Problem: Zuordnung von Wertnummern zu Namen

- Um überschriebene Namen zu umgehen (siehe Beispiel!)
- Muß auch je Geltungsbereich aktualisiert werden
- -
	-

<span id="page-230-0"></span>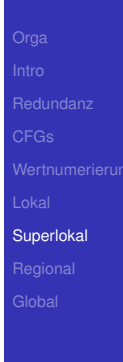

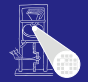

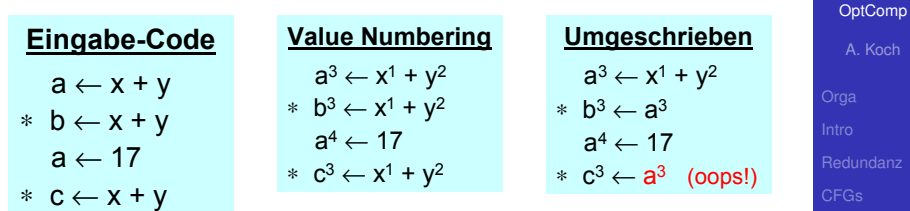

<span id="page-231-0"></span> $(1 + 4\sqrt{3}) + 4\sqrt{3} + 4\sqrt{3} +$ 

Problem: Zuordnung von Wertnummern zu Namen

- Um überschriebene Namen zu umgehen (siehe Beispiel!)
- Muß auch je Geltungsbereich aktualisiert werden
- Besser
	- Eindeutige Namen für jede Definition
	- Nun eindeutiger Name je Wertn[um](#page-230-0)[m](#page-232-0)[er](#page-224-0)

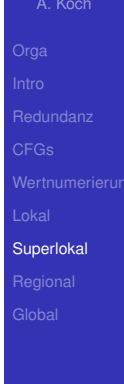

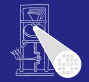

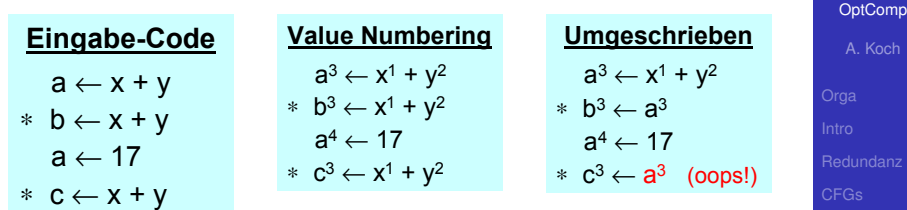

Problem: Zuordnung von Wertnummern zu Namen

- Um überschriebene Namen zu umgehen (siehe Beispiel!)
- Muß auch je Geltungsbereich aktualisiert werden

Besser

- Eindeutige Namen für jede Definition
- **Nun eindeutiger Name je Wertn[um](#page-231-0)[m](#page-233-0)[er](#page-224-0)**<br>1994: 1994: 1994: 1994: 1994: 1994: 1994: 1994: 1994: 1994: 1994: 1994: 1994: 1994: 1994: 1994: 1994: 1994: 19

<span id="page-232-0"></span>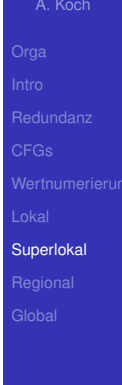

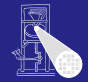

#### • Zur Compile-Zeit (also statisch)

- Jeder Wert wird an genau eine eigene Variable zugewiesen
- Jeder Operand hat somit genau eine Definition in BB
- Letzte Definition ist die aktuelle  $\mathcal{L}$
- Problem: Was, wenn mehrere "letzte" Definitionen? (z.B. then/else-Zweige: mehrere BBs)

 $\left\{ \begin{array}{ccc} 1 & 0 & 0 \\ 0 & 1 & 0 \end{array} \right. \times \left\{ \begin{array}{ccc} \frac{1}{2} & 0 & 0 \\ 0 & 0 & 0 \end{array} \right. \times \left\{ \begin{array}{ccc} \frac{1}{2} & 0 & 0 \\ 0 & 0 & 0 \end{array} \right.$ 

#### [OptComp](#page-0-0)

A. Koch

**[Superlokal](#page-205-0)** 

<span id="page-233-0"></span>

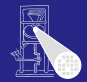

- Zur Compile-Zeit (also statisch)
- **•** Jeder Wert wird an genau eine eigene Variable zugewiesen
- Jeder Operand hat somit genau eine Definition in BB
- Letzte Definition ist die aktuelle  $\triangle$
- Problem: Was, wenn mehrere "letzte" Definitionen? (z.B. then/else-Zweige: mehrere BBs)

 $\left\{ \begin{array}{ccc} 1 & 0 & 0 \\ 0 & 1 & 0 \end{array} \right. \times \left\{ \begin{array}{ccc} \frac{1}{2} & 0 & 0 \\ 0 & 0 & 0 \end{array} \right. \times \left\{ \begin{array}{ccc} \frac{1}{2} & 0 & 0 \\ 0 & 0 & 0 \end{array} \right.$ 

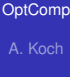

**[Superlokal](#page-205-0)** 

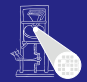

[OptComp](#page-0-0)

- Zur Compile-Zeit (also statisch)
- **•** Jeder Wert wird an genau eine eigene Variable zugewiesen
- Jeder Operand hat somit genau eine Definition in BB
- Letzte Definition ist die aktuelle
- Problem: Was, wenn mehrere "letzte" Definitionen? (z.B. then/else-Zweige: mehrere BBs)

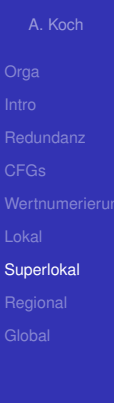

 $\Omega$ 

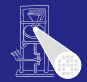

- Zur Compile-Zeit (also statisch)
- **•** Jeder Wert wird an genau eine eigene Variable zugewiesen
- Jeder Operand hat somit genau eine Definition in BB
- Letzte Definition ist die aktuelle
- Problem: Was, wenn mehrere "letzte" Definitionen? (z.B. then/else-Zweige: mehrere BBs)

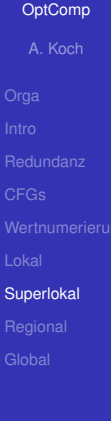

 $\Omega$ 

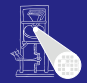

**[OptComp](#page-0-0)** A. Koch

- Zur Compile-Zeit (also statisch)
- **•** Jeder Wert wird an genau eine eigene Variable zugewiesen
- Jeder Operand hat somit genau eine Definition in BB
- Letzte Definition ist die aktuelle
- Problem: Was, wenn mehrere "letzte" Definitionen? (z.B. then/else-Zweige: mehrere BBs)

<span id="page-237-0"></span>

**[Superlokal](#page-205-0)** 

- **•** Füge φ-Funktionen an Zusammenführungspunkten im CFG ein
- Sogenannte *merge points*
- *φ*-Funktion liefert den Wert mit dem Index der Nummer der letzten genommenen Kante

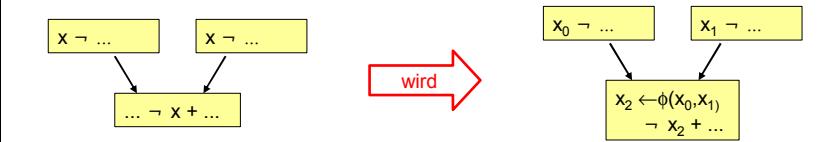

Wie CFG in SSA-Form umwandeln? [K](#page-237-0)[om](#page-239-0)[m](#page-238-0)[t](#page-242-0)[n](#page-204-0)[o](#page-205-0)[c](#page-249-0)[h](#page-250-0)

# SSA 2

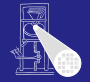

#### [OptComp](#page-0-0)

A. Koch

**[Superlokal](#page-205-0)** 

<span id="page-238-0"></span>

- **•** Füge φ-Funktionen an Zusammenführungspunkten im CFG ein
- Sogenannte *merge points*

**x** → ... **1 x** → ...

*φ*-Funktion liefert den Wert mit dem Index der Nummer der letzten genommenen Kante

<span id="page-239-0"></span> $x_0 - ...$   $x_1 - ...$ 

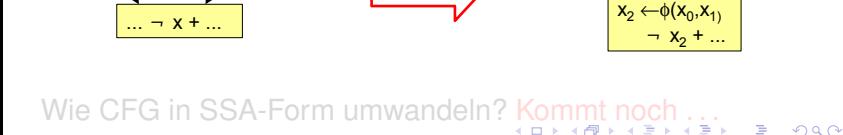

wird

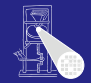

[OptComp](#page-0-0)

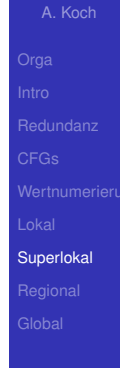

# SSA 2

- **•** Füge φ-Funktionen an Zusammenführungspunkten im CFG ein
- Sogenannte *merge points*
- *φ*-Funktion liefert den Wert mit dem Index der Nummer der letzten genommenen Kante

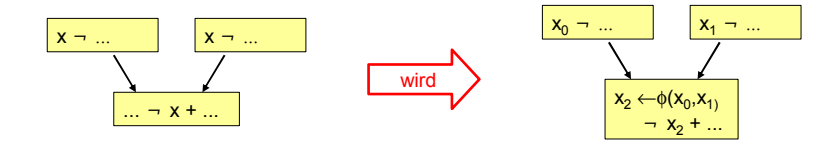

Wie CFG in SSA-Form umwandeln? [K](#page-239-0)[om](#page-241-0)[m](#page-238-0)[t](#page-242-0)[n](#page-204-0)[o](#page-205-0)[c](#page-249-0)[h](#page-250-0)

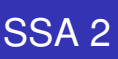

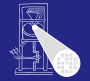

[OptComp](#page-0-0)

A. Koch

**[Superlokal](#page-205-0)** 

<span id="page-240-0"></span>

- **•** Füge φ-Funktionen an Zusammenführungspunkten im CFG ein
- Sogenannte *merge points*
- *φ*-Funktion liefert den Wert mit dem Index der Nummer der letzten genommenen Kante

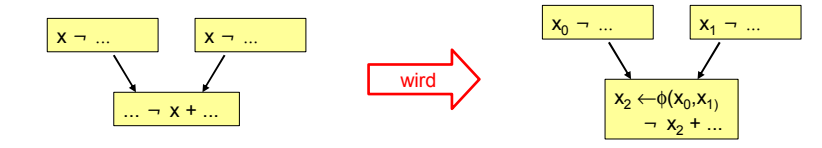

Wie CFG in SSA-Form umwandeln? [K](#page-240-0)[om](#page-242-0)[m](#page-238-0)[t](#page-242-0)[n](#page-204-0)[o](#page-205-0)[c](#page-249-0)[h](#page-250-0)

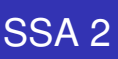

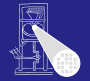

[OptComp](#page-0-0)

A. Koch

**[Superlokal](#page-205-0)** 

<span id="page-241-0"></span>

- **Füge** *φ***-Funktionen an Zusammenführungspunkten im** CFG ein
- Sogenannte *merge points*
- *φ*-Funktion liefert den Wert mit dem Index der Nummer der letzten genommenen Kante

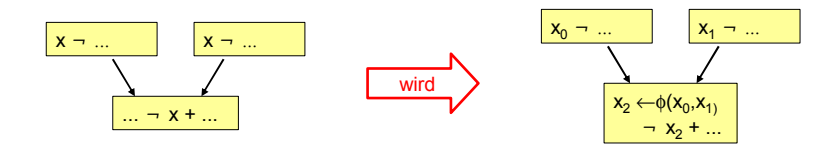

Wie CFG in SSA-Form umwandeln? [K](#page-241-0)[om](#page-243-0)[m](#page-238-0)[t](#page-242-0)[n](#page-204-0)[o](#page-205-0)[c](#page-249-0)[h](#page-250-0)

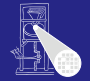

#### [OptComp](#page-0-0)

A. Koch

**[Superlokal](#page-205-0)** 

<span id="page-242-0"></span>

# Beispiel Superlokale VN 1

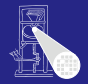

<span id="page-243-0"></span>[OptComp](#page-0-0) A. Koch

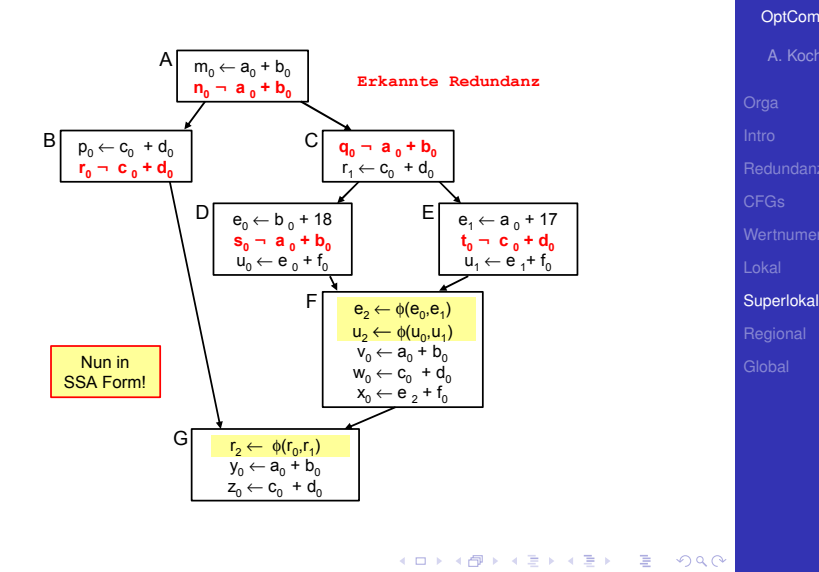

- $\bullet$  F und G eigene EBBs, hier  $a + b$  unbekannt
- $\bullet$   $e + f$  berechnet in allen Vorgängern von F, aber mit unterschiedlichen Werten

 $\left\{ \begin{array}{ccc} 1 & 0 & 0 \\ 0 & 1 & 0 \end{array} \right. \times \left\{ \begin{array}{ccc} \frac{1}{2} & 0 & 0 \\ 0 & 0 & 0 \end{array} \right. \times \left\{ \begin{array}{ccc} \frac{1}{2} & 0 & 0 \\ 0 & 0 & 0 \end{array} \right.$ 

### Erweiterung der Anwendungsbereiche

- 
- -

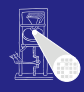

**[OptComp](#page-0-0)** 

A. Koch **[Superlokal](#page-205-0)** 

- $\bullet$  F und G eigene EBBs, hier  $a + b$  unbekannt
- $\bullet$   $e + f$  berechnet in allen Vorgängern von F, aber mit unterschiedlichen Werten

 $\left\{ \begin{array}{ccc} 1 & 0 & 0 \\ 0 & 1 & 0 \end{array} \right. \times \left\{ \begin{array}{ccc} \frac{1}{2} & 0 & 0 \\ 0 & 0 & 0 \end{array} \right. \times \left\{ \begin{array}{ccc} \frac{1}{2} & 0 & 0 \\ 0 & 0 & 0 \end{array} \right.$ 

Erweiterung der Anwendungsbereiche

- 
- 

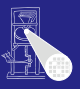

**[OptComp](#page-0-0)** A. Koch **[Superlokal](#page-205-0)** 

- $\bullet$  F und G eigene EBBs, hier  $a + b$  unbekannt
- $\bullet$   $e + f$  berechnet in allen Vorgängern von F, aber mit unterschiedlichen Werten

 $\left\{ \begin{array}{ccc} 1 & 0 & 0 \\ 0 & 1 & 0 \end{array} \right. \times \left\{ \begin{array}{ccc} \frac{1}{2} & 0 & 0 \\ 0 & 0 & 0 \end{array} \right. \times \left\{ \begin{array}{ccc} \frac{1}{2} & 0 & 0 \\ 0 & 0 & 0 \end{array} \right.$ 

Erweiterung der Anwendungsbereiche

- 
- 

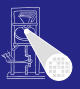

**[OptComp](#page-0-0)** A. Koch **[Superlokal](#page-205-0)** 

- $\bullet$  F und G eigene EBBs, hier  $a + b$  unbekannt
- $\bullet$   $e + f$  berechnet in allen Vorgängern von F, aber mit unterschiedlichen Werten

#### Erweiterung der Anwendungsbereiche

- VN: Leicht von BB auf EBB erweiterbar
- Klappt aber nicht immer. z.B.
	-

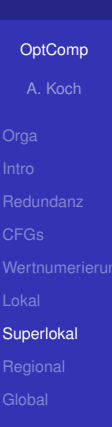

- $\bullet$  F und G eigene EBBs, hier  $a + b$  unbekannt
- $\bullet$   $e + f$  berechnet in allen Vorgängern von F, aber mit unterschiedlichen Werten

#### Erweiterung der Anwendungsbereiche

- VN: Leicht von BB auf EBB erweiterbar
- Klappt aber nicht immer. z.B.
	- Verändern bereits bearbeiteter Blöcke

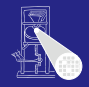

**[OptComp](#page-0-0)** A. Koch

**[Superlokal](#page-205-0)** 

- $\bullet$  F und G eigene EBBs, hier  $a + b$  unbekannt
- $\bullet$   $e + f$  berechnet in allen Vorgängern von F, aber mit unterschiedlichen Werten

<span id="page-249-0"></span>

Erweiterung der Anwendungsbereiche

- VN: Leicht von BB auf EBB erweiterbar
- Klappt aber nicht immer. z.B.
	- Verändern bereits bearbeiteter Blöcke

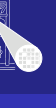

**[OptComp](#page-0-0)** A. Koch

**[Superlokal](#page-205-0)** 

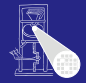

#### [OptComp](#page-0-0)

A. Koch

[CFGs](#page-60-0)

[Regional](#page-250-0)

<span id="page-250-0"></span> $299$ 

**K ロ ト K 個 ト K ミ ト K ミ ト ニ ミ** 

# Regionale Methoden

# Noch größere Anwendungsbereiche 1

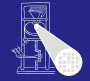

#### [OptComp](#page-0-0)

A. Koch

**[Regional](#page-250-0)** 

 $QQ$ 

#### • Superlokale VN verwirft gesamte Tabelle bei Merge Point

• Nächste Verfeinerung: Über Merge Points hinweg arbeiten

#### $\rightarrow$ **Regionaler Anwendungsbereich**

- 
-
- Superlokale VN verwirft gesamte Tabelle bei Merge Point
- Nächste Verfeinerung: Über Merge Points hinweg arbeiten

- $\rightarrow$ **Regionaler Anwendungsbereich** 
	-
	-

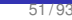

 $QQ$ 

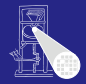

#### **[OptComp](#page-0-0)** A. Koch

- Superlokale VN verwirft gesamte Tabelle bei Merge Point
- Nächste Verfeinerung: Über Merge Points hinweg arbeiten

- $\rightarrow$ **Regionaler Anwendungsbereich** 
	-
	-

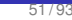

 $QQ$ 

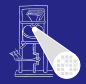

#### **[OptComp](#page-0-0)** A. Koch

- Superlokale VN verwirft gesamte Tabelle bei Merge Point
- Nächste Verfeinerung: Über Merge Points hinweg arbeiten

- $\rightarrow$  **Regionaler Anwendungsbereich** 
	-
	-

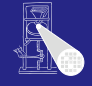

**[OptComp](#page-0-0)** A. Koch

**[Regional](#page-250-0)** 

 $QQ$ 

- Superlokale VN verwirft gesamte Tabelle bei Merge Point
- Nächste Verfeinerung: Über Merge Points hinweg arbeiten

- $\rightarrow$  **Regionaler Anwendungsbereich** 
	- **•** Größer als superlokal
	- Kleiner als gesamte Prozedur

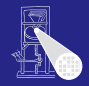

**[OptComp](#page-0-0)** A. Koch

**[Regional](#page-250-0)** 

- Superlokale VN verwirft gesamte Tabelle bei Merge Point
- Nächste Verfeinerung: Über Merge Points hinweg arbeiten

- $\rightarrow$  **Regionaler Anwendungsbereich** 
	- **•** Größer als superlokal
	- Kleiner als gesamte Prozedur

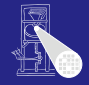

**[OptComp](#page-0-0)** A. Koch

# **[Regional](#page-250-0)**

## Uberlegungen am Beispiel von F: ¨ Zusammenführung von D und E

- Keine Beschränkung auf einzelne der Tabellen D oder E möglich
	- Kontrollfluß könnte anderen Pfad nehmen, dann Ausdruck nicht redundant
- Zusammenfügen der Tabellen von D und E
	-
	- -

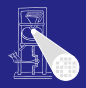

[OptComp](#page-0-0) A. Koch

Uberlegungen am Beispiel von F: ¨ Zusammenführung von D und E

- Keine Beschränkung auf einzelne der Tabellen D oder E möglich
	- Kontrollfluß könnte anderen Pfad nehmen, dann Ausdruck nicht redundant
- Zusammenfügen der Tabellen von D und E
	- -

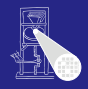

**[OptComp](#page-0-0)** A. Koch

Uberlegungen am Beispiel von F: ¨ Zusammenführung von D und E

- Keine Beschränkung auf einzelne der Tabellen D oder E möglich
	- Kontrollfluß könnte anderen Pfad nehmen, dann Ausdruck nicht redundant
- Zusammenfügen der Tabellen von D und E
	- Welche Einträge streichen? (z.B. b+18 und a+17)
	- Gleiche Ausdrücke in beiden Pfaden
		-

• Kompliziert und rechenintensiv

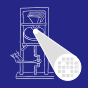

**[OptComp](#page-0-0)** 

A. Koch

**[Regional](#page-250-0)** 

Uberlegungen am Beispiel von F: ¨ Zusammenführung von D und E

- Keine Beschränkung auf einzelne der Tabellen D oder E möglich
	- Kontrollfluß könnte anderen Pfad nehmen, dann Ausdruck nicht redundant
- Zusammenfügen der Tabellen von D und E
	- Welche Einträge streichen? (z.B. b+18 und a+17)
		- **Liegen auf unterschiedlichen Pfaden**
	- Gleiche Ausdrücke in beiden Pfaden
		-

• Kompliziert und rechenintensiv

 $\Omega$ 

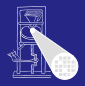

**[OptComp](#page-0-0)** A. Koch

Uberlegungen am Beispiel von F: ¨ Zusammenführung von D und E

- Keine Beschränkung auf einzelne der Tabellen D oder E möglich
	- Kontrollfluß könnte anderen Pfad nehmen, dann Ausdruck nicht redundant
- Zusammenfügen der Tabellen von D und E
	- Welche Einträge streichen? (z.B. b+18 und a+17)
		- **Liegen auf unterschiedlichen Pfaden**
	- Gleiche Ausdrücke in beiden Pfaden
		-

• Kompliziert und rechenintensiv

つへへ

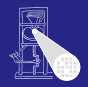

**[OptComp](#page-0-0)** 

A. Koch

Uberlegungen am Beispiel von F: ¨ Zusammenführung von D und E

- Keine Beschränkung auf einzelne der Tabellen D oder E möglich
	- Kontrollfluß könnte anderen Pfad nehmen, dann Ausdruck nicht redundant
- Zusammenfügen der Tabellen von D und E
	- Welche Einträge streichen? (z.B. b+18 und a+17)
		- **.** Liegen auf unterschiedlichen Pfaden
	- Gleiche Ausdrücke in beiden Pfaden
		- Aber mit unterschiedlichen Wertnummern (**e+f**)

• Kompliziert und rechenintensiv

 $\Omega$ 

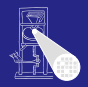

[OptComp](#page-0-0) A. Koch

Uberlegungen am Beispiel von F: ¨ Zusammenführung von D und E

- Keine Beschränkung auf einzelne der Tabellen D oder E möglich
	- Kontrollfluß könnte anderen Pfad nehmen, dann Ausdruck nicht redundant
- Zusammenfügen der Tabellen von D und E
	- Welche Einträge streichen? (z.B. b+18 und a+17)
		- **Liegen auf unterschiedlichen Pfaden**
	- Gleiche Ausdrücke in beiden Pfaden
		- Aber mit unterschiedlichen Wertnummern (**e+f**)

• Kompliziert und rechenintensiv

 $\Omega$ 

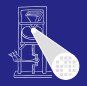

[OptComp](#page-0-0)

A. Koch

Uberlegungen am Beispiel von F: ¨ Zusammenführung von D und E

- Keine Beschränkung auf einzelne der Tabellen D oder E möglich
	- Kontrollfluß könnte anderen Pfad nehmen, dann Ausdruck nicht redundant
- Zusammenfügen der Tabellen von D und E
	- Welche Einträge streichen? (z.B. b+18 und a+17)
		- **Liegen auf unterschiedlichen Pfaden**
	- Gleiche Ausdrücke in beiden Pfaden
		- Aber mit unterschiedlichen Wertnummern (**e+f**)

• Kompliziert und rechenintensiv

つへへ

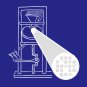

[OptComp](#page-0-0) A. Koch

- 
- 
- 
- 

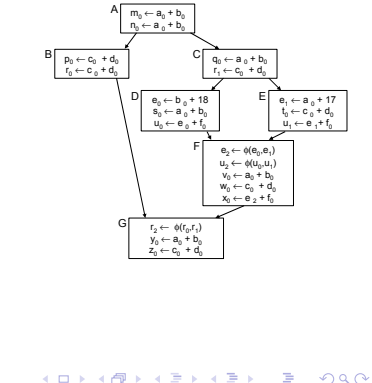

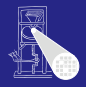

[OptComp](#page-0-0)

A. Koch

- Beide Pfade zu F haben gleichen Präfix (A,C)
- Alle Operationen in A und C sind immer vor Erreichen von F ausgeführt worden
- **o** Letzter "sicherer" Stand ist also Tabelle nach C
- Als Ausgangspunkt für F benutzen

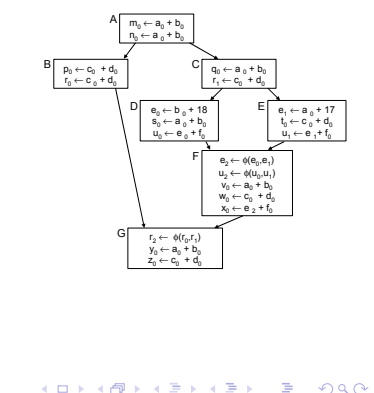

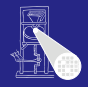

**[OptComp](#page-0-0)** 

A. Koch

- Beide Pfade zu F haben gleichen Präfix (A,C)
- Alle Operationen in A und C sind immer vor Erreichen von F ausgeführt worden
- **o** Letzter "sicherer" Stand ist also Tabelle nach C
- Als Ausgangspunkt für F benutzen

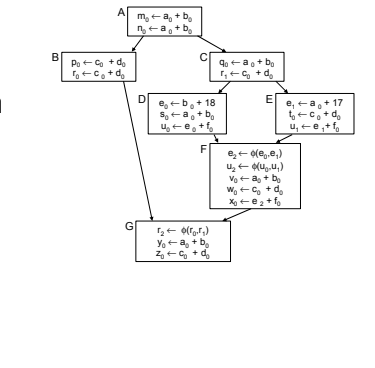

 $\left\{ \begin{array}{ccc} 1 & 0 & 0 \\ 0 & 1 & 0 \end{array} \right. \times \left\{ \begin{array}{ccc} \frac{1}{2} & 0 & 0 \\ 0 & 0 & 0 \end{array} \right. \times \left\{ \begin{array}{ccc} \frac{1}{2} & 0 & 0 \\ 0 & 0 & 0 \end{array} \right.$ 

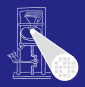

**[OptComp](#page-0-0)** 

A. Koch

**[Regional](#page-250-0)** 

- Beide Pfade zu F haben gleichen Präfix (A,C)
- Alle Operationen in A und C sind immer vor Erreichen von F ausgeführt worden
- **o** Letzter "sicherer" Stand ist also Tabelle nach C
- Als Ausgangspunkt für F benutzen

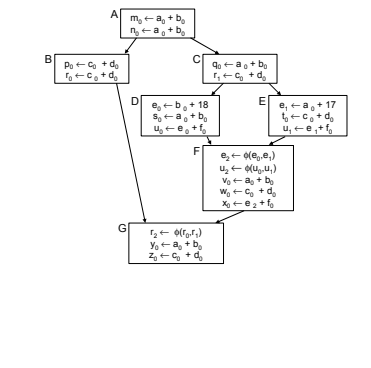

 $\left\{ \begin{array}{ccc} 1 & 0 & 0 \\ 0 & 1 & 0 \end{array} \right. \times \left\{ \begin{array}{ccc} \frac{1}{2} & 0 & 0 \\ 0 & 0 & 0 \end{array} \right. \times \left\{ \begin{array}{ccc} \frac{1}{2} & 0 & 0 \\ 0 & 0 & 0 \end{array} \right.$ 

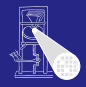

**[OptComp](#page-0-0)** 

A. Koch

**[Regional](#page-250-0)** 

- Beide Pfade zu F haben gleichen Präfix (A,C)
- Alle Operationen in A und C sind immer vor Erreichen von F ausgeführt worden
- **o** Letzter "sicherer" Stand ist also Tabelle nach C
- $\bullet$  Als Ausgangspunkt für F benutzen

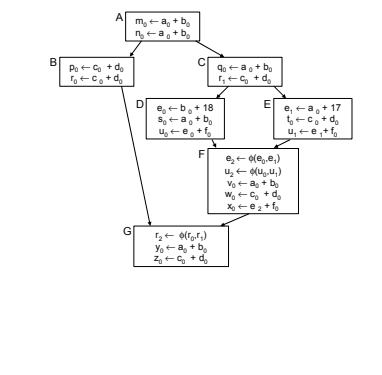

 $\left\{ \begin{array}{ccc} 1 & 0 & 0 \\ 0 & 1 & 0 \end{array} \right.$ 

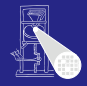

**[OptComp](#page-0-0)** 

A. Koch

**[Regional](#page-250-0)** 

### Wie mit Zuweisungen in D und E umgehen?

- -

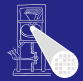

[OptComp](#page-0-0)

A. Koch [CFGs](#page-60-0) [Regional](#page-250-0)

 $QQ$ 

## Wie mit Zuweisungen in D und E umgehen?

### SSA-Form umgeht Verlorengehen von Werten

- Eigene Variable für jeden Wert
- D und E können zusätzliche Werte erzeugen
- Aber können keine alten Werte streichen
- $\bullet$  Konflikte werden über  $\phi$ -Funktionen aufgelöst

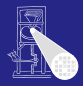

[OptComp](#page-0-0) A. Koch **[Regional](#page-250-0)** 

つへへ

## Wie mit Zuweisungen in D und E umgehen?

- SSA-Form umgeht Verlorengehen von Werten
	- Eigene Variable für jeden Wert
	- D und E können zusätzliche Werte erzeugen
	- Aber können keine alten Werte streichen
	- Konflikte werden über φ-Funktionen aufgelöst

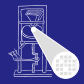

**[OptComp](#page-0-0)** 

A. Koch **[Regional](#page-250-0)** 

つへへ

Wie mit Zuweisungen in D und E umgehen?

- SSA-Form umgeht Verlorengehen von Werten
	- Eigene Variable für jeden Wert
	- D und E können zusätzliche Werte erzeugen
	- Aber können keine alten Werte streichen
	- Konflikte werden über φ-Funktionen aufgelöst

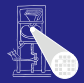

**[OptComp](#page-0-0)** 

A. Koch **[Regional](#page-250-0)** 

つへへ

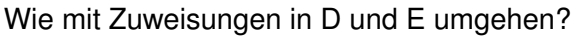

- SSA-Form umgeht Verlorengehen von Werten
	- Eigene Variable für jeden Wert
	- D und E können zusätzliche Werte erzeugen
	- Aber können keine alten Werte streichen
	- Konflikte werden über φ-Funktionen aufgelöst

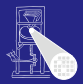

**[OptComp](#page-0-0)** A. Koch **[Regional](#page-250-0)** 

Wie mit Zuweisungen in D und E umgehen?

- SSA-Form umgeht Verlorengehen von Werten
	- Eigene Variable für jeden Wert
	- D und E können zusätzliche Werte erzeugen
	- Aber können keine alten Werte streichen
	- Konflikte werden über  $\phi$ -Funktionen aufgelöst

 $\left\{ \begin{array}{ccc} 1 & 0 & 0 \\ 0 & 1 & 0 \end{array} \right.$ 

<span id="page-275-0"></span>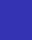

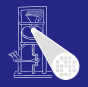

**[OptComp](#page-0-0)** A. Koch

B

Effekt der Vorgehensweise: Verwende C als Ausgangspunkt für F

- 
- 

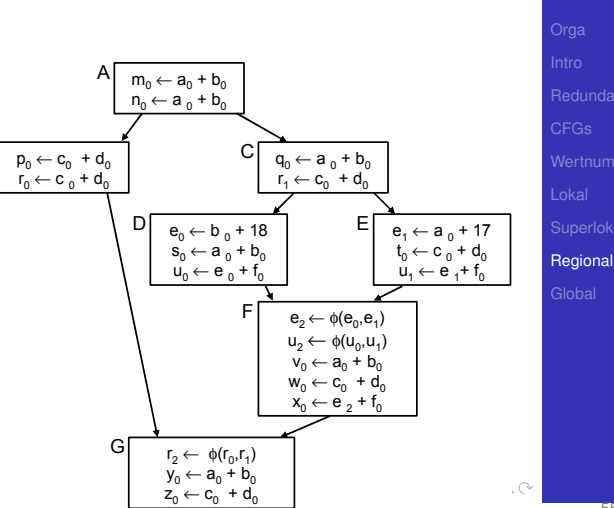

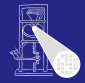

<span id="page-276-0"></span>[OptComp](#page-0-0) A. Koch

Effekt der Vorgehensweise: Verwende C als Ausgangspunkt für F

Erkennt jetzt Redundanz **von**  $a_0 + b_0$ und  $c_0 + d_0$ in F

Verpasst aber  $e_2 + f_0$ , da zwischen C und F berechnet

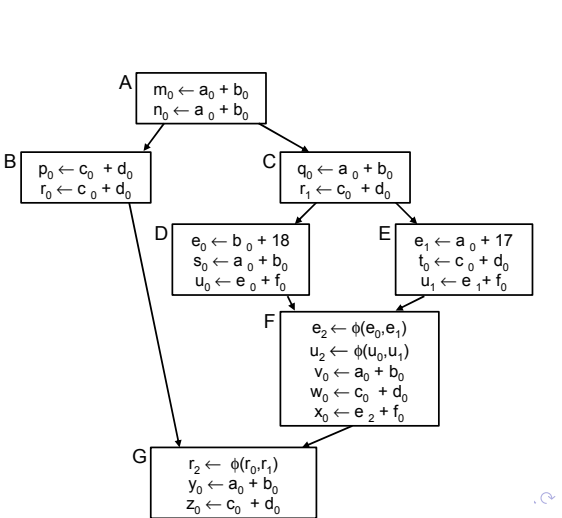

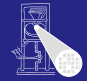

<span id="page-277-0"></span>**[OptComp](#page-0-0)** A. Koch

Effekt der Vorgehensweise: Verwende C als Ausgangspunkt für F

- Erkennt jetzt Redundanz **von**  $a_0 + b_0$ und  $c_0 + d_0$ in F
- Verpasst aber  $e_2 + f_0$ , da zwischen C und F berechnet

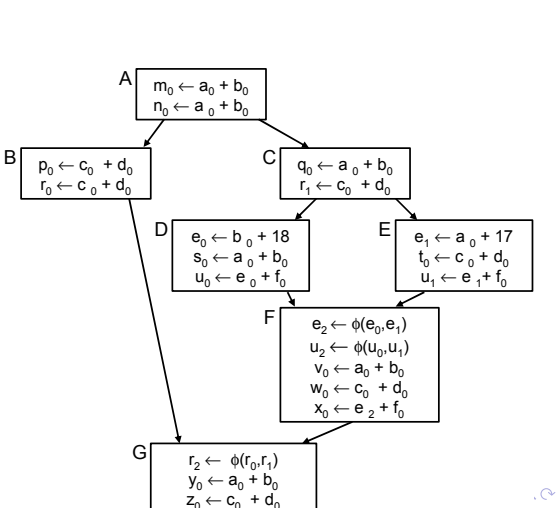

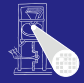

<span id="page-278-0"></span>**[OptComp](#page-0-0)** A. Koch

Verfahren benötigt: Letzten gemeinsamen Vorfahren über alle Pfade zu einem Block Benutze Tabelle von X bei Eintritt in Y:  $X \leftarrow Y$ 

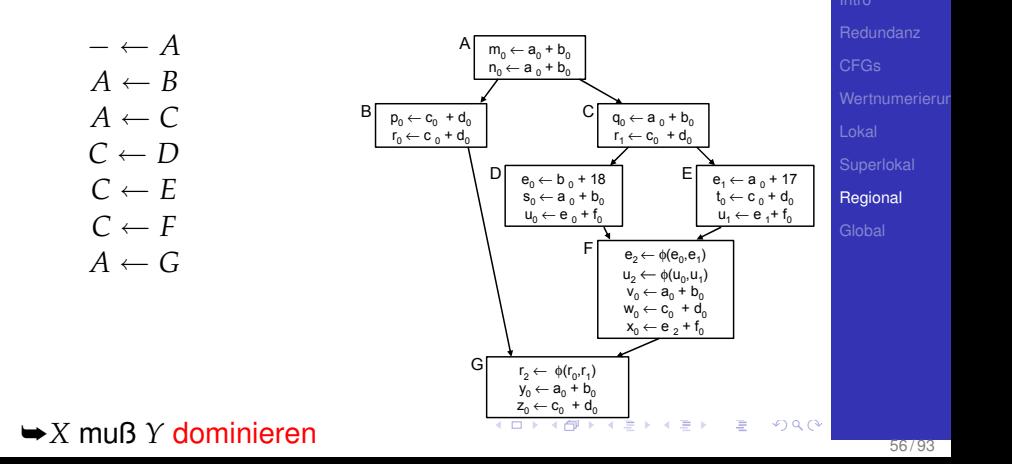

<span id="page-279-0"></span>**[OptComp](#page-0-0)** A. Koch

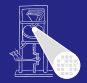

[OptComp](#page-0-0) A. Koch

#### Dominanz

*x* dominiert *y* genau dann, falls jeder Pfad vom Eingangsknoten des CFGs zum Knoten *y* den Knoten *x* enthält. Geschrieben als  $x \gg y$ .

Gilt immer:  $x \gg x$ 

*x* dominiert *y* strikt, falls  $x \gg y$  und  $x \neq y$ . Geschrieben als *xy*.

**[Regional](#page-250-0)** 

<span id="page-280-0"></span> $QQ$ 

メロメメ 御 メメ ミメメ 差 メー 差

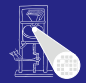

#### Dominanz

*x* dominiert *y* genau dann, falls jeder Pfad vom Eingangsknoten des CFGs zum Knoten *y* den Knoten *x* enthält. Geschrieben als  $x \gg y$ .

Gilt immer:  $x \gg x$ 

#### Strikte Dominanz

*x* dominiert *y* strikt, falls  $x \gg y$  und  $x \neq y$ . Geschrieben als *x* ≫ *y*.

**[OptComp](#page-0-0)** 

A. Koch

[Regional](#page-250-0)

 $200$ 

メロメメ 倒 トメ ミメメ ミメー

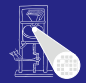

#### Dominanz

*x* dominiert *y* genau dann, falls jeder Pfad vom Eingangsknoten des CFGs zum Knoten *y* den Knoten *x* enthält. Geschrieben als  $x \gg y$ .

Gilt immer:  $x \gg x$ 

#### Strikte Dominanz

*x* dominiert *y* strikt, falls  $x \gg y$  und  $x \neq y$ . Geschrieben als *x* ≫ *y*.

**[OptComp](#page-0-0)** 

A. Koch

[Regional](#page-250-0)

 $200$ 

メロメメ 倒 トメ ミメメ ミメー

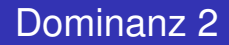

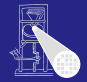

[OptComp](#page-0-0) A. Koch

#### Dominatoren

DOM( $y$ ) = { $x \in CFG|x \gg y$ } ist die Menge der Dominatoren von *y*.

 $IDom(y)$  ist der im CFG  $y$  am nächsten gelegene Dominator aus DOM(*y*).

[CFGs](#page-60-0)

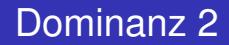

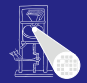

#### Dominatoren

DOM( $y$ ) = { $x \in CFG|x \gg y$ } ist die Menge der Dominatoren von *y*.

#### Unmittelbarer Dominator (*immediate dominator*)

 $IDom(y)$  ist der im CFG  $y$  am nächsten gelegene Dominator aus DOM(*y*).

**[OptComp](#page-0-0)** 

A. Koch

[Regional](#page-250-0)

 $QQ$ 

イロト イ団 トイモ トイモト

#### • Sehr nützliche Relation

- **Finden von Schleifen**
- Umwandlung in SSA-Form
- Zielauswahl für Code-Bewegung

➥Berechnung der Relation: Kommt noch . . .

 $\Rightarrow$ 

 $2Q$ 

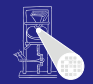

#### [OptComp](#page-0-0) A. Koch

[CFGs](#page-60-0)

#### • Sehr nützliche Relation

- **Finden von Schleifen**
- Umwandlung in SSA-Form
- Zielauswahl für Code-Bewegung

➥Berechnung der Relation: Kommt noch . . .

E

 $2Q$ 

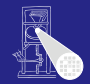

[OptComp](#page-0-0) A. Koch

[CFGs](#page-60-0)

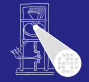

[OptComp](#page-0-0) A. Koch

#### • Sehr nützliche Relation

- **Finden von Schleifen**
- Umwandlung in SSA-Form
- Zielauswahl für Code-Bewegung  $\bullet$

➥Berechnung der Relation: Kommt noch . . .

E

 $2Q$
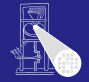

#### • Sehr nützliche Relation

- **Finden von Schleifen**
- Umwandlung in SSA-Form
- Zielauswahl für Code-Bewegung

➥Berechnung der Relation: Kommt noch . . .

 $\left\{ \begin{array}{ccc} 1 & 0 & 0 \\ 0 & 1 & 0 \end{array} \right.$ 

E

 $QQ$ 

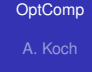

[CFGs](#page-60-0)

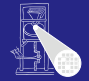

[OptComp](#page-0-0) A. Koch

#### • Sehr nützliche Relation

- **Finden von Schleifen**
- Umwandlung in SSA-Form
- Zielauswahl für Code-Bewegung

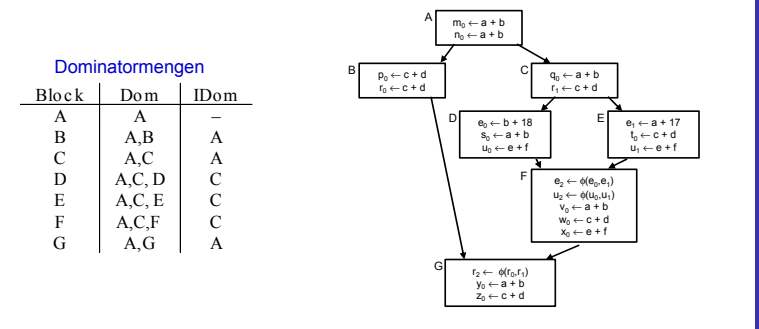

 $\left\{ \begin{array}{ccc} 1 & 0 & 0 \\ 0 & 1 & 0 \end{array} \right.$ 

E

 $2990$ 

➥Berechnung der Relation: Kommt noch . . .

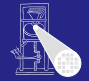

[OptComp](#page-0-0) A. Koch

#### • Sehr nützliche Relation

- **Finden von Schleifen**
- Umwandlung in SSA-Form
- Zielauswahl für Code-Bewegung

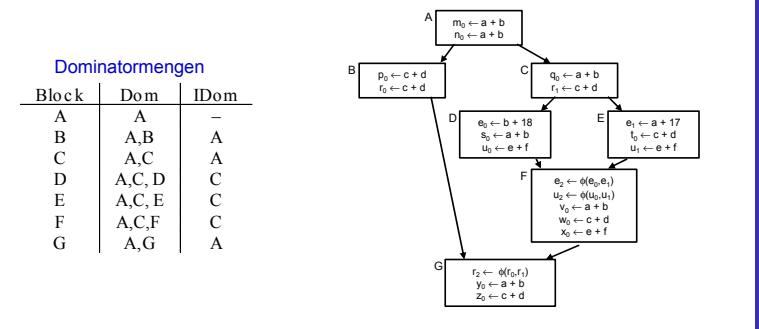

 $\left\{ \begin{array}{ccc} 1 & 0 & 0 \\ 0 & 1 & 0 \end{array} \right.$ 

E

 $2990$ 

➥Berechnung der Relation: Kommt noch . . .

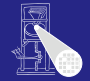

[OptComp](#page-0-0) A. Koch

#### • Sehr nützliche Relation

- **Finden von Schleifen**
- Umwandlung in SSA-Form
- Zielauswahl für Code-Bewegung

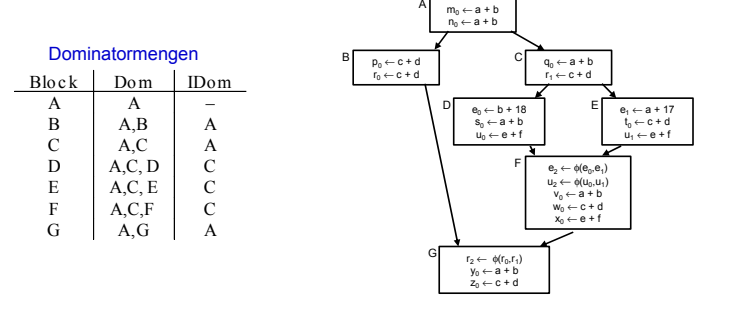

 $\left\{ \begin{array}{ccc} 1 & 0 & 0 \\ 0 & 1 & 0 \end{array} \right. \times \left\{ \begin{array}{ccc} \frac{1}{2} & 0 & 0 \\ 0 & 0 & 0 \end{array} \right. \times \left\{ \begin{array}{ccc} \frac{1}{2} & 0 & 0 \\ 0 & 0 & 0 \end{array} \right.$ 

E

 $2990$ 

➥Berechnung der Relation: Kommt noch . . .

#### Geben sei ein Block *b*

- Jeder Block *d* in DOM(*b*) − {*b*} wurde vor *b* ausgefuhrt ¨
- Die VN-Tabelle jedes *d* könnte zur Vorbelegung von *b*  $\bullet$ verwendet werden
- Welche wäre die beste Wahl?  $\bigcirc$
- Die von Block *e*=IDOM(*b*) !
	-

 $\left\{ \begin{array}{ccc} 1 & 0 & 0 \\ 0 & 1 & 0 \end{array} \right. \times \left\{ \begin{array}{ccc} \frac{1}{2} & 0 & 0 \\ 0 & 0 & 0 \end{array} \right. \times \left\{ \begin{array}{ccc} \frac{1}{2} & 0 & 0 \\ 0 & 0 & 0 \end{array} \right.$ 

- 
- 

➥Dominator VN Technique (DVNT oder kurz DVN)

つへへ

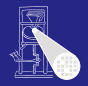

#### [OptComp](#page-0-0) A. Koch

- Geben sei ein Block *b*
- Jeder Block *d* in DOM(*b*) − {*b*} wurde vor *b* ausgefuhrt ¨
- Die VN-Tabelle jedes *d* könnte zur Vorbelegung von *b*  $\bullet$ verwendet werden
- Welche wäre die beste Wahl?  $\bigcirc$
- Die von Block *e*=IDOM(*b*) !
	-

 $\left\{ \begin{array}{ccc} 1 & 0 & 0 \\ 0 & 1 & 0 \end{array} \right. \times \left\{ \begin{array}{ccc} \frac{1}{2} & 0 & 0 \\ 0 & 0 & 0 \end{array} \right. \times \left\{ \begin{array}{ccc} \frac{1}{2} & 0 & 0 \\ 0 & 0 & 0 \end{array} \right.$ 

- 
- 

➥Dominator VN Technique (DVNT oder kurz DVN)

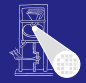

[OptComp](#page-0-0)

A. Koch **[Regional](#page-250-0)** 

つへへ

- Geben sei ein Block *b*
- $\bullet$  Jeder Block *d* in DOM(*b*) {*b*} wurde vor *b* ausgeführt
- Die VN-Tabelle jedes *d* könnte zur Vorbelegung von *b*  $\bullet$ verwendet werden
- Welche wäre die beste Wahl?
- Die von Block *e*=IDOM(*b*) !
	-

 $\left\{ \begin{array}{ccc} 1 & 0 & 0 \\ 0 & 1 & 0 \end{array} \right. \times \left\{ \begin{array}{ccc} \frac{1}{2} & 0 & 0 \\ 0 & 0 & 0 \end{array} \right. \times \left\{ \begin{array}{ccc} \frac{1}{2} & 0 & 0 \\ 0 & 0 & 0 \end{array} \right.$ 

- 
- 

➥Dominator VN Technique (DVNT oder kurz DVN)

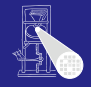

**[OptComp](#page-0-0)** A. Koch

- Geben sei ein Block *b*
- $\bullet$  Jeder Block *d* in DOM(*b*) {*b*} wurde vor *b* ausgeführt
- Die VN-Tabelle jedes *d* könnte zur Vorbelegung von *b*  $\bullet$ verwendet werden
- Welche wäre die beste Wahl?
- Die von Block *e*=IDOM(*b*) !
	-

 $\left\{ \begin{array}{ccc} 1 & 0 & 0 \\ 0 & 1 & 0 \end{array} \right. \times \left\{ \begin{array}{ccc} \frac{1}{2} & 0 & 0 \\ 0 & 0 & 0 \end{array} \right. \times \left\{ \begin{array}{ccc} \frac{1}{2} & 0 & 0 \\ 0 & 0 & 0 \end{array} \right.$ 

- 
- 

➥Dominator VN Technique (DVNT oder kurz DVN)

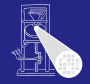

#### **[OptComp](#page-0-0)** A. Koch

- Geben sei ein Block *b*
- $\bullet$  Jeder Block *d* in DOM(*b*) {*b*} wurde vor *b* ausgeführt
- Die VN-Tabelle jedes *d* könnte zur Vorbelegung von *b* verwendet werden
- Welche wäre die beste Wahl?
- Die von Block *e*=IDOM(*b*) !
	- **e** *e* wird von allen anderen Blöcken aus  $Dom(b) \{b\}$ dominiert

 $\left\{ \begin{array}{ccc} 1 & 0 & 0 \\ 0 & 1 & 0 \end{array} \right.$ 

- Kann all deren Informationen verwenden
- Hat damit die meisten Informationen  $\triangle$

➥Dominator VN Technique (DVNT oder kurz DVN)

 $\Omega$ 

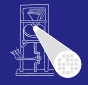

**[OptComp](#page-0-0)** A. Koch

- Geben sei ein Block *b*
- $\bullet$  Jeder Block *d* in DOM(*b*) {*b*} wurde vor *b* ausgeführt
- Die VN-Tabelle jedes *d* könnte zur Vorbelegung von *b* verwendet werden
- Welche wäre die beste Wahl?
- Die von Block *e*=IDOM(*b*) !
	- **e** e wird von allen anderen Blöcken aus  $Dom(b) \{b\}$ dominiert

 $\left\{ \begin{array}{ccc} 1 & 0 & 0 \\ 0 & 1 & 0 \end{array} \right.$ 

- Kann all deren Informationen verwenden
- Hat damit die meisten Informationen

➥Dominator VN Technique (DVNT oder kurz DVN)

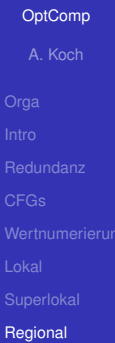

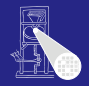

- Geben sei ein Block *b*
- $\bullet$  Jeder Block *d* in DOM(*b*) {*b*} wurde vor *b* ausgeführt
- Die VN-Tabelle jedes *d* könnte zur Vorbelegung von *b* verwendet werden
- Welche wäre die beste Wahl?
- Die von Block *e*=IDOM(*b*) !
	- **e** e wird von allen anderen Blöcken aus  $Dom(b) \{b\}$ dominiert

イロト 不優 トイモト 不正下

- Kann all deren Informationen verwenden
- Hat damit die meisten Informationen  $\alpha$

➥Dominator VN Technique (DVNT oder kurz DVN)

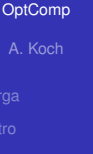

**[Regional](#page-250-0)** 

- Geben sei ein Block *b*
- $\bullet$  Jeder Block *d* in DOM(*b*) {*b*} wurde vor *b* ausgeführt
- Die VN-Tabelle jedes *d* könnte zur Vorbelegung von *b* verwendet werden
- Welche wäre die beste Wahl?
- Die von Block *e*=IDOM(*b*) !
	- **e** e wird von allen anderen Blöcken aus  $Dom(b) \{b\}$ dominiert

- Kann all deren Informationen verwenden
- Hat damit die meisten Informationen

➥Dominator VN Technique (DVNT oder kurz DVN)

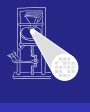

**[OptComp](#page-0-0)** 

A. Koch **[Regional](#page-250-0)** 

- Geben sei ein Block *b*
- $\bullet$  Jeder Block *d* in DOM(*b*) {*b*} wurde vor *b* ausgeführt
- Die VN-Tabelle jedes *d* könnte zur Vorbelegung von *b* verwendet werden
- Welche wäre die beste Wahl?
- Die von Block *e*=IDOM(*b*) !
	- **e** e wird von allen anderen Blöcken aus  $Dom(b) \{b\}$ dominiert

- Kann all deren Informationen verwenden
- Hat damit die meisten Informationen

➥Dominator VN Technique (DVNT oder kurz DVN)

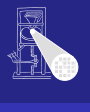

**[OptComp](#page-0-0)** 

A. Koch **[Regional](#page-250-0)** 

- Geben sei ein Block *b*
- $\bullet$  Jeder Block *d* in DOM(*b*) {*b*} wurde vor *b* ausgeführt
- Die VN-Tabelle jedes *d* könnte zur Vorbelegung von *b* verwendet werden
- Welche wäre die beste Wahl?
- Die von Block *e*=IDOM(*b*) !
	- **e** e wird von allen anderen Blöcken aus  $Dom(b) \{b\}$ dominiert

- Kann all deren Informationen verwenden
- Hat damit die meisten Informationen
- ➥Dominator VN Technique (DVNT oder kurz DVN)

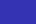

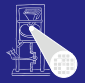

**[OptComp](#page-0-0)** A. Koch

**[Regional](#page-250-0)** 

つへへ

## DVNT 1

#### Regionaler Algorithmus

#### • Rechne superlokalen Algorithmus auf EBBs, verwendet dabei

#### • Verschachtelte Hash-Tabellen für Geltungsbereiche SSA-Form

#### $\circ$  Neu: Initialisiere Tabelle für Knoten x

- 
- 
- Wie vorher möglich:
	-
	-

**Größerer Anwendungsbereich sollte zu besseren** Ergebnissen führen

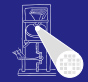

[OptComp](#page-0-0)

## A. Koch

**[Regional](#page-250-0)** 

 $QQ$ 

 $QQ$ 

DVNT 1

#### Regionaler Algorithmus

- Rechne superlokalen Algorithmus auf EBBs, verwendet dabei
	- Verschachtelte Hash-Tabellen für Geltungsbereiche SSA-Form

- $\circ$  Neu: Initialisiere Tabelle für Knoten x
	-
	-
- Wie vorher möglich:
	-
	-

**Größerer Anwendungsbereich sollte zu besseren** Ergebnissen führen

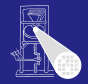

[OptComp](#page-0-0)

# A. Koch **[Regional](#page-250-0)**

DVNT 1

#### Regionaler Algorithmus

- Rechne superlokalen Algorithmus auf EBBs, verwendet dabei
	- Verschachtelte Hash-Tabellen für Geltungsbereiche SSA-Form

- $\circ$  Neu: Initialisiere Tabelle für Knoten x
	-
	-
- Wie vorher möglich:
	-
	-

**Größerer Anwendungsbereich sollte zu besseren** Ergebnissen führen

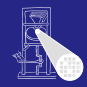

#### [OptComp](#page-0-0)

A. Koch

**[Regional](#page-250-0)** 

DVNT 1

#### Regionaler Algorithmus

- Rechne superlokalen Algorithmus auf EBBs, verwendet dabei
	- Verschachtelte Hash-Tabellen für Geltungsbereiche

- SSA-Form
- $\bullet$  Neu: Initialisiere Tabelle für Knoten  $x$ 
	- Mit Tabelle von IDOM(*x*)
	- Trage so Wissen über Merge Points hinweg
- Wie vorher möglich:
	-
	-

**Größerer Anwendungsbereich sollte zu besseren** Ergebnissen führen

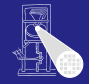

#### [OptComp](#page-0-0)

A. Koch

**[Regional](#page-250-0)** 

 $\Omega$ 

DVNT 1

#### Regionaler Algorithmus

- Rechne superlokalen Algorithmus auf EBBs, verwendet dabei
	- Verschachtelte Hash-Tabellen für Geltungsbereiche

- SSA-Form
- Neu: Initialisiere Tabelle für Knoten *x* 
	- Mit Tabelle von  $\text{IDOM}(x)$
	- Trage so Wissen über Merge Points hinweg
- Wie vorher möglich:
	-
	-

**Größerer Anwendungsbereich sollte zu besseren** Ergebnissen führen

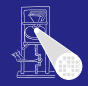

[OptComp](#page-0-0)

A. Koch **[Regional](#page-250-0)** 

DVNT 1

#### Regionaler Algorithmus

- Rechne superlokalen Algorithmus auf EBBs, verwendet dabei
	- Verschachtelte Hash-Tabellen für Geltungsbereiche

- SSA-Form
- Neu: Initialisiere Tabelle für Knoten *x* 
	- Mit Tabelle von IDOM(*x*)
	- Trage so Wissen über Merge Points hinweg
- Wie vorher möglich:
	-
	-

**Größerer Anwendungsbereich sollte zu besseren** Ergebnissen führen

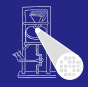

[OptComp](#page-0-0) A. Koch

**[Regional](#page-250-0)** 

 $\Omega$ 

## DVNT 1

#### Regionaler Algorithmus

- Rechne superlokalen Algorithmus auf EBBs, verwendet dabei
	- Verschachtelte Hash-Tabellen für Geltungsbereiche

- SSA-Form
- Neu: Initialisiere Tabelle für Knoten *x* 
	- Mit Tabelle von IDOM(*x*)
	- Trage so Wissen über Merge Points hinweg
- Wie vorher möglich:
	- Constant folding
	- Ausnutzung algebraischer Eigenschaften

 $\rightarrow$ **Größerer Anwendungsbereich sollte zu besseren** Ergebnissen führen

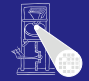

## [OptComp](#page-0-0) A. Koch **[Regional](#page-250-0)**

 $\Omega$ 

## DVNT 1

#### Regionaler Algorithmus

- Rechne superlokalen Algorithmus auf EBBs, verwendet dabei
	- Verschachtelte Hash-Tabellen für Geltungsbereiche

- SSA-Form
- Neu: Initialisiere Tabelle für Knoten *x* 
	- Mit Tabelle von IDOM(*x*)
	- Trage so Wissen über Merge Points hinweg
- Wie vorher möglich:
	- Constant folding
	- Ausnutzung algebraischer Eigenschaften

 $\rightarrow$ **Größerer Anwendungsbereich sollte zu besseren** Ergebnissen führen

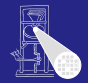

## [OptComp](#page-0-0) A. Koch **[Regional](#page-250-0)**

 $\Omega$ 

## DVNT 1

#### Regionaler Algorithmus

- **Rechne superlokalen Algorithmus auf EBBs.** verwendet dabei
	- Verschachtelte Hash-Tabellen für Geltungsbereiche

- SSA-Form
- Neu: Initialisiere Tabelle für Knoten *x* 
	- Mit Tabelle von IDOM(*x*)
	- Trage so Wissen über Merge Points hinweg
- Wie vorher möglich:
	- Constant folding
	- Ausnutzung algebraischer Eigenschaften

 $\rightarrow$ **Größerer Anwendungsbereich sollte zu besseren** Ergebnissen führen

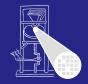

[OptComp](#page-0-0) A. Koch **[Regional](#page-250-0)** 

 $\Omega$ 

## DVNT 1

#### Regionaler Algorithmus

- **Rechne superlokalen Algorithmus auf EBBs.** verwendet dabei
	- Verschachtelte Hash-Tabellen für Geltungsbereiche

- SSA-Form
- Neu: Initialisiere Tabelle für Knoten *x* 
	- Mit Tabelle von IDOM(*x*)
	- Trage so Wissen über Merge Points hinweg
- Wie vorher möglich:
	- Constant folding
	- Ausnutzung algebraischer Eigenschaften

 $\rightarrow$ **Größerer Anwendungsbereich sollte zu besseren** Ergebnissen führen

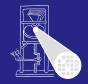

[OptComp](#page-0-0) A. Koch **[Regional](#page-250-0)** 

## DVNT 1

#### Regionaler Algorithmus

- Rechne superlokalen Algorithmus auf EBBs, verwendet dabei
	- Verschachtelte Hash-Tabellen für Geltungsbereiche

 $\left\{ \begin{array}{ccc} 1 & 0 & 0 \\ 0 & 1 & 0 \end{array} \right.$ 

- SSA-Form
- Neu: Initialisiere Tabelle für Knoten *x* 
	- Mit Tabelle von IDOM(*x*)
	- Trage so Wissen über Merge Points hinweg
- Wie vorher möglich:
	- Constant folding
	- Ausnutzung algebraischer Eigenschaften

 $\rightarrow$ **Größerer Anwendungsbereich sollte zu besseren** Ergebnissen führen

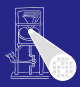

#### [OptComp](#page-0-0) A. Koch

**[Regional](#page-250-0)** 

<span id="page-312-0"></span>

DVNT 2

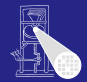

**[OptComp](#page-0-0)** A. Koch

Arbeitet in Prefix-Reihenfolge auf Dominatorbaum • Stellt sicher, das  $IDOM(x)$  vor *x* bearbeitet ist

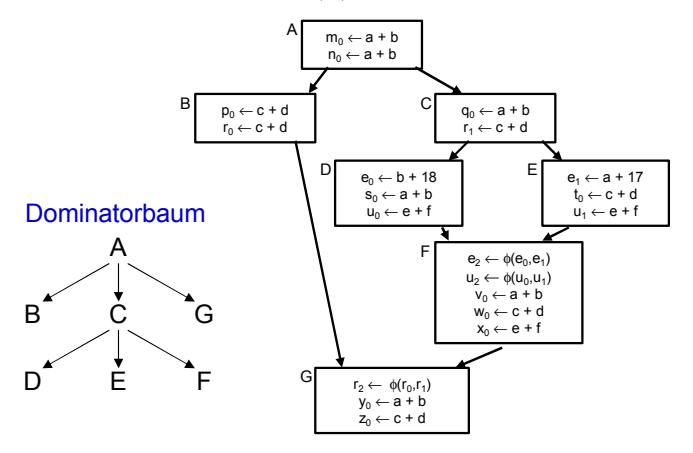

**[Regional](#page-250-0)** 

Mögliche Reihenfolge: A, B, G, C, D[, E](#page-312-0), [F](#page-314-0)  $2990$ 

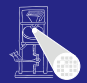

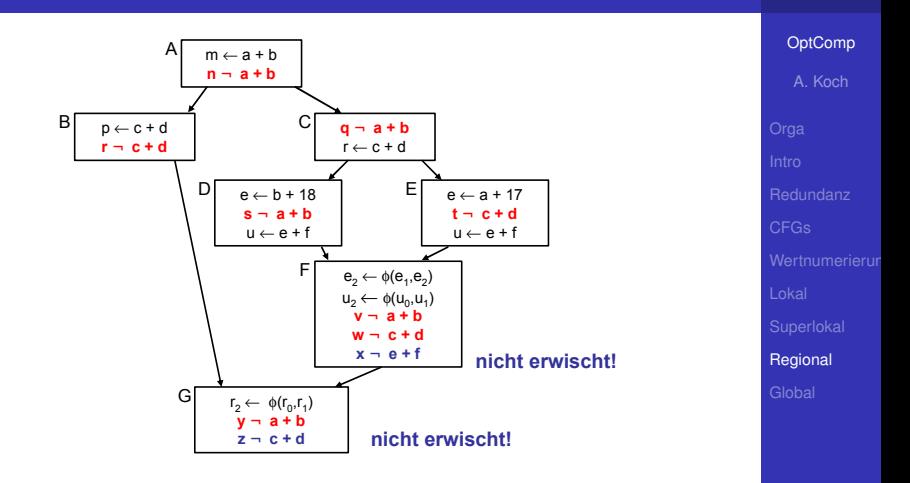

G.

<span id="page-314-0"></span> $QQ$ 

#### **•** Erkennt nochmehr Redundanz

- Aber immer noch nicht alle Möglichkeiten  $\bullet$
- Scheitert z.B. bei Schleifen
	-

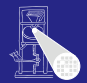

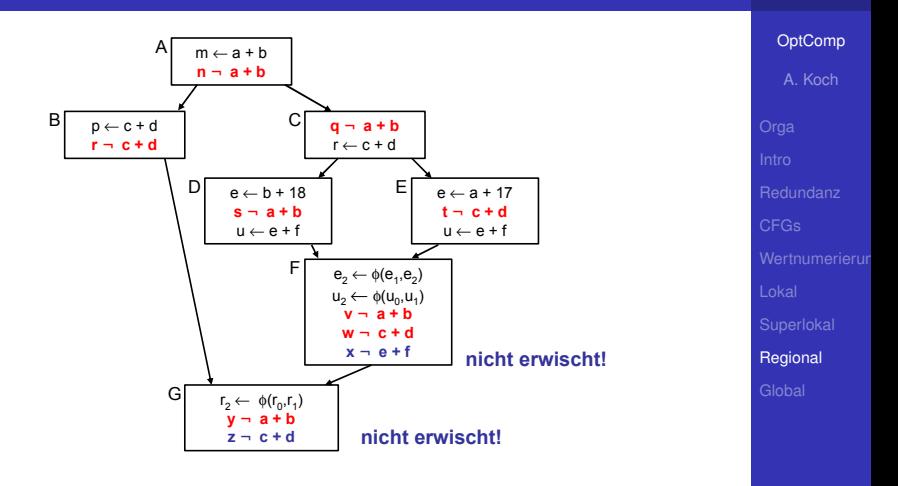

 $\equiv$ 

- **Erkennt nochmehr Redundanz**
- Aber immer noch nicht alle Möglichkeiten
- **Scheitert z.B. bei Schleifen** 
	-

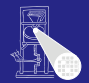

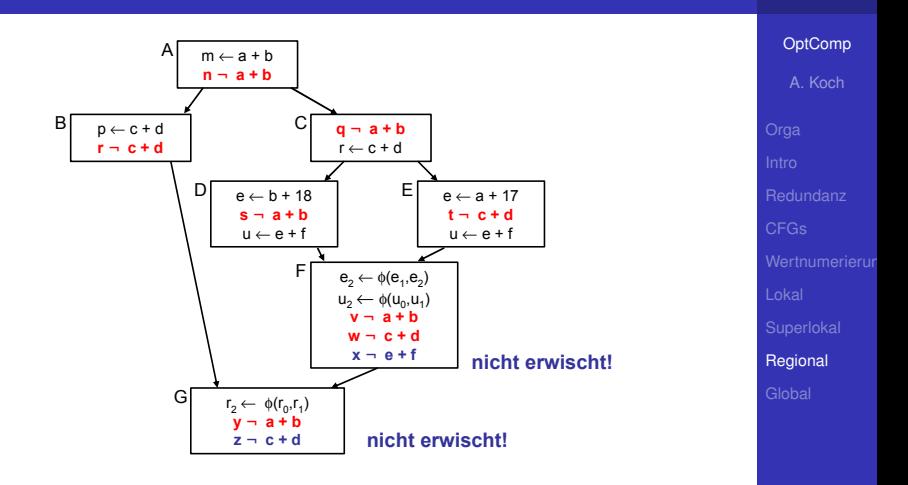

 $\equiv$ 

- **Erkennt nochmehr Redundanz**
- Aber immer noch nicht alle Möglichkeiten
- Scheitert z.B. bei Schleifen
	- Rückwärtskanten im CFG

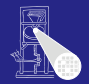

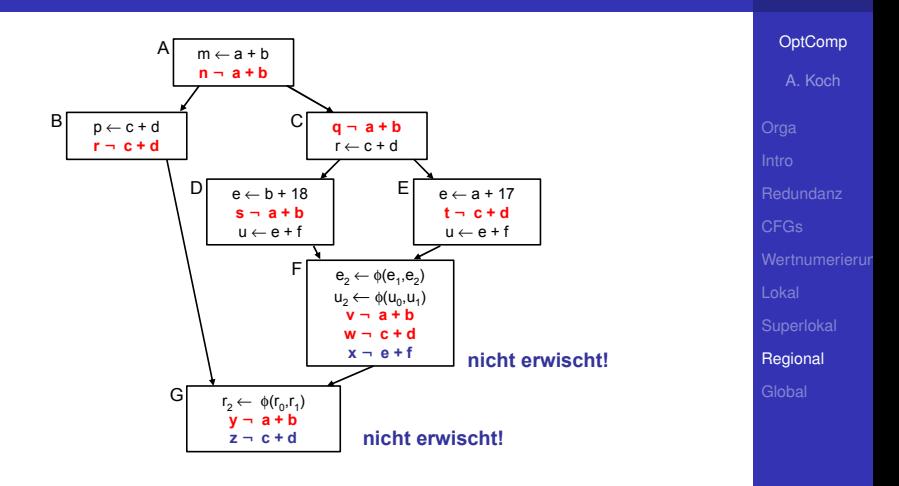

E

- **Erkennt nochmehr Redundanz**
- Aber immer noch nicht alle Möglichkeiten
- Scheitert z.B. bei Schleifen
	- $\bullet$  Rückwärtskanten im CFG

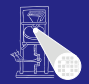

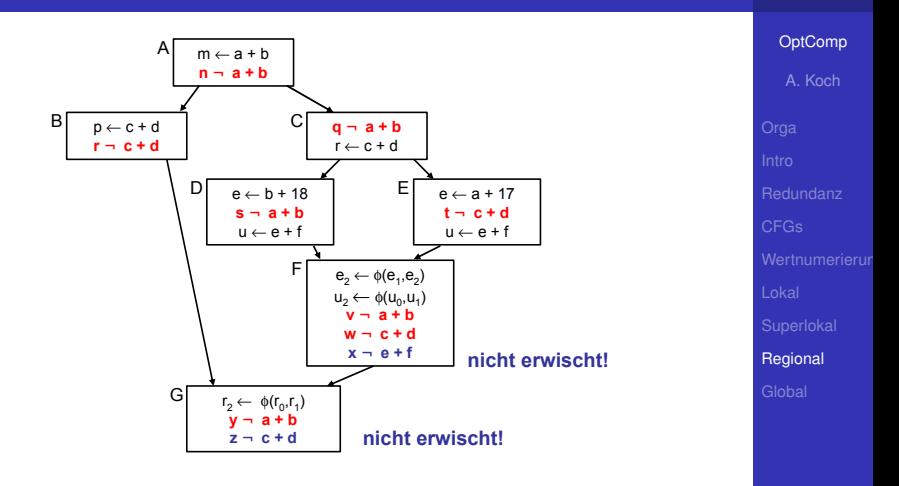

E

- **Erkennt nochmehr Redundanz**
- Aber immer noch nicht alle Möglichkeiten
- Scheitert z.B. bei Schleifen
	- $\bullet$  Rückwärtskanten im CFG

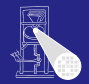

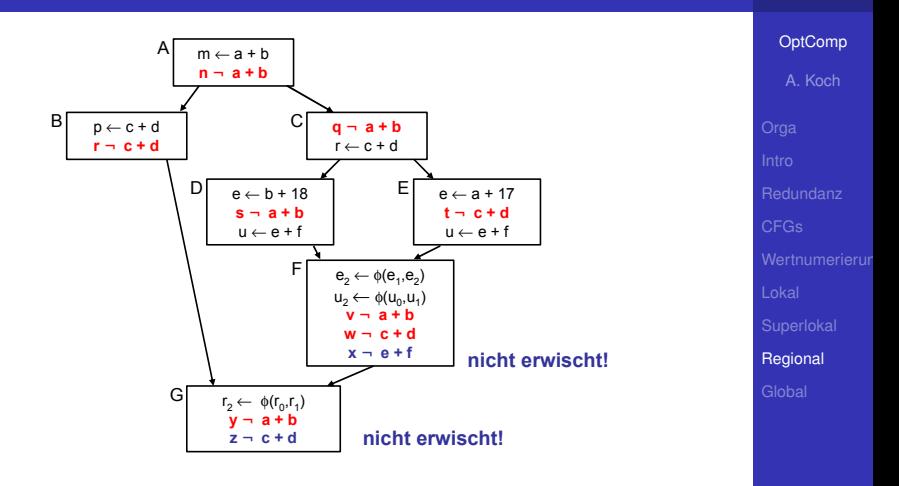

E

- **Erkennt nochmehr Redundanz**
- Aber immer noch nicht alle Möglichkeiten
- Scheitert z.B. bei Schleifen
	- $\bullet$  Rückwärtskanten im CFG

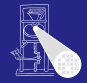

#### [OptComp](#page-0-0)

A. Koch

[CFGs](#page-60-0)

**[Global](#page-320-0)** 

<span id="page-320-0"></span> $2980$ 

イロト 不優 トイミト イヨト 一番

## Globale Methoden

## Globaler Anwendungsbereich

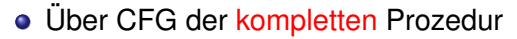

- Allgemeine Vorgehensweise: Schritte trennen  $\bullet$
- Analyse sammelt Informationen, auch über Zyklus hinweg

 $\left\{ \begin{array}{ccc} 1 & 0 & 0 \\ 0 & 1 & 0 \end{array} \right.$ 

• Transformation erst, wenn alles fertig analysiert

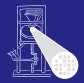

[OptComp](#page-0-0)

A. Koch **[Global](#page-320-0)** 

 $QQ$ 

## Globaler Anwendungsbereich

- Über CFG der kompletten Prozedur
	- **Allgemeine Vorgehensweise: Schritte trennen**
	- Analyse sammelt Informationen, auch über Zyklus hinweg

 $\left\{ \begin{array}{ccc} 1 & 0 & 0 \\ 0 & 1 & 0 \end{array} \right.$ 

• Transformation erst, wenn alles fertig analysiert

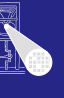

**[OptComp](#page-0-0)** A. Koch

**[Global](#page-320-0)** 

 $QQ$ 

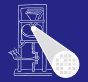

**[OptComp](#page-0-0)** A. Koch

- Über CFG der kompletten Prozedur
- **Allgemeine Vorgehensweise: Schritte trennen**
- Analyse sammelt Informationen, auch über Zyklus hinweg

 $\left\{ \begin{array}{ccc} 1 & 0 & 0 \\ 0 & 1 & 0 \end{array} \right.$ 

• Transformation erst, wenn alles fertig analysiert

**[Global](#page-320-0)**
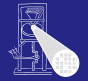

**[OptComp](#page-0-0)** A. Koch

- Über CFG der kompletten Prozedur
- **Allgemeine Vorgehensweise: Schritte trennen**
- Analyse sammelt Informationen, auch über Zyklus hinweg

 $\left\{ \begin{array}{ccc} 1 & 0 & 0 \\ 0 & 1 & 0 \end{array} \right.$ 

• Transformation erst, wenn alles fertig analysiert

 $\Omega$ 

# Globale Redundanzelimination

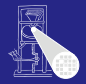

# [OptComp](#page-0-0)

A. Koch

[Global](#page-320-0)

 $QQ$ 

# Am Beispiel Global Common Subexpression Elimination

- 
- 
- 
- 

 $\left\{ \begin{array}{ccc} 1 & 0 & 0 \\ 0 & 1 & 0 \end{array} \right.$ 

# Globale Redundanzelimination

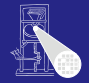

**[OptComp](#page-0-0)** A. Koch

# Am Beispiel Global Common Subexpression Elimination

- Nun wieder lexikalischer Vergleich von Namen
- Keine Wertnummern mehr
- Keine SSA-Form mehr  $\triangle$
- Demonstriert das wichtige Mittel der Datenflussanalyse  $\qquad \qquad \bullet$

 $\left\{ \begin{array}{ccc} 1 & 0 & 0 \\ 0 & 1 & 0 \end{array} \right. \times \left\{ \begin{array}{ccc} \frac{1}{2} & 0 & 0 \\ 0 & 0 & 0 \end{array} \right. \times \left\{ \begin{array}{ccc} \frac{1}{2} & 0 & 0 \\ 0 & 0 & 0 \end{array} \right.$ 

**[Global](#page-320-0)** 

 $\Omega$ 

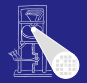

# A. Koch **[Global](#page-320-0)**

つへへ

# Am Beispiel Global Common Subexpression Elimination

- Nun wieder lexikalischer Vergleich von Namen
- Keine Wertnummern mehr
- Keine SSA-Form mehr  $\triangle$
- Demonstriert das wichtige Mittel der Datenflussanalyse  $\qquad \qquad \bullet$

 $\left\{ \begin{array}{ccc} 1 & 0 & 0 \\ 0 & 1 & 0 \end{array} \right.$ 

66 / 93

**• Keine Wertnummern mehr • Keine SSA-Form mehr** 

Am Beispiel Global Common Subexpression Elimination

 $\left\{ \begin{array}{ccc} 1 & 0 & 0 \\ 0 & 1 & 0 \end{array} \right.$ 

• Nun wieder lexikalischer Vergleich von Namen

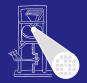

**[OptComp](#page-0-0)** A. Koch **[Global](#page-320-0)** Demonstriert das wichtige Mittel der Datenflussanalyse

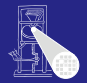

**[OptComp](#page-0-0)** A. Koch **[Global](#page-320-0)** 

Am Beispiel Global Common Subexpression Elimination

- Nun wieder lexikalischer Vergleich von Namen
- **Keine Wertnummern mehr**
- **Keine SSA-Form mehr**
- Demonstriert das wichtige Mittel der Datenflussanalyse

 $\left\{ \begin{array}{ccc} 1 & 0 & 0 \\ 0 & 1 & 0 \end{array} \right.$ 

# Alternativer Ansatz

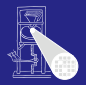

### [OptComp](#page-0-0)

A. Koch

**[Global](#page-320-0)** 

 $\Omega$ 

# Global Value Numbering

- Graphenbasierte Vorgehensweise  $\bullet$
- Idee: Kongruente Wertgraphen in allen Zweigen des  $\bullet$ CFG finden

- Hier aber nicht weiter verfolgt
	-
	-

# Alternativer Ansatz

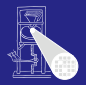

### [OptComp](#page-0-0)

A. Koch

**[Global](#page-320-0)** 

 $\Omega$ 

# Global Value Numbering

# **• Graphenbasierte Vorgehensweise**

Idee: Kongruente Wertgraphen in allen Zweigen des  $\bullet$ CFG finden

- Hier aber nicht weiter verfolgt
	-
	-

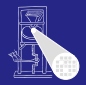

A. Koch

**[Global](#page-320-0)** 

 $\Omega$ 

- Global Value Numbering
- Graphenbasierte Vorgehensweise
- **Idee: Kongruente Wertgraphen in allen Zweigen des** CFG finden

- Hier aber nicht weiter verfolgt
	-
	-

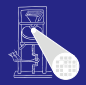

A. Koch

**[Global](#page-320-0)** 

 $\Omega$ 

- Global Value Numbering
- Graphenbasierte Vorgehensweise
- **Idee: Kongruente Wertgraphen in allen Zweigen des** CFG finden

- Hier aber nicht weiter verfolgt
	- . . . aus Zeitmangel
	- Siehe Muchnick Abschnitt 13.1.2

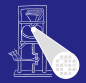

A. Koch

**[Global](#page-320-0)** 

つへへ

- Global Value Numbering
- Graphenbasierte Vorgehensweise
- **Idee: Kongruente Wertgraphen in allen Zweigen des** CFG finden

イロト 不優 トイモト 不正下

- Hier aber nicht weiter verfolgt
	- . . . aus Zeitmangel
	- Siehe Muchnick Abschnitt 13.1.2  $\triangle$

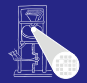

A. Koch

**[Global](#page-320-0)** 

<span id="page-335-0"></span>つへへ

- Global Value Numbering
- Graphenbasierte Vorgehensweise
- **Idee: Kongruente Wertgraphen in allen Zweigen des** CFG finden

 $\left\{ \begin{array}{ccc} 1 & 0 & 0 \\ 0 & 1 & 0 \end{array} \right.$ 

- Hier aber nicht weiter verfolgt
	- . . . aus Zeitmangel
	- Siehe Muchnick Abschnitt 13.1.2

# Grundidee

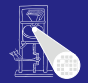

[OptComp](#page-0-0)

A. Koch

**[Global](#page-320-0)** 

<span id="page-336-0"></span> $QQ$ 

Eine Auswertung eines Ausdrucks *e* an der Stelle *p* ist redundant

- . . . genau dann, wenn
	-
	-

➥Auswertung *e* an *p* liefert gleichen Wert wie fruhere ¨ Auswertung(en)

Wie diese redundanten (Teil)ausdrü[cke](#page-335-0) [fi](#page-337-0)[n](#page-319-0)[d](#page-336-0)[e](#page-344-0)n[?](#page-320-0)  $\frac{1}{2}$ 

- . . . genau dann, wenn
	- Jeder Pfad vom Prozedurstart zu p enthält eine Auswertung von *e*
	- und die Werte der Teilausdrücke von e haben sich von  $\alpha$ dort zu *p* nicht geändert

➥Auswertung *e* an *p* liefert gleichen Wert wie fruhere ¨ Auswertung(en)

# Grundidee

[OptComp](#page-0-0)

A. Koch

**[Global](#page-320-0)** 

<span id="page-337-0"></span> $QQ$ 

Wie diese redundanten (Teil)ausdrü[cke](#page-336-0) [fi](#page-338-0)[n](#page-319-0)[d](#page-336-0)[e](#page-344-0)n[?](#page-320-0)  $\frac{1}{2}$ 

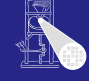

- . . . genau dann, wenn
	- Jeder Pfad vom Prozedurstart zu p enthält eine Auswertung von *e*
	- und die Werte der Teilausdrücke von e haben sich von  $\alpha$ dort zu *p* nicht geändert

➥Auswertung *e* an *p* liefert gleichen Wert wie fruhere ¨ Auswertung(en)

# Grundidee

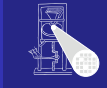

## [OptComp](#page-0-0)

A. Koch

**[Global](#page-320-0)** 

<span id="page-338-0"></span> $QQ$ 

Wie diese redundanten (Teil)ausdrü[cke](#page-337-0) [fi](#page-339-0)[n](#page-319-0)[d](#page-336-0)[e](#page-344-0)n[?](#page-320-0)  $\frac{1}{2}$ 

Grundidee

- Eine Auswertung eines Ausdrucks *e* an der Stelle *p* ist redundant
- . . . genau dann, wenn
	- Jeder Pfad vom Prozedurstart zu p enthält eine Auswertung von *e*
	- **und die Werte der Teilausdrücke von e haben sich von** dort zu *p* nicht geändert

➥Auswertung *e* an *p* liefert gleichen Wert wie fruhere ¨ Auswertung(en)

Wie diese redundanten (Teil)ausdrü[cke](#page-338-0) [fi](#page-340-0)[n](#page-319-0)[d](#page-336-0)[e](#page-344-0)n[?](#page-320-0)  $\frac{1}{2}$ 

# [OptComp](#page-0-0)

A. Koch

**[Global](#page-320-0)** 

<span id="page-339-0"></span> $2Q$ 

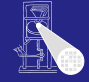

Grundidee

- Eine Auswertung eines Ausdrucks *e* an der Stelle *p* ist redundant
- . . . genau dann, wenn
	- Jeder Pfad vom Prozedurstart zu p enthält eine Auswertung von *e*
	- **und die Werte der Teilausdrücke von e haben sich von** dort zu *p* nicht geändert

➥Auswertung *e* an *p* liefert gleichen Wert wie fruhere ¨ Auswertung(en)

Wie diese redundanten (Teil)ausdrü[cke](#page-339-0) [fi](#page-341-0)[n](#page-319-0)[d](#page-336-0)[e](#page-344-0)n[?](#page-320-0)  $\frac{1}{2}$ 

# [OptComp](#page-0-0)

A. Koch

**[Global](#page-320-0)** 

<span id="page-340-0"></span> $2Q$ 

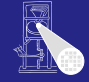

- . . . genau dann, wenn
	- Jeder Pfad vom Prozedurstart zu p enthält eine Auswertung von *e*
	- **und die Werte der Teilausdrücke von e haben sich von** dort zu *p* nicht geändert

..........

e+f ist redundant

➥Auswertung *e* an *p* liefert gleichen Wert wie fruhere ¨ Auswertung(en)

u← e + f  $\vert$  E u← e + f

 $u_2 \leftarrow \phi(\underline{u}_0, \underline{u}_1)$  $x \leftarrow e + f$ 

F

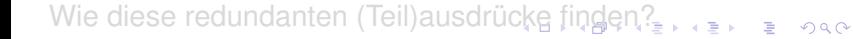

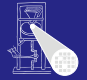

### **[OptComp](#page-0-0)**

A. Koch

<span id="page-341-0"></span>**[Global](#page-320-0)** 

- . . . genau dann, wenn
	- Jeder Pfad vom Prozedurstart zu p enthält eine Auswertung von *e*
	- **und die Werte der Teilausdrücke von e haben sich von** dort zu *p* nicht geändert

..........

e+f ist redundant

➥Auswertung *e* an *p* liefert gleichen Wert wie fruhere ¨ Auswertung(en)

u← e + f  $\vert$  E u← e + f

 $u_2 \leftarrow \phi(\underline{u}_0, \underline{u}_1)$  $x \leftarrow e + f$ 

F

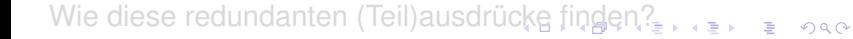

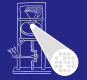

### **[OptComp](#page-0-0)**

A. Koch

<span id="page-342-0"></span>**[Global](#page-320-0)** 

- . . . genau dann, wenn
	- Jeder Pfad vom Prozedurstart zu p enthält eine Auswertung von *e*
	- **und die Werte der Teilausdrücke von e haben sich von** dort zu *p* nicht geändert

. . . . . . . . . .

e+f ist redundant

➥Auswertung *e* an *p* liefert gleichen Wert wie fruhere ¨ Auswertung(en)

Wie diese redundanten (Teil)ausdrü[cke](#page-342-0) [fi](#page-344-0)[n](#page-319-0)[d](#page-336-0)[e](#page-344-0)n[?](#page-320-0)

u← e + f  $\vert$  E u← e + f

 $u_2 \leftarrow \phi(\underline{u}_0, \underline{u}_1)$  $x \leftarrow e + f$ 

F

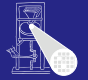

## **[OptComp](#page-0-0)**

A. Koch

<span id="page-343-0"></span>**[Global](#page-320-0)** 

# Modellierung 1

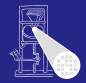

# **Definition**

Ein Ausdruck *e* ist definiert an einer Stelle *p* im CFG falls sein Wert an der Stelle *p* berechnet wird. *p* ist damit eine Definitionsstelle von *e*.

メロトメ 倒 トメ 君 トメ 君 ト

[OptComp](#page-0-0)

A. Koch

[CFGs](#page-60-0)

[Global](#page-320-0)

<span id="page-344-0"></span> $\Omega$ 

# Modellierung 2

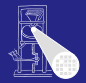

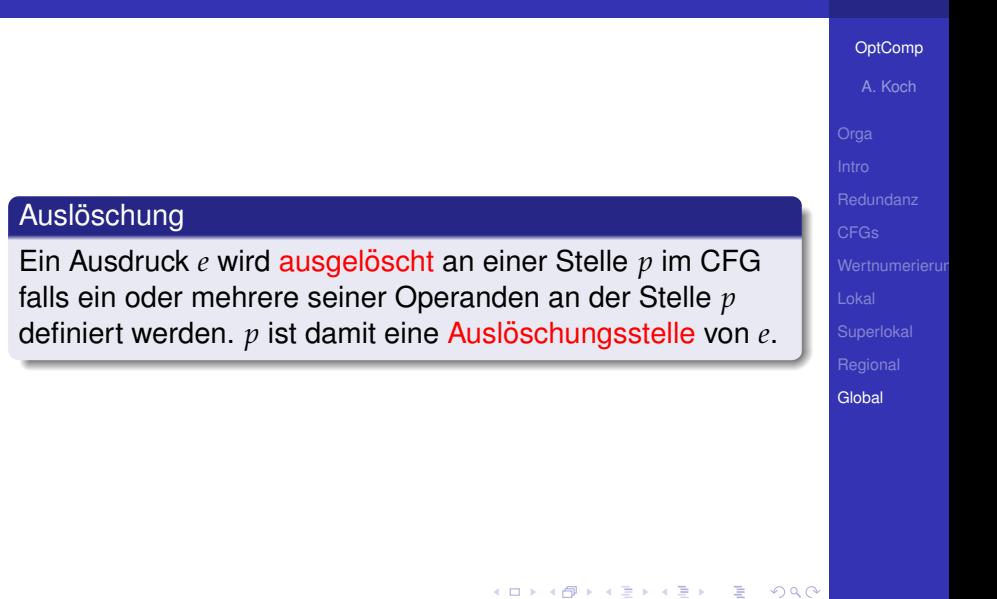

# Modellierung 3

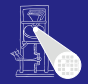

**[OptComp](#page-0-0)** 

A. Koch

**[Global](#page-320-0)** 

# Verfügbarkeit

Ein Ausdruck *e* ist verfügbar an einer Stelle p wenn jeder zu  $p$  führende Pfad im CFG, beginnend beim Prozeduranfang, eine vorhergehende Definition von *e* enthält und *e* nicht zwischen dieser Definitionsstelle und *p* ausgelöscht wird.

イロメ イタメ イミメ イミメー

**x := e + f; // Definition von e+f e := 5; // Ausloeschung e+f y := e + f; // nicht redundant!**

- 
- -
	-
	-
- -

 $\left\{ \begin{array}{ccc} 1 & 0 & 0 \\ 0 & 1 & 0 \end{array} \right. \times \left\{ \begin{array}{ccc} \frac{1}{2} & 0 & 0 \\ 0 & 0 & 0 \end{array} \right. \times \left\{ \begin{array}{ccc} \frac{1}{2} & 0 & 0 \\ 0 & 0 & 0 \end{array} \right.$ 

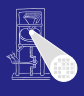

[OptComp](#page-0-0) A. Koch [Global](#page-320-0)

**x := e + f; // Definition von e+f e := 5; // Ausloeschung e+f y := e + f; // nicht redundant!**

- 
- -
	-
	-
- -

 $\left\{ \begin{array}{ccc} 1 & 0 & 0 \\ 0 & 1 & 0 \end{array} \right. \times \left\{ \begin{array}{ccc} \frac{1}{2} & 0 & 0 \\ 0 & 0 & 0 \end{array} \right. \times \left\{ \begin{array}{ccc} \frac{1}{2} & 0 & 0 \\ 0 & 0 & 0 \end{array} \right.$ 

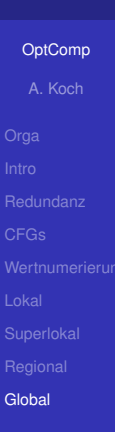

**x := e + f; // Definition von e+f e := 5; // Ausloeschung e+f y := e + f; // nicht redundant!**

# ■ Identifikation von Variablen über Namen

- Identifikation von Ausdrücken über
	-
	-
	-
- Anzahlen
	-

 $\left\{ \begin{array}{ccc} 1 & 0 & 0 \\ 0 & 1 & 0 \end{array} \right. \times \left\{ \begin{array}{ccc} \frac{1}{2} & 0 & 0 \\ 0 & 0 & 0 \end{array} \right. \times \left\{ \begin{array}{ccc} \frac{1}{2} & 0 & 0 \\ 0 & 0 & 0 \end{array} \right.$ 

 $\Omega$ 

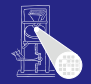

**[OptComp](#page-0-0)** 

# A. Koch **[Global](#page-320-0)**

**x := e + f; // Definition von e+f e := 5; // Ausloeschung e+f y := e + f; // nicht redundant!**

- Identifikation von Variablen über Namen
- **Identifikation von Ausdrücken über** 
	- Eindeutigen Hash-Wert, berechnet über gesamten Ausdruck
	- Operandennamen und Operatoren
	- Numeriere Hash-Werte dann aufsteigend durch
- Anzahlen
	-

**K ロ ト K 何 ト K ヨ ト K ヨ ト** 

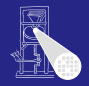

[OptComp](#page-0-0) A. Koch

**[Global](#page-320-0)** 

**x := e + f; // Definition von e+f e := 5; // Ausloeschung e+f y := e + f; // nicht redundant!**

- Identifikation von Variablen über Namen
- **Identifikation von Ausdrücken über** 
	- Eindeutigen Hash-Wert, berechnet über gesamten **Ausdruck**
	- Operandennamen und Operatoren
	- Numeriere Hash-Werte dann aufsteigend durch
- Anzahlen
	-

 $\left\{ \begin{array}{ccc} 1 & 0 & 0 \\ 0 & 1 & 0 \end{array} \right. \times \left\{ \begin{array}{ccc} \frac{1}{2} & 0 & 0 \\ 0 & 0 & 0 \end{array} \right. \times \left\{ \begin{array}{ccc} \frac{1}{2} & 0 & 0 \\ 0 & 0 & 0 \end{array} \right.$ 

つへへ

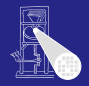

**[OptComp](#page-0-0)** 

A. Koch **[Global](#page-320-0)** 

**x := e + f; // Definition von e+f e := 5; // Ausloeschung e+f y := e + f; // nicht redundant!**

- Identifikation von Variablen über Namen
- **Identifikation von Ausdrücken über** 
	- Eindeutigen Hash-Wert, berechnet über gesamten Ausdruck
	- Operandennamen und Operatoren
	- Numeriere Hash-Werte dann aufsteigend durch
- Anzahlen
	-

 $\left\{ \begin{array}{ccc} 1 & 0 & 0 \\ 0 & 1 & 0 \end{array} \right. \times \left\{ \begin{array}{ccc} \frac{1}{2} & 0 & 0 \\ 0 & 0 & 0 \end{array} \right. \times \left\{ \begin{array}{ccc} \frac{1}{2} & 0 & 0 \\ 0 & 0 & 0 \end{array} \right.$ 

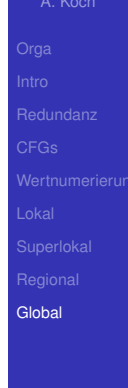

**[OptComp](#page-0-0)** 

Hier lexikalisch, nicht mehr über Wertnummern!

**x := e + f; // Definition von e+f e := 5; // Ausloeschung e+f y := e + f; // nicht redundant!**

- Identifikation von Variablen über Namen
- **Identifikation von Ausdrücken über** 
	- Eindeutigen Hash-Wert, berechnet über gesamten Ausdruck
	- Operandennamen und Operatoren
	- Numeriere Hash-Werte dann aufsteigend durch
- Anzahlen
	-

 $\left\{ \begin{array}{ccc} 1 & 0 & 0 \\ 0 & 1 & 0 \end{array} \right. \times \left\{ \begin{array}{ccc} \frac{1}{2} & 0 & 0 \\ 0 & 0 & 0 \end{array} \right. \times \left\{ \begin{array}{ccc} \frac{1}{2} & 0 & 0 \\ 0 & 0 & 0 \end{array} \right.$ 

A. Koch **[Global](#page-320-0)** 

**x := e + f; // Definition von e+f e := 5; // Ausloeschung e+f y := e + f; // nicht redundant!**

- Identifikation von Variablen über Namen
- **Identifikation von Ausdrücken über** 
	- Eindeutigen Hash-Wert, berechnet über gesamten **Ausdruck**
	- Operandennamen und Operatoren
	- Numeriere Hash-Werte dann aufsteigend durch
- Anzahlen
	- Minimal: Anzahl Variablen plus Anzahl Konstanten

Maximal: Anzahl von (Teil)Ausdrücken im CFG  $\bullet$ 

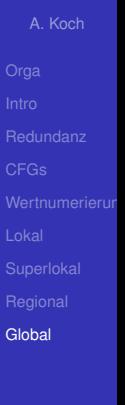

**[OptComp](#page-0-0)** 

Hier lexikalisch, nicht mehr über Wertnummern!

**x := e + f; // Definition von e+f e := 5; // Ausloeschung e+f y := e + f; // nicht redundant!**

- Identifikation von Variablen über Namen
- **Identifikation von Ausdrücken über** 
	- Eindeutigen Hash-Wert, berechnet über gesamten **Ausdruck**
	- Operandennamen und Operatoren
	- Numeriere Hash-Werte dann aufsteigend durch
- Anzahlen
	- Minimal: Anzahl Variablen plus Anzahl Konstanten

Maximal: Anzahl von (Teil)Ausdrücken im CFG  $\bullet$ 

A. Koch **[Global](#page-320-0)** 

**[OptComp](#page-0-0)** A. Koch

Hier lexikalisch, nicht mehr über Wertnummern!

**x := e + f; // Definition von e+f e := 5; // Ausloeschung e+f y := e + f; // nicht redundant!**

- Identifikation von Variablen über Namen
- **Identifikation von Ausdrücken über** 
	- Eindeutigen Hash-Wert, berechnet über gesamten **Ausdruck**
	- Operandennamen und Operatoren
	- Numeriere Hash-Werte dann aufsteigend durch
- Anzahlen
	- Minimal: Anzahl Variablen plus Anzahl Konstanten

• Maximal: Anzahl von (Teil)Ausdrücken im CFG

**[Global](#page-320-0)** 

# Vorgehensweise

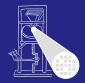

[OptComp](#page-0-0) A. Koch

# Ziel

Wenn ein Ausdruck e in einem Block verfügbar ist, braucht er dort nicht neu berechnet zu werden.

メロトメ 御 トメ ミトメ ミトー

... nun über Basis-Blockgrenzen und Verzweigungen hinweg!

[Global](#page-320-0)

# Vorgehensweise

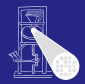

[OptComp](#page-0-0) A. Koch

# Ziel

Wenn ein Ausdruck e in einem Block verfügbar ist, braucht er dort nicht neu berechnet zu werden.

メロメメ 倒 トメ ミメメ ミメー

... nun über Basis-Blockgrenzen und Verzweigungen hinweg!

**[Global](#page-320-0)** 

# Analyse 1

# 1. Schritt: Analyse

- 
- 

AVAIL(*b*) sei Menge der am Anfang von Block *b* verfugbaren ¨ Ausdrücke.

K ロ ▶ K 御 ▶ K 唐 ▶ K 唐 ▶ .

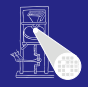

[OptComp](#page-0-0)

A. Koch [Global](#page-320-0)
### 1. Schritt: Analyse

• Formuliere Gleichungssystem über den CFG der Prozedur

• Löse Gleichungssystem, um Menge verfügbarer Ausdrücke zu bestimmen

AVAIL(*b*) sei Menge der am Anfang von Block *b* verfugbaren ¨ Ausdrücke.

 $\Rightarrow$ 

 $QQ$ 

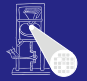

- 1. Schritt: Analyse
	- Formuliere Gleichungssystem über den CFG der Prozedur
	- Löse Gleichungssystem, um Menge verfügbarer Ausdrücke zu bestimmen

AVAIL(*b*) sei Menge der am Anfang von Block *b* verfugbaren ¨ Ausdrücke.

 $\Rightarrow$ 

 $QQ$ 

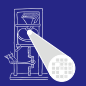

- 1. Schritt: Analyse
	- Formuliere Gleichungssystem über den CFG der Prozedur
	- Löse Gleichungssystem, um Menge verfügbarer Ausdrücke zu bestimmen

AVAIL(*b*) sei Menge der am Anfang von Block *b* verfugbaren ¨ Ausdrücke.

 $\Rightarrow$ 

 $QQ$ 

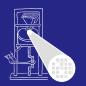

- 1. Schritt: Analyse
	- Formuliere Gleichungssystem über den CFG der Prozedur
	- Löse Gleichungssystem, um Menge verfügbarer Ausdrücke zu bestimmen

### AVAIL(*b*)

AVAIL(*b*) sei Menge der am Anfang von Block *b* verfugbaren ¨ Ausdrücke.

 $\Rightarrow$ 

 $QQ$ 

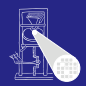

### **Sicherheit**

- *x* + *y* ∈ AVAIL(*b*) beweist, dass eine vorherige Auswertung von  $x + y$  existiert
- Spätere Transformation muss über einen Namen auf diesen Wert zugreifen können
	-

### Profitabilität

- 
- -
	-
	-

 $\left\{ \begin{array}{ccc} 1 & 0 & 0 \\ 0 & 1 & 0 \end{array} \right.$ 

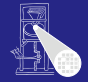

[OptComp](#page-0-0)

### **Sicherheit**

- *x* + *y* ∈ AVAIL(*b*) beweist, dass eine vorherige Auswertung von  $x + y$  existiert
- Spätere Transformation muss über einen Namen auf diesen Wert zugreifen können
	- . . . auf verschiedene Weisen realisierbar

Profitabilität

- 
- -
	-
	-

 $\left\{ \begin{array}{ccc} 1 & 0 & 0 \\ 0 & 1 & 0 \end{array} \right.$ 

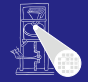

[OptComp](#page-0-0)

### **Sicherheit**

- *x* + *y* ∈ AVAIL(*b*) beweist, dass eine vorherige Auswertung von  $x + y$  existiert
- Spätere Transformation muss über einen Namen auf diesen Wert zugreifen können
	- . . . auf verschiedene Weisen realisierbar

Profitabilität

- 
- -
	-
	-

 $\left\{ \begin{array}{ccc} 1 & 0 & 0 \\ 0 & 1 & 0 \end{array} \right.$ 

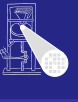

[OptComp](#page-0-0)

### **Sicherheit**

- *x* + *y* ∈ AVAIL(*b*) beweist, dass eine vorherige Auswertung von  $x + y$  existiert
- Spätere Transformation muss über einen Namen auf diesen Wert zugreifen können
	- . . . auf verschiedene Weisen realisierbar

Profitabilität

- 
- -
	-
	-

 $\left\{ \begin{array}{ccc} 1 & 0 & 0 \\ 0 & 1 & 0 \end{array} \right.$ 

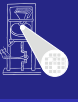

[OptComp](#page-0-0)

### **Sicherheit**

- *x* + *y* ∈ AVAIL(*b*) beweist, dass eine vorherige Auswertung von  $x + y$  existiert
- Spätere Transformation muss über einen Namen auf diesen Wert zugreifen können
	- . . . auf verschiedene Weisen realisierbar

**Profitabilität** 

- Verursacht keine zusätzlichen Evaluationen
- Fügt aber Kopieroperationen ein
	-
	-
	-

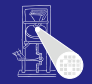

[OptComp](#page-0-0) A. Koch

[Global](#page-320-0)

### **Sicherheit**

- *x* + *y* ∈ AVAIL(*b*) beweist, dass eine vorherige Auswertung von  $x + y$  existiert
- Spätere Transformation muss über einen Namen auf diesen Wert zugreifen können
	- . . . auf verschiedene Weisen realisierbar

**Profitabilität** 

- Verursacht keine zusätzlichen Evaluationen
- Fügt aber Kopieroperationen ein
	- Im Prinzip billig
	- Viele können auch entfernt werden
	- Haben aber Einfluß auf Lebenszeiten (später ...)

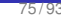

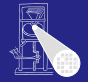

[OptComp](#page-0-0) A. Koch

[Global](#page-320-0)

### **Sicherheit**

- *x* + *y* ∈ AVAIL(*b*) beweist, dass eine vorherige Auswertung von  $x + y$  existiert
- Spätere Transformation muss über einen Namen auf diesen Wert zugreifen können
	- . . . auf verschiedene Weisen realisierbar

**Profitabilität** 

- Verursacht keine zusätzlichen Evaluationen
- Fügt aber Kopieroperationen ein
	- $\bullet$  Im Prinzip billig
	- Viele können auch entfernt werden
	- Haben aber Einfluß auf Lebenszeiten (später ...)

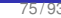

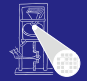

[OptComp](#page-0-0) A. Koch

[Global](#page-320-0)

### **Sicherheit**

- *x* + *y* ∈ AVAIL(*b*) beweist, dass eine vorherige Auswertung von  $x + y$  existiert
- Spätere Transformation muss über einen Namen auf diesen Wert zugreifen können
	- . . . auf verschiedene Weisen realisierbar

**Profitabilität** 

- Verursacht keine zusätzlichen Evaluationen
- Fügt aber Kopieroperationen ein
	- $\bullet$  Im Prinzip billig
	- Viele können auch entfernt werden
	- Haben aber Einfluß auf Lebenszeiten (später ...)

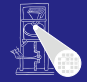

[OptComp](#page-0-0)

A. Koch [Global](#page-320-0)

### **Sicherheit**

- *x* + *y* ∈ AVAIL(*b*) beweist, dass eine vorherige Auswertung von  $x + y$  existiert
- Spätere Transformation muss über einen Namen auf diesen Wert zugreifen können
	- . . . auf verschiedene Weisen realisierbar

**Profitabilität** 

- Verursacht keine zusätzlichen Evaluationen
- Fügt aber Kopieroperationen ein
	- $\bullet$  Im Prinzip billig
	- Viele können auch entfernt werden
	- Haben aber Einfluß auf Lebenszeiten (später ...)

イロト イ団 トイモト イモト

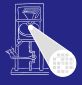

[OptComp](#page-0-0)

A. Koch [Global](#page-320-0)

つへへ

### Uber zwei Hilfsfunktionen ¨

Die Menge der bei Ende des Blocks *b* ausgelöschten Ausdrücke.

Menge der im Block *b* definierten Ausdrücke, die bis zum Ende des Blocks nicht ausgelöscht werden.

### Weiterleitung von Ausdrücken:

 $\left\{ \begin{array}{ccc} 1 & 0 & 0 \\ 0 & 1 & 0 \end{array} \right.$ 

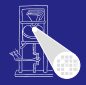

[OptComp](#page-0-0) A. Koch

# **[Global](#page-320-0)**

### Uber zwei Hilfsfunktionen ¨

### EXPRKILL(*b*)

Die Menge der bei Ende des Blocks *b* ausgelöschten Ausdrücke.

Menge der im Block *b* definierten Ausdrücke, die bis zum Ende des Blocks nicht ausgelöscht werden.

### Weiterleitung von Ausdrücken:

 $\left\{ \begin{array}{ccc} 1 & 0 & 0 \\ 0 & 1 & 0 \end{array} \right.$ 

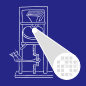

[OptComp](#page-0-0)

A. Koch **[Global](#page-320-0)** 

### Uber zwei Hilfsfunktionen ¨

### EXPRKILL(*b*)

Die Menge der bei Ende des Blocks *b* ausgelöschten Ausdrücke.

### DEEXPR(*b*) (*downward exposed*)

Menge der im Block *b* definierten Ausdrücke, die bis zum Ende des Blocks nicht ausgelöscht werden.

### Weiterleitung von Ausdrücken:

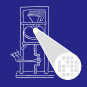

**[OptComp](#page-0-0)** A. Koch **[Global](#page-320-0)** 

### Uber zwei Hilfsfunktionen ¨

### EXPRKILL(*b*)

Die Menge der bei Ende des Blocks *b* ausgelöschten Ausdrücke.

### DEEXPR(*b*) (*downward exposed*)

Menge der im Block *b* definierten Ausdrücke, die bis zum Ende des Blocks nicht ausgelöscht werden.

### Weiterleitung von Ausdrücken:

■ Wenn Ausdruck *e* bei Eintritt in Block *b* verfügbar ist, und nicht in EXPRKILL(*b*) ist, dann ist *e* auch nach Ende von *b* verfügbar. 

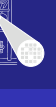

**[OptComp](#page-0-0)** 

A. Koch **[Global](#page-320-0)** 

 $QQ$ 

### Damit nun definierbar

$$
AVAIL(b) = \bigcap_{a \in pred(b)} DEEXPR(a) \cup (AVAIL(a) \cap \overline{EXPRKILL(a)}))
$$

 $\mathsf{AVAIL}(b_0) = \emptyset$ 

mit:  $pred(b)$ : Vorgängerblöcke von  $b$  im CFG *b*<sup>0</sup> Startblock des CFG

**►Datenflußproblem, lösen mit Standardverfahren** 

4 ロ ト 4 個 ト 4 ミ ト 4 ミ ト

E

 $2Q$ 

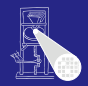

[OptComp](#page-0-0)

# A. Koch [CFGs](#page-60-0) **[Global](#page-320-0)**

### Damit nun definierbar

$$
AVAIL(b) = \bigcap_{a \in pred(b)} DEEXPR(a) \cup (AVAIL(a) \cap \overline{EXPRKILL(a)}))
$$

 $\mathsf{AVAIL}(b_0) = \emptyset$ 

mit: pred(*b*): Vorgängerblöcke von *b* im CFG *b*<sup>0</sup> Startblock des CFG

**►Datenflußproblem, lösen mit Standardverfahren** 

メロトメ 伊 トメ 君 トメ 君 トー

E

 $QQ$ 

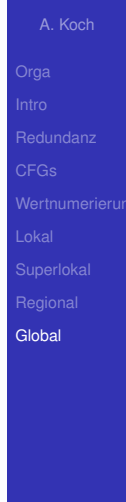

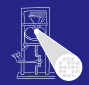

[OptComp](#page-0-0)

### Damit nun definierbar

$$
AVAIL(b) = \bigcap_{a \in pred(b)} DEEXPR(a) \cup (AVAIL(a) \cap \overline{EXPRKILL(a)}))
$$

 $\mathsf{AVAIL}(b_0) = \emptyset$ 

mit: pred(b): Vorgängerblöcke von b im CFG  $b<sub>0</sub>$  Startblock des CFG

➥Datenflußproblem, losen mit Standardverfahren ¨

メロトメ 伊 トメ 君 トメ 君 トー

 $\Rightarrow$ 

 $QQ$ 

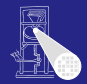

[OptComp](#page-0-0) A. Koch

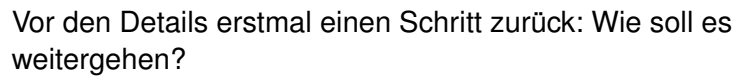

- Berechne Avail(*b*) für alle Blöcke *b*
- Vergebe dann eindeutige, CFG-globale Bezeichner für Ausdrücke in Ava<sub>IL</sub>(b)
- Innerhalb der Blöcke b dann lokales Value Numbering

 $\left\{ \begin{array}{ccc} 1 & 0 & 0 \\ 0 & 1 & 0 \end{array} \right.$ 

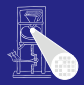

A. Koch

**[Global](#page-320-0)** 

つへへ

78 / 93

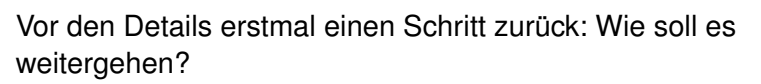

- Berechne Avail(*b*) für alle Blöcke *b*
- 2 Vergebe dann eindeutige, CFG-globale Bezeichner für Ausdrücke in Avail(b)
- Innerhalb der Blöcke b dann lokales Value Numbering

 $\left\{ \begin{array}{ccc} 1 & 0 & 0 \\ 0 & 1 & 0 \end{array} \right.$ 

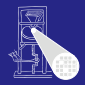

**[OptComp](#page-0-0)** A. Koch

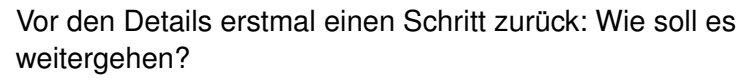

- Berechne Avail(*b*) für alle Blöcke *b*
- 2 Vergebe dann eindeutige, CFG-globale Bezeichner für Ausdrücke in Avail(b)
- **3** Innerhalb der Blöcke b dann lokales Value Numbering Initialisiert block-lokale Tabelle mit Ausdrücken aus AVAIL(*b*)

 $\left\{ \begin{array}{ccc} 1 & 0 & 0 \\ 0 & 1 & 0 \end{array} \right. \times \left\{ \begin{array}{ccc} \frac{1}{2} & 0 & 0 \\ 0 & 0 & 0 \end{array} \right. \times \left\{ \begin{array}{ccc} \frac{1}{2} & 0 & 0 \\ 0 & 0 & 0 \end{array} \right.$ 

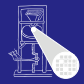

**[OptComp](#page-0-0)** 

A. Koch

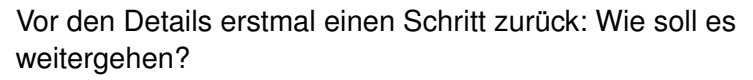

- Berechne Avail(*b*) für alle Blöcke *b*
- 2 Vergebe dann eindeutige, CFG-globale Bezeichner für Ausdrücke in Avail(b)
- **3** Innerhalb der Blöcke b dann lokales Value Numbering
	- Initialisiert block-lokale Tabelle mit Ausdrücken aus AVAIL(*b*)

 $\left\{ \begin{array}{ccc} 1 & 0 & 0 \\ 0 & 1 & 0 \end{array} \right.$ 

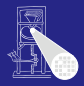

**[OptComp](#page-0-0)** A. Koch

### Baut auf Berechnung von DEEXPR und EXPRKILL auf

*assume a block b with operations o<sup>1</sup> , o<sup>2</sup> , …, o<sup>k</sup>*

```
VARKII \leftarrow \emptysetDEEXPR(b) \leftarrow \emptysetfor i = k to 1
  assume o<sub>i</sub> is "x - y + z"
  add x to VARKILL
  if (y ∉ VARKILL) and (z ∉ VARKILL) then
       add "y + z" to DEEXPR(b)
```

```
EXPRKILL(b) \leftarrow \emptyset
```

```
For each expression e
for each variable v ∈ e
     if v ∈ VARKILL(b) then
          EXPRKILL(b) ← EXPRKILL(b) ∪ {e }
```
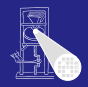

### [OptComp](#page-0-0)

A. Koch

**[Global](#page-320-0)** 

.

Þ

 $\Omega$ 

**K ロ > K 個 > K ミ > K ミ >** 

### Baut auf Berechnung von DEEXPR und EXPRKILL auf

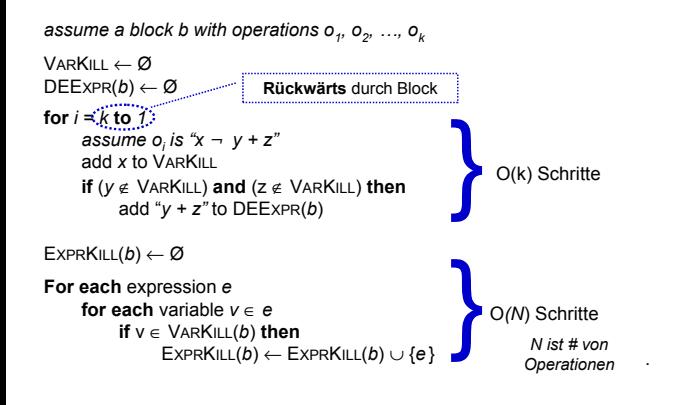

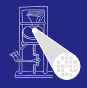

**[OptComp](#page-0-0)** 

A. Koch

**[Global](#page-320-0)** 

 $\Omega$ 

 $\left\{ \begin{array}{ccc} 1 & 0 & 0 \\ 0 & 1 & 0 \end{array} \right. \times \left\{ \begin{array}{ccc} \frac{1}{2} & 0 & 0 \\ 0 & 0 & 0 \end{array} \right. \times \left\{ \begin{array}{ccc} \frac{1}{2} & 0 & 0 \\ 0 & 0 & 0 \end{array} \right.$ 

- "**Foreach** expression e" über alle Ausdrücke der Prozedur
- $\bullet$ Potentiell sehr langsam!
- Abhilfe  $\triangle$ 
	-
	-
	-

 $\left\{ \begin{array}{ccc} 1 & 0 & 0 \\ 0 & 1 & 0 \end{array} \right. \times \left\{ \begin{array}{ccc} \frac{1}{2} & 0 & 0 \\ 0 & 0 & 0 \end{array} \right. \times \left\{ \begin{array}{ccc} \frac{1}{2} & 0 & 0 \\ 0 & 0 & 0 \end{array} \right.$ 

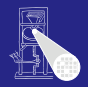

[OptComp](#page-0-0)

A. Koch

**[Global](#page-320-0)** 

 $QQ$ 

- "**Foreach** expression e" über alle Ausdrücke der Prozedur
- Potentiell sehr langsam!
- Abhilfe  $\triangle$ 
	-
	-
	-

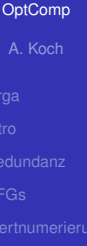

**[Global](#page-320-0)** 

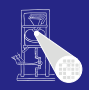

- "**Foreach** expression e" über alle Ausdrücke der Prozedur
- Potentiell sehr langsam!
- Abhilfe
	- Hash-Map *M* von  $v \rightarrow E$  bildet Variable ab auf benutzende Ausdrücke
	- Dann mit *v* über VARKILL(*b*) iterieren
	- $\bullet$  Für jede Variable  $v$  via  $M(v)$  Ausdrücke E bestimmen

. . . und *E* in EXPRKILL(*b*) aufnehmen

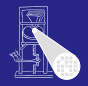

[OptComp](#page-0-0) A. Koch

**[Global](#page-320-0)** 

- "**Foreach** expression e" über alle Ausdrücke der Prozedur
- Potentiell sehr langsam!
- Abhilfe
	- Hash-Map *M* von  $v \rightarrow E$  bildet Variable ab auf benutzende Ausdrücke
	- Dann mit *v* über VARKILL(*b*) iterieren
	- $\bullet$  Für jede Variable  $v$  via  $M(v)$  Ausdrücke E bestimmen

. . . und *E* in EXPRKILL(*b*) aufnehmen

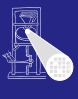

[OptComp](#page-0-0)

A. Koch

**[Global](#page-320-0)** 

- "**Foreach** expression e" über alle Ausdrücke der Prozedur
- Potentiell sehr langsam!
- Abhilfe
	- Hash-Map *M* von  $v \rightarrow E$  bildet Variable ab auf benutzende Ausdrücke
	- $\bullet$  Dann mit  $v$  über VARKILL $(b)$  iterieren
	- $\bullet$  Für jede Variable  $v$  via  $M(v)$  Ausdrücke E bestimmen

. . . und *E* in EXPRKILL(*b*) aufnehmen

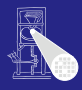

[OptComp](#page-0-0)

A. Koch

**[Global](#page-320-0)** 

- "**Foreach** expression e" über alle Ausdrücke der Prozedur
- Potentiell sehr langsam!
- Abhilfe
	- Hash-Map *M* von  $v \rightarrow E$  bildet Variable ab auf benutzende Ausdrücke
	- $\bullet$  Dann mit  $v$  über VARKILL $(b)$  iterieren
	- $\bullet$  Für jede Variable  $v$  via  $M(v)$  Ausdrücke E bestimmen

. . . und *E* in EXPRKILL(*b*) aufnehmen

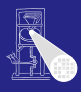

[OptComp](#page-0-0)

A. Koch

**[Global](#page-320-0)** 

- "**Foreach** expression e" über alle Ausdrücke der Prozedur
- Potentiell sehr langsam!
- Abhilfe
	- Hash-Map *M* von  $v \rightarrow E$  bildet Variable ab auf benutzende Ausdrücke
	- $\bullet$  Dann mit  $v$  über VARKILL $(b)$  iterieren
	- $\bullet$  Für jede Variable  $v$  via  $M(v)$  Ausdrücke E bestimmen

. . . und *E* in EXPRKILL(*b*) aufnehmen

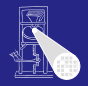

[OptComp](#page-0-0)

A. Koch

**[Global](#page-320-0)** 

つへへ

Nun Anwendung eines iterativen Algorithmus zum Finden eines Fixpunktes

*Worklist*  $\leftarrow$  { all blocks in CFG }

**while** (*Worklist* ≠ Ø) remove a block *b* from *Worklist* recompute AVAIL(*b* ) as

 $A$ *VAIL*(*b*<sub>*i*</sub>) =  $\cap_{x \hat{I} \text{ pred}(b)}$  (*DEEXPR*(*x*)  $\cup$  (*AVAIL*(*x*)  $\cap$  *EXPRKILL*(*x*) ))

**if** AVAIL(*b* ) changed **then** Worklist ← Worklist ∪ *successors*(*b* )

Beweis der Terminierung: Später ...

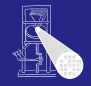

### [OptComp](#page-0-0) A. Koch

**[Global](#page-320-0)** 

 $2Q$ 

Nun Anwendung eines iterativen Algorithmus zum Finden eines Fixpunktes

*Worklist*  $\leftarrow$  { all blocks in CFG }

**while** (*Worklist* ≠ Ø) remove a block *b* from *Worklist* recompute AVAIL(*b* ) as

 $A$ *VAIL*(*b*<sub>*i*</sub>) =  $\cap_{x \hat{I} \text{ pred}(b)}$  (*DEEXPR*(*x*)  $\cup$  (*AVAIL*(*x*)  $\cap$  *EXPRKILL*(*x*) ))

**if** AVAIL(*b* ) changed **then** Worklist ← Worklist ∪ *successors*(*b* )

Beweis der Terminierung: Später ...

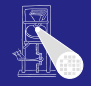

### [OptComp](#page-0-0) A. Koch

**[Global](#page-320-0)** 

 $2Q$ 

Nun Anwendung eines iterativen Algorithmus zum Finden eines Fixpunktes

*Worklist*  $\leftarrow$  { all blocks in CFG } **while** (*Worklist* ≠ Ø) remove a block *b* from *Worklist* recompute AVAIL(*b* ) as  $A$ *VAIL*(*b*<sub>*i*</sub>) =  $\cap_{x \hat{I} \text{ pred}(b)}$  (*DEEXPR*(*x*)  $\cup$  (*AVAIL*(*x*)  $\cap$  *EXPRKILL*(*x*) )) **if** AVAIL(*b* ) changed **then** Worklist ← Worklist ∪ *successors*(*b* )

Beweis der Terminierung: Später ...

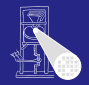

A. Koch

**[OptComp](#page-0-0)** 

**[Global](#page-320-0)**
# Beispiel mit AVAIL(*b*)-Mengen

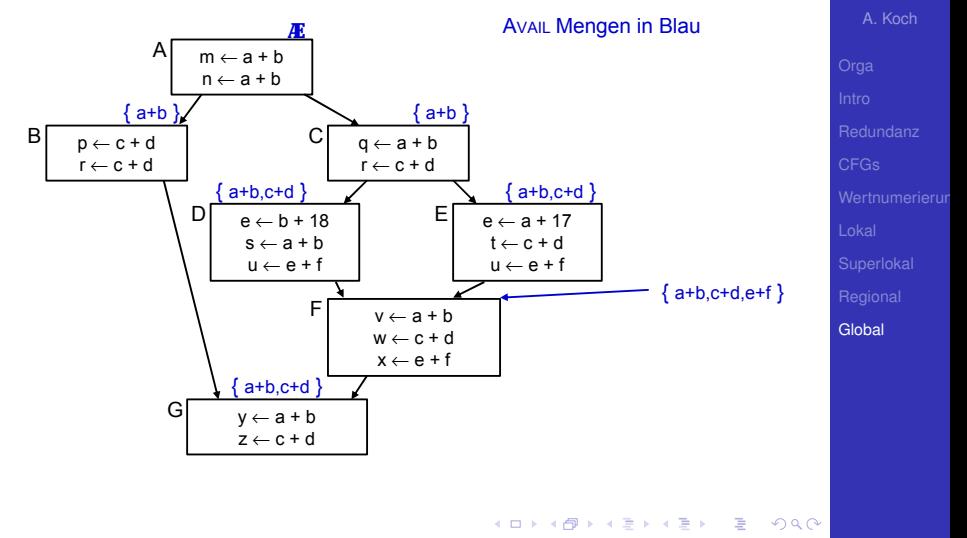

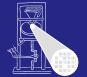

[OptComp](#page-0-0)

# Berechne Avail(*b*) für alle Blöcke *b*

#### **Erledigt!**

- Vergebe dann eindeutige, CFG-globale Bezeichner für Ausdrücke in Avail(b)
- Innerhalb der Blöcke b dann lokales Value Numbering

Nun eindeutige Namen  $t_i$  für global bekannte (Teil-)ausdrücke  $e_i$  vergeben

 $\rightarrow$ **Hashing über Ausdrücke und Durchnumerieren mit** *i* 

 $\left\{ \begin{array}{ccc} 1 & 0 & 0 \\ 0 & 1 & 0 \end{array} \right. \times \left\{ \begin{array}{ccc} \frac{1}{2} & 0 & 0 \\ 0 & 0 & 0 \end{array} \right. \times \left\{ \begin{array}{ccc} \frac{1}{2} & 0 & 0 \\ 0 & 0 & 0 \end{array} \right.$ 

 $\Omega$ 

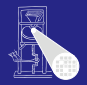

# A. Koch

**[OptComp](#page-0-0)** 

#### Berechne Avail(*b*) für alle Blöcke *b* **Erledigt!**

- Vergebe dann eindeutige, CFG-globale Bezeichner für Ausdrücke in Avail(b)
- Innerhalb der Blöcke b dann lokales Value Numbering

Nun eindeutige Namen  $t_i$  für global bekannte (Teil-)ausdrücke  $e_i$  vergeben

 $\rightarrow$ **Hashing über Ausdrücke und Durchnumerieren mit** *i* 

 $\left\{ \begin{array}{ccc} 1 & 0 & 0 \\ 0 & 1 & 0 \end{array} \right. \times \left\{ \begin{array}{ccc} \frac{1}{2} & 0 & 0 \\ 0 & 0 & 0 \end{array} \right. \times \left\{ \begin{array}{ccc} \frac{1}{2} & 0 & 0 \\ 0 & 0 & 0 \end{array} \right.$ 

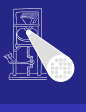

**[OptComp](#page-0-0)** A. Koch

**[Global](#page-320-0)** 

- Berechne Avail(*b*) für alle Blöcke *b* 
	- **Erledigt!**
- 2 Vergebe dann eindeutige, CFG-globale Bezeichner für Ausdrücke in Avail(b)
- Innerhalb der Blöcke b dann lokales Value Numbering
- Nun eindeutige Namen  $t_i$  für global bekannte (Teil-)ausdrücke  $e_i$  vergeben

 $\rightarrow$ **Hashing über Ausdrücke und Durchnumerieren mit** *i* 

 $\left\{ \begin{array}{ccc} 1 & 0 & 0 \\ 0 & 1 & 0 \end{array} \right.$ 

 $\Omega$ 

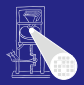

**[OptComp](#page-0-0)** A. Koch

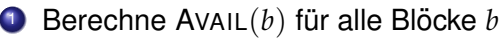

#### **Erledigt!**

- 2 Vergebe dann eindeutige, CFG-globale Bezeichner für Ausdrücke in Avail(b)
- <sup>3</sup> Innerhalb der Blöcke b dann lokales Value Numbering
	- Initialisiert block-lokale Tabelle mit Ausdrücken aus AVAIL(*b*)

 $\left\{ \begin{array}{ccc} 1 & 0 & 0 \\ 0 & 1 & 0 \end{array} \right.$ 

Nun eindeutige Namen  $t_i$  für global bekannte (Teil-)ausdrücke  $e_i$  vergeben

 $\rightarrow$ **Hashing über Ausdrücke und Durchnumerieren mit** *i* 

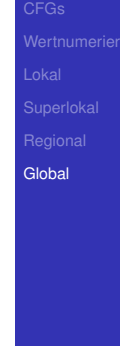

 $\Omega$ 

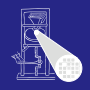

**[OptComp](#page-0-0)** A. Koch

- Berechne Avail(*b*) für alle Blöcke *b* 
	- **Erledigt!**
- 2 Vergebe dann eindeutige, CFG-globale Bezeichner für Ausdrücke in Avail(b)
- **3** Innerhalb der Blöcke b dann lokales Value Numbering ■ Initialisiert block-lokale Tabelle mit Ausdrücken aus AVAIL(*b*)

Nun eindeutige Namen  $t_i$  für global bekannte (Teil-)ausdrücke  $e_i$  vergeben

 $\rightarrow$ **Hashing über Ausdrücke und Durchnumerieren mit** *i* 

 $\left\{ \begin{array}{ccc} 1 & 0 & 0 \\ 0 & 1 & 0 \end{array} \right.$ 

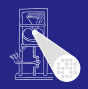

**[OptComp](#page-0-0)** 

A. Koch

**[Global](#page-320-0)** 

- Berechne Avail(*b*) für alle Blöcke *b* 
	- **Erledigt!**
- 2 Vergebe dann eindeutige, CFG-globale Bezeichner für Ausdrücke in Avail(b)
- **3** Innerhalb der Blöcke b dann lokales Value Numbering ■ Initialisiert block-lokale Tabelle mit Ausdrücken aus AVAIL(*b*)

Nun eindeutige Namen  $t_i$  für global bekannte (Teil-)ausdrücke  $e_i$  vergeben

 $\rightarrow$ **Hashing über Ausdrücke und Durchnumerieren mit** *i* 

 $\left\{ \begin{array}{ccc} 1 & 0 & 0 \\ 0 & 1 & 0 \end{array} \right.$ 

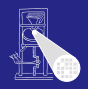

**[OptComp](#page-0-0)** 

A. Koch

**[Global](#page-320-0)** 

- Berechne Avail(*b*) für alle Blöcke *b* 
	- **Erledigt!**
- 2 Vergebe dann eindeutige, CFG-globale Bezeichner für Ausdrücke in Avail(b)
- **3** Innerhalb der Blöcke b dann lokales Value Numbering ■ Initialisiert block-lokale Tabelle mit Ausdrücken aus AVAIL(*b*)
- Nun eindeutige Namen  $t_i$  für global bekannte (Teil-)ausdrücke  $e_i$  vergeben

 $\rightarrow$ **Hashing über Ausdrücke und Durchnumerieren mit** *i* 

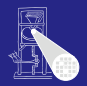

**[OptComp](#page-0-0)** A. Koch

**[Global](#page-320-0)** 

- Berechne Avail(*b*) für alle Blöcke *b* 
	- **Erledigt!**
- 2 Vergebe dann eindeutige, CFG-globale Bezeichner für Ausdrücke in Avail(b)
- **3** Innerhalb der Blöcke b dann lokales Value Numbering ■ Initialisiert block-lokale Tabelle mit Ausdrücken aus AVAIL(*b*)
- Nun eindeutige Namen  $t_i$  für global bekannte (Teil-)ausdrücke  $e_i$  vergeben

 $\rightarrow$ **Hashing über Ausdrücke und Durchnumerieren mit** *i* 

 $\left\{ \begin{array}{ccc} 1 & 0 & 0 \\ 0 & 1 & 0 \end{array} \right.$ 

 $\Omega$ 

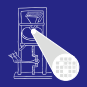

**[OptComp](#page-0-0)** A. Koch

# Beispiel mit benannten globalen CSEs

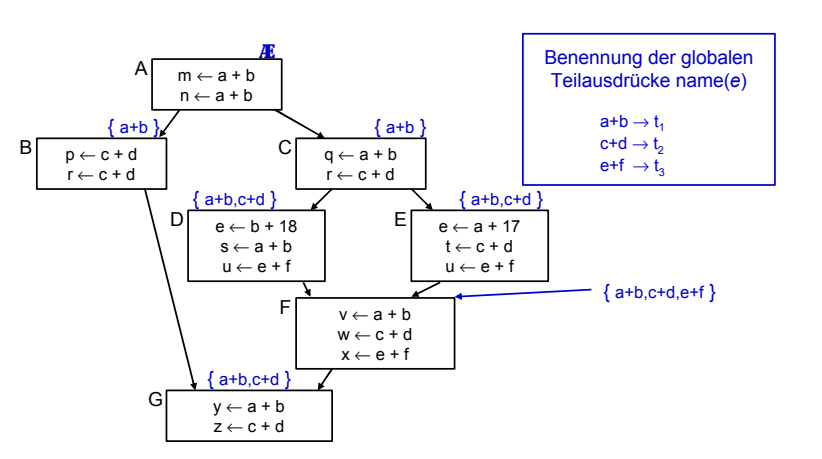

 $\left\{ \begin{array}{ccc} 1 & 0 & 0 \\ 0 & 1 & 0 \end{array} \right.$ 

Þ

 $2Q$ 

Damit jetzt Schritt 3 (Transformation) vornehmen!

A. Koch **[Global](#page-320-0)** 

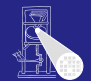

[OptComp](#page-0-0)

# Beispiel mit benannten globalen CSEs

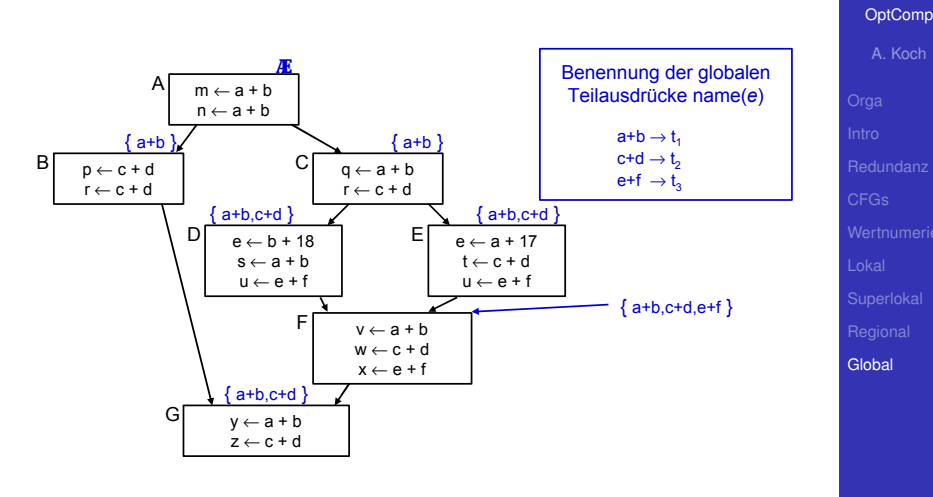

Þ

 $2Q$ 

Damit jetzt Schritt 3 (Transformation) vornehmen!

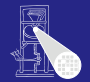

1. Phase: Finde Wiederbenutzungen eines Ausdrucks

- -
	-

 $\left\{ \begin{array}{ccc} 1 & 0 & 0 \\ 0 & 1 & 0 \end{array} \right.$ 

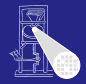

[OptComp](#page-0-0)

A. Koch

**[Global](#page-320-0)** 

 $QQ$ 

1. Phase: Finde Wiederbenutzungen eines Ausdrucks

- -
	-

 $\left\{ \begin{array}{ccc} 1 & 0 & 0 \\ 0 & 1 & 0 \end{array} \right.$ 

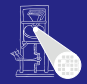

[OptComp](#page-0-0)

A. Koch

**[Global](#page-320-0)** 

- 1. Phase: Finde Wiederbenutzungen eines Ausdrucks
	- <sup>1</sup> Initialisiere Hash-Tabelle mit AVAIL(*b*)
		- Falls VN Versionsnummern benutzt: Ausdrücke aus AVAIL(b) umformen z.B.  $e + f \rightarrow e_0 + f_0$
	- <sup>2</sup> Wenn Wiederverwendung **x := e***<sup>i</sup>* erkannt
		-
		-

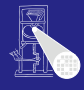

[OptComp](#page-0-0) A. Koch

- 1. Phase: Finde Wiederbenutzungen eines Ausdrucks
	- <sup>1</sup> Initialisiere Hash-Tabelle mit AVAIL(*b*)
		- **Falls VN Versionsnummern benutzt:** Ausdrücke aus Avail(b) umformen **z.B.**  $e + f \rightarrow e_0 + f_0$
	- <sup>2</sup> Wenn Wiederverwendung **x := e***<sup>i</sup>* erkannt
		-
		-

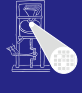

[OptComp](#page-0-0)

A. Koch **[Global](#page-320-0)** 

- 1. Phase: Finde Wiederbenutzungen eines Ausdrucks
	- **1** Initialisiere Hash-Tabelle mit  $AVALU(b)$ 
		- **Falls VN Versionsnummern benutzt:** Ausdrücke aus Avail(b) umformen **z.B.**  $e + f \rightarrow e_0 + f_0$
	- <sup>2</sup> Wenn Wiederverwendung **x := e***<sup>i</sup>* erkannt
		- Ersetze *e* durch Verweis auf bekannten Namen *t<sup>i</sup>* : **x:=** *t<sup>i</sup>*
		- Merke Wiederverwendung durch USED[*e*] := true

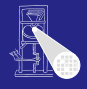

[OptComp](#page-0-0)

- 1. Phase: Finde Wiederbenutzungen eines Ausdrucks
	- <sup>1</sup> Initialisiere Hash-Tabelle mit AVAIL(*b*)
		- **Falls VN Versionsnummern benutzt:** Ausdrücke aus Avail(b) umformen **z.B.**  $e + f \rightarrow e_0 + f_0$
	- <sup>2</sup> Wenn Wiederverwendung **x := e***<sup>i</sup>* erkannt
		- Ersetze *e* durch Verweis auf bekannten Namen *t<sup>i</sup>* :  $\mathbf{x}$ : =  $t_i$
		- Merke Wiederverwendung durch USED[*e*] := true

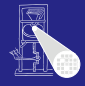

[OptComp](#page-0-0) A. Koch

**[Global](#page-320-0)** 

- 1. Phase: Finde Wiederbenutzungen eines Ausdrucks
	- <sup>1</sup> Initialisiere Hash-Tabelle mit AVAIL(*b*)
		- **Falls VN Versionsnummern benutzt:** Ausdrücke aus Avail(b) umformen **z.B.**  $e + f \rightarrow e_0 + f_0$
	- <sup>2</sup> Wenn Wiederverwendung **x := e***<sup>i</sup>* erkannt
		- Ersetze *e* durch Verweis auf bekannten Namen *t<sup>i</sup>* :  $\mathbf{x}$ : =  $t_i$
		- Merke Wiederverwendung durch USED[*e*] := true

**KO K K @ K K B K K B K** 

 $\Omega$ 

**[Global](#page-320-0)** 

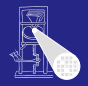

[OptComp](#page-0-0) A. Koch

# Transformation der Ausdrücke 2

#### [OptComp](#page-0-0)

A. Koch

[Global](#page-320-0)

2. Phase: Kopien der benutzten Werte unter bekanntem Namen erzeugen

イロト 不優 トイモト 不正下

E

 $QQ$ 

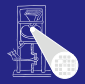

A. Koch

**[Global](#page-320-0)** 

つへへ

2. Phase: Kopien der benutzten Werte unter bekanntem Namen erzeugen

■ Für alle Ausdrücke e im Basisblock *b* 

Wenn *e* ∈ DEEXPR(*b*) und USED[*e*]

**K ロ > K 個 > K ミ > K ミ >** 

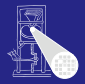

A. Koch

**[Global](#page-320-0)** 

つへへ

2. Phase: Kopien der benutzten Werte unter bekanntem Namen erzeugen

■ Für alle Ausdrücke e im Basisblock *b* 

Wenn *e* ∈ DEEXPR(*b*) und USED[*e*]

Füge nach letzter Definition von  $e$  in  $b$  ein:  $t_i := e$ 

 $\left\{ \begin{array}{ccc} 1 & 0 & 0 \\ 0 & 1 & 0 \end{array} \right.$ 

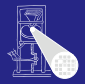

A. Koch

**[Global](#page-320-0)** 

つへへ

2. Phase: Kopien der benutzten Werte unter bekanntem Namen erzeugen

■ Für alle Ausdrücke e im Basisblock *b* 

Wenn *e* ∈ DEEXPR(*b*) und USED[*e*]

Füge nach letzter Definition von  $e$  in  $b$  ein:  $t_i := e$ 

 $\left\{ \begin{array}{ccc} 1 & 0 & 0 \\ 0 & 1 & 0 \end{array} \right.$ 

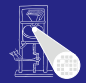

## Lokale Redundanzen durch lokales VN beseitigt

- Globale Redundanzen durch AVAIL-Mengen beseitigt
- Nicht ganz identischer Effekt, findet  $\bullet$ 
	-
	-

K ロ ▶ K 御 ▶ K 君 ▶ K 君 ▶

**[Global](#page-320-0)** 

 $QQ$ 

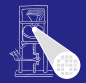

A. Koch

**[Global](#page-320-0)** 

つへへ

#### Lokale Redundanzen durch lokales VN beseitigt

- Globale Redundanzen durch AVAIL-Mengen beseitigt
- Nicht ganz identischer Effekt, findet  $\bullet$ 
	-
	-

 $\left\{ \begin{array}{ccc} 1 & 0 & 0 \\ 0 & 1 & 0 \end{array} \right.$ 

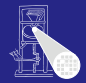

## Lokale Redundanzen durch lokales VN beseitigt

- Globale Redundanzen durch AVAIL-Mengen beseitigt
- Nicht ganz identischer Effekt, findet
	- Lokale Redundanzen durch Wertgleichheit
	- Globale Redundanzen durch gleiche Schreibweise  $\bullet$

 $\left\{ \begin{array}{ccc} 1 & 0 & 0 \\ 0 & 1 & 0 \end{array} \right.$ 

**[Global](#page-320-0)** 

つへへ

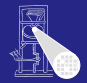

### Lokale Redundanzen durch lokales VN beseitigt

- Globale Redundanzen durch AVAIL-Mengen beseitigt
- Nicht ganz identischer Effekt, findet
	- Lokale Redundanzen durch Wertgleichheit
	- Globale Redundanzen durch gleiche Schreibweise  $\begin{array}{c} \bullet \\ \bullet \end{array}$

 $\left\{ \begin{array}{ccc} 1 & 0 & 0 \\ 0 & 1 & 0 \end{array} \right.$ 

**[Global](#page-320-0)** 

つへへ

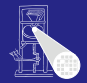

**[Global](#page-320-0)** 

- Lokale Redundanzen durch lokales VN beseitigt
- Globale Redundanzen durch AVAIL-Mengen beseitigt
- Nicht ganz identischer Effekt, findet
	- Lokale Redundanzen durch Wertgleichheit
	- Globale Redundanzen durch gleiche Schreibweise

 $\left\{ \begin{array}{ccc} 1 & 0 & 0 \\ 0 & 1 & 0 \end{array} \right.$ 

# Effekt von globalem CSE im Beispiel

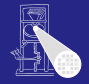

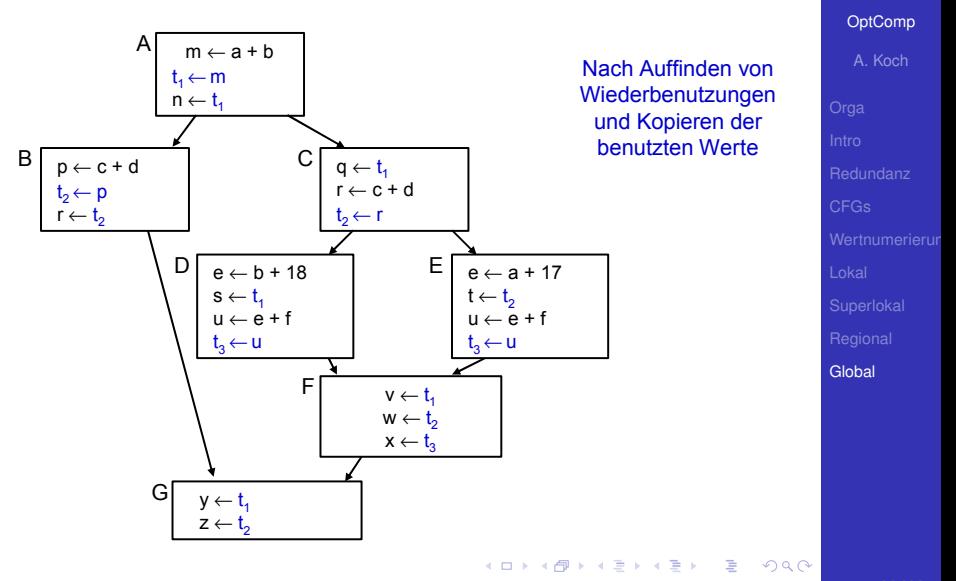

# Unnötige Kopien

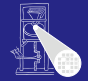

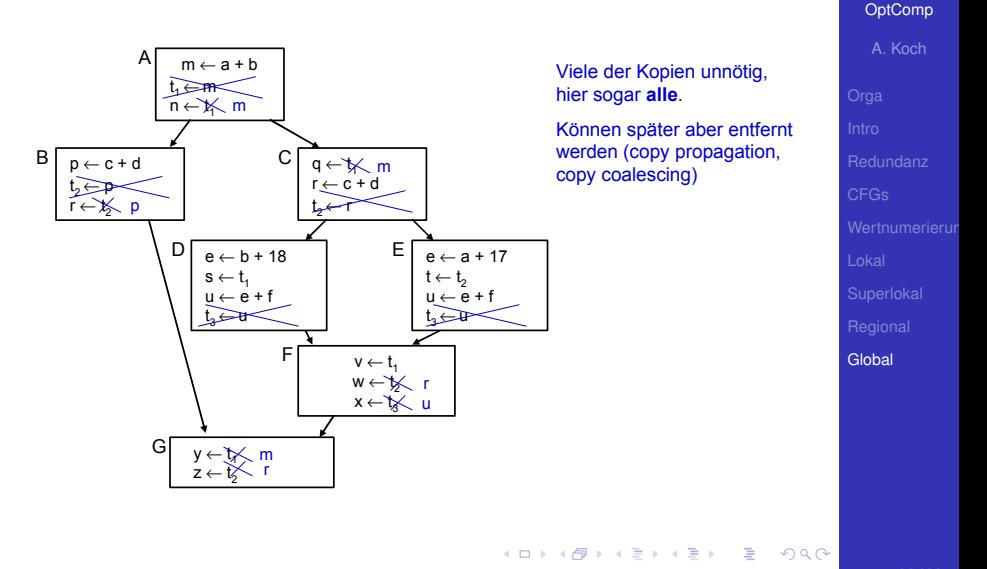

#### Hier wird Kopie gebraucht:

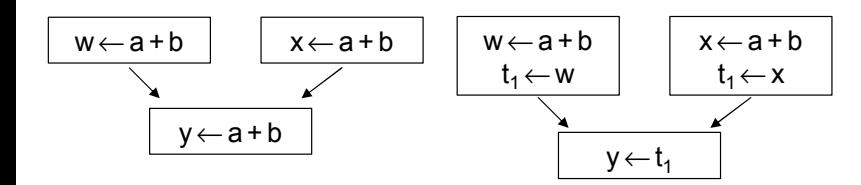

## hier kann nicht "w oder x" geschrieben werden

E

 $2Q$ 

Unterschied zu letztem Beispiel: In beiden Zweigen nur eine Variable (**u**).

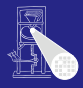

[OptComp](#page-0-0) A. Koch

#### Hier wird Kopie gebraucht:

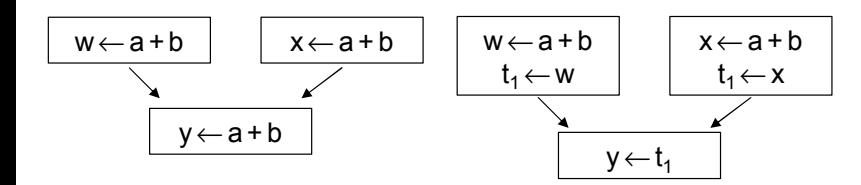

## hier kann nicht "w oder x" geschrieben werden

E

 $2Q$ 

Unterschied zu letztem Beispiel: In beiden Zweigen nur eine Variable (**u**).

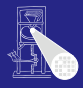

[OptComp](#page-0-0) A. Koch

#### Hier wird Kopie gebraucht:

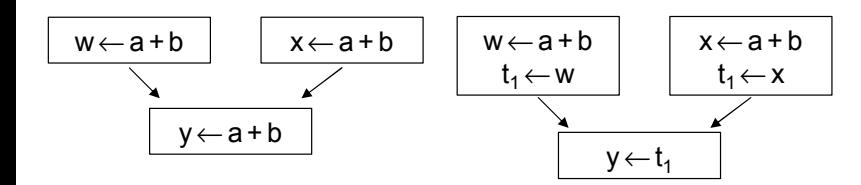

## hier kann nicht "w oder x" geschrieben werden

E

 $2Q$ 

Unterschied zu letztem Beispiel: In beiden Zweigen nur eine Variable (**u**).

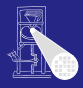

[OptComp](#page-0-0) A. Koch

### Hier wird Kopie gebraucht:

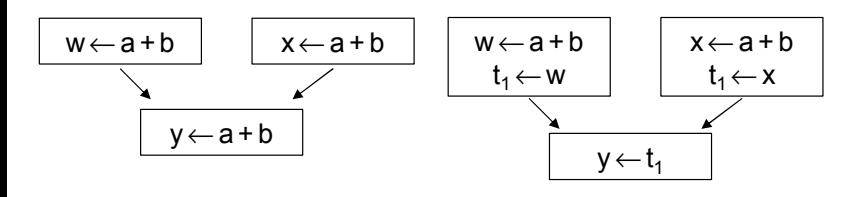

hier kann nicht "w oder x" geschrieben werden

Þ

 $2Q$ 

Unterschied zu letztem Beispiel: In beiden Zweigen nur eine Variable (**u**).

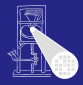

[OptComp](#page-0-0) A. Koch

# Vergleich der Methoden 1

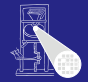

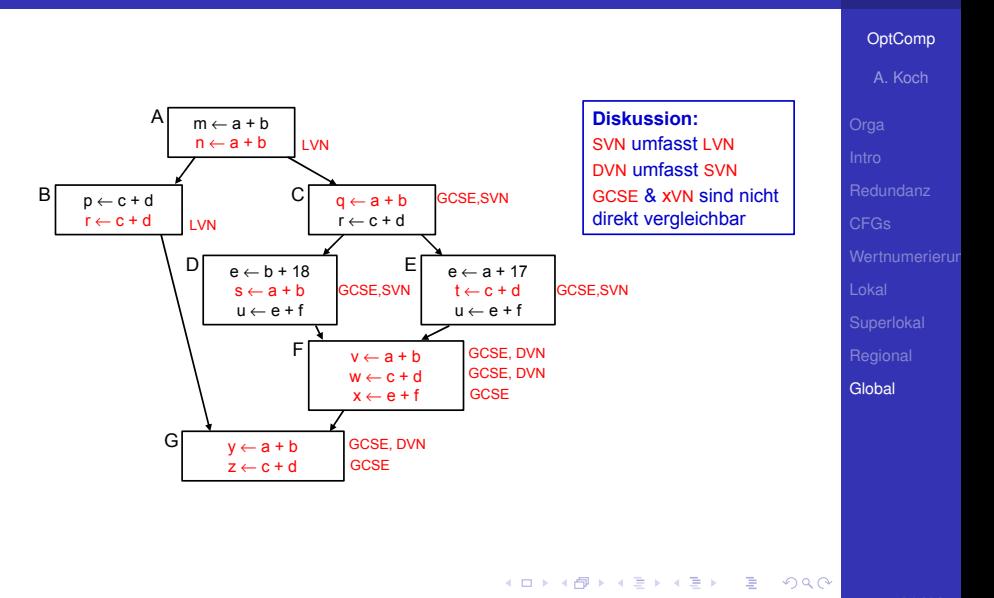

# Vergleich der Methoden 2

**[OptComp](#page-0-0)** A. Koch

## • GCSE ist nicht zwangsläufig die mächtigste Methode

- Hätte im Beispiel zwar alles gefunden
- Hat aber auch Schwächen gegenüber xVN
- Arbeit mit lexikalischem Vergleich  $\begin{array}{c} \bullet \\ \bullet \end{array}$
- Kann z.B. nicht erkennen:  $\triangle$

 $(a + b) = (c + d)$ , wenn  $a = d$  und  $b = c$ 

- GCSE versucht auf lokaler Ebene zu kompensieren
	-

# Vergleich der Methoden 2

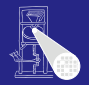

#### **[OptComp](#page-0-0)**

A. Koch

**[Global](#page-320-0)** 

### • GCSE ist nicht zwangsläufig die mächtigste Methode

- Hätte im Beispiel zwar alles gefunden
- Hat aber auch Schwächen gegenüber xVN
- Arbeit mit lexikalischem Vergleich  $\begin{array}{c} \bullet \\ \bullet \end{array}$
- Kann z.B. nicht erkennen:

 $(a + b) = (c + d)$ , wenn  $a = d$  und  $b = c$ 

GCSE versucht auf lokaler Ebene zu kompensieren
# Vergleich der Methoden 2

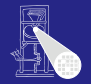

**[OptComp](#page-0-0)** 

### • GCSE ist nicht zwangsläufig die mächtigste Methode

- Hätte im Beispiel zwar alles gefunden
- Hat aber auch Schwächen gegenüber xVN
- Arbeit mit lexikalischem Vergleich  $\bullet$
- Kann z.B. nicht erkennen:

 $(a + b) = (c + d)$ , wenn  $a = d$  und  $b = c$ 

- GCSE versucht auf lokaler Ebene zu kompensieren
	-

 $\left\{ \begin{array}{ccc} 1 & 0 & 0 \\ 0 & 1 & 0 \end{array} \right.$ 

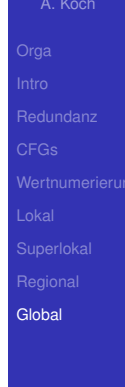

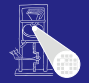

**[OptComp](#page-0-0)** 

### • GCSE ist nicht zwangsläufig die mächtigste Methode

- Hätte im Beispiel zwar alles gefunden
- Hat aber auch Schwächen gegenüber xVN
- Arbeit mit lexikalischem Vergleich
- Kann z.B. nicht erkennen:

 $(a + b) = (c + d)$ , wenn  $a = d$  und  $b = c$ 

- GCSE versucht auf lokaler Ebene zu kompensieren
	-

 $\left\{ \begin{array}{ccc} 1 & 0 & 0 \\ 0 & 1 & 0 \end{array} \right.$ 

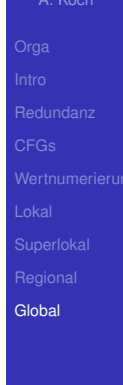

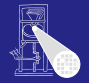

**[OptComp](#page-0-0)** A. Koch

• GCSE ist nicht zwangsläufig die mächtigste Methode

- Hätte im Beispiel zwar alles gefunden
- Hat aber auch Schwächen gegenüber xVN
- Arbeit mit lexikalischem Vergleich
- Kann z.B. nicht erkennen:

 $(a + b) = (c + d)$ , wenn  $a = d$  und  $b = c$ 

GCSE versucht auf lokaler Ebene zu kompensieren

 $\left\{ \begin{array}{ccc} 1 & 0 & 0 \\ 0 & 1 & 0 \end{array} \right.$ 

**[Global](#page-320-0)** 

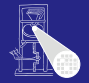

### • GCSE ist nicht zwangsläufig die mächtigste Methode

- Hätte im Beispiel zwar alles gefunden
- Hat aber auch Schwächen gegenüber xVN
- Arbeit mit lexikalischem Vergleich
- Kann z.B. nicht erkennen:

 $(a + b) = (c + d)$ , wenn  $a = d$  und  $b = c$ 

GCSE versucht auf lokaler Ebene zu kompensieren

```
• Verwendung von LVN innerhalb von Basisblöcken
```
**K ロ > K 個 > K ミ > K ミ >** 

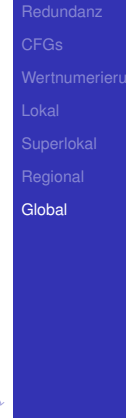

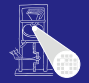

**[OptComp](#page-0-0)** A. Koch

### • GCSE ist nicht zwangsläufig die mächtigste Methode

- Hätte im Beispiel zwar alles gefunden
- Hat aber auch Schwächen gegenüber xVN
- Arbeit mit lexikalischem Vergleich
- Kann z.B. nicht erkennen:

 $(a + b) = (c + d)$ , wenn  $a = d$  und  $b = c$ 

- **GCSE versucht auf lokaler Ebene zu kompensieren** 
	- Verwendung von LVN innerhalb von Basisblöcken

 $\left\{ \begin{array}{ccc} 1 & 0 & 0 \\ 0 & 1 & 0 \end{array} \right.$ 

**[Global](#page-320-0)** 

### Charakteristika von Optimierungen

- Redundante Ausdrücke  $\triangle$
- Versionen von Variablen  $(\rightarrow$  SSA)  $\bullet$
- Value Numbering
- Lokal, super-lokal, regional
- Dominatoren  $\bullet$
- Global Common Subexpression Elimination  $\bullet$
- Datenflußanalyse
- **Vergleich der Techniken**

 $\Omega$ 

 $\left\{ \begin{array}{ccc} 1 & 0 & 0 \\ 0 & 1 & 0 \end{array} \right. \times \left\{ \begin{array}{ccc} \frac{1}{2} & 0 & 0 \\ 0 & 0 & 0 \end{array} \right. \times \left\{ \begin{array}{ccc} \frac{1}{2} & 0 & 0 \\ 0 & 0 & 0 \end{array} \right.$ 

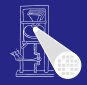

# [OptComp](#page-0-0) A. Koch **[Global](#page-320-0)**

 $\left\{ \begin{array}{ccc} 1 & 0 & 0 \\ 0 & 1 & 0 \end{array} \right. \times \left\{ \begin{array}{ccc} \frac{1}{2} & 0 & 0 \\ 0 & 0 & 0 \end{array} \right. \times \left\{ \begin{array}{ccc} \frac{1}{2} & 0 & 0 \\ 0 & 0 & 0 \end{array} \right.$ 

- Charakteristika von Optimierungen
- Redundante Ausdrücke
- Versionen von Variablen  $(\rightarrow$  SSA)  $\qquad \qquad \bullet$
- Value Numbering
- Lokal, super-lokal, regional  $\qquad \qquad \bullet$
- Dominatoren  $\bullet$
- Global Common Subexpression Elimination  $\bullet$
- Datenflußanalyse
- **Vergleich der Techniken**

[OptComp](#page-0-0) A. Koch

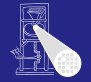

[OptComp](#page-0-0) A. Koch

- Charakteristika von Optimierungen
- Redundante Ausdrücke
- Versionen von Variablen  $(\rightarrow$  SSA)
- Value Numbering
- Lokal, super-lokal, regional  $\qquad \qquad \bullet$
- Dominatoren  $\qquad \qquad \Box$
- Global Common Subexpression Elimination  $\bullet$

 $\left\{ \begin{array}{ccc} 1 & 0 & 0 \\ 0 & 1 & 0 \end{array} \right. \times \left\{ \begin{array}{ccc} \frac{1}{2} & 0 & 0 \\ 0 & 0 & 0 \end{array} \right. \times \left\{ \begin{array}{ccc} \frac{1}{2} & 0 & 0 \\ 0 & 0 & 0 \end{array} \right.$ 

- Datenflußanalyse
- **Vergleich der Techniken**

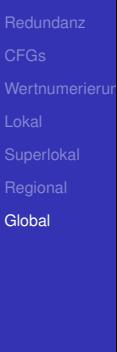

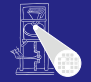

- Charakteristika von Optimierungen
- Redundante Ausdrücke
- Versionen von Variablen  $(\rightarrow$  SSA)
- Value Numbering
- Lokal, super-lokal, regional
- Dominatoren  $\qquad \qquad \Box$
- Global Common Subexpression Elimination  $\bullet$

 $\left\{ \begin{array}{ccc} 1 & 0 & 0 \\ 0 & 1 & 0 \end{array} \right. \times \left\{ \begin{array}{ccc} \frac{1}{2} & 0 & 0 \\ 0 & 0 & 0 \end{array} \right. \times \left\{ \begin{array}{ccc} \frac{1}{2} & 0 & 0 \\ 0 & 0 & 0 \end{array} \right.$ 

- Datenflußanalyse
- **Vergleich der Techniken**

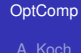

**[Global](#page-320-0)** 

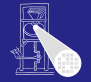

**[OptComp](#page-0-0)** A. Koch

- Charakteristika von Optimierungen
- Redundante Ausdrücke
- Versionen von Variablen  $(\rightarrow$  SSA)
- Value Numbering
- Lokal, super-lokal, regional
- Dominatoren  $\bullet$
- Global Common Subexpression Elimination

 $\left\{ \begin{array}{ccc} 1 & 0 & 0 \\ 0 & 1 & 0 \end{array} \right. \times \left\{ \begin{array}{ccc} \frac{1}{2} & 0 & 0 \\ 0 & 0 & 0 \end{array} \right. \times \left\{ \begin{array}{ccc} \frac{1}{2} & 0 & 0 \\ 0 & 0 & 0 \end{array} \right.$ 

- $\bullet$ Datenflußanalyse
- **Vergleich der Techniken**

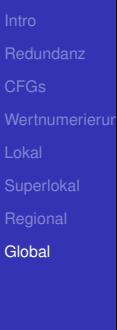

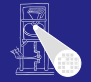

**[OptComp](#page-0-0)** A. Koch

### Charakteristika von Optimierungen

- Redundante Ausdrücke
- Versionen von Variablen  $(\rightarrow$  SSA)
- Value Numbering
- Lokal, super-lokal, regional
- **•** Dominatoren
- Global Common Subexpression Elimination

 $\left\{ \begin{array}{ccc} 1 & 0 & 0 \\ 0 & 1 & 0 \end{array} \right. \times \left\{ \begin{array}{ccc} \frac{1}{2} & 0 & 0 \\ 0 & 0 & 0 \end{array} \right. \times \left\{ \begin{array}{ccc} \frac{1}{2} & 0 & 0 \\ 0 & 0 & 0 \end{array} \right.$ 

- $\bullet$ Datenflußanalyse
- **Vergleich der Techniken**

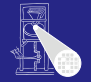

**[OptComp](#page-0-0)** 

- Charakteristika von Optimierungen ● Redundante Ausdrücke
- Versionen von Variablen  $(\rightarrow$  SSA)
- Value Numbering
- Lokal, super-lokal, regional
- **•** Dominatoren
- **Global Common Subexpression Elimination**
- $\bullet$ Datenflußanalyse
- **Vergleich der Techniken**

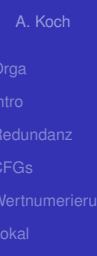

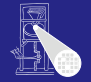

- Charakteristika von Optimierungen
	- Redundante Ausdrücke
	- Versionen von Variablen  $(\rightarrow$  SSA)
	- Value Numbering
	- Lokal, super-lokal, regional
	- **•** Dominatoren
	- **Global Common Subexpression Elimination**

 $\left\{ \begin{array}{ccc} 1 & 0 & 0 \\ 0 & 1 & 0 \end{array} \right. \times \left\{ \begin{array}{ccc} \frac{1}{2} & 0 & 0 \\ 0 & 0 & 0 \end{array} \right. \times \left\{ \begin{array}{ccc} \frac{1}{2} & 0 & 0 \\ 0 & 0 & 0 \end{array} \right.$ 

- **o** Datenflußanalyse
- **Vergleich der Techniken**

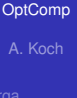

**[Global](#page-320-0)** 

つへへ

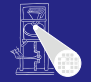

**[OptComp](#page-0-0)** A. Koch

- Charakteristika von Optimierungen ● Redundante Ausdrücke
- Versionen von Variablen  $(\rightarrow$  SSA)
- Value Numbering
- Lokal, super-lokal, regional
- **•** Dominatoren
- **Global Common Subexpression Elimination**

 $\left\{ \begin{array}{ccc} 1 & 0 & 0 \\ 0 & 1 & 0 \end{array} \right. \times \left\{ \begin{array}{ccc} \frac{1}{2} & 0 & 0 \\ 0 & 0 & 0 \end{array} \right. \times \left\{ \begin{array}{ccc} \frac{1}{2} & 0 & 0 \\ 0 & 0 & 0 \end{array} \right.$ 

- **o** Datenflußanalyse
- **Vergleich der Techniken**

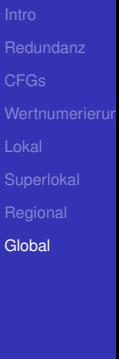

つへへ